# **FAME-DoorCommands**

SieGeL/tRSi

Copyright © Copyright1995-96 (tRSi-iNNOVATiONs)

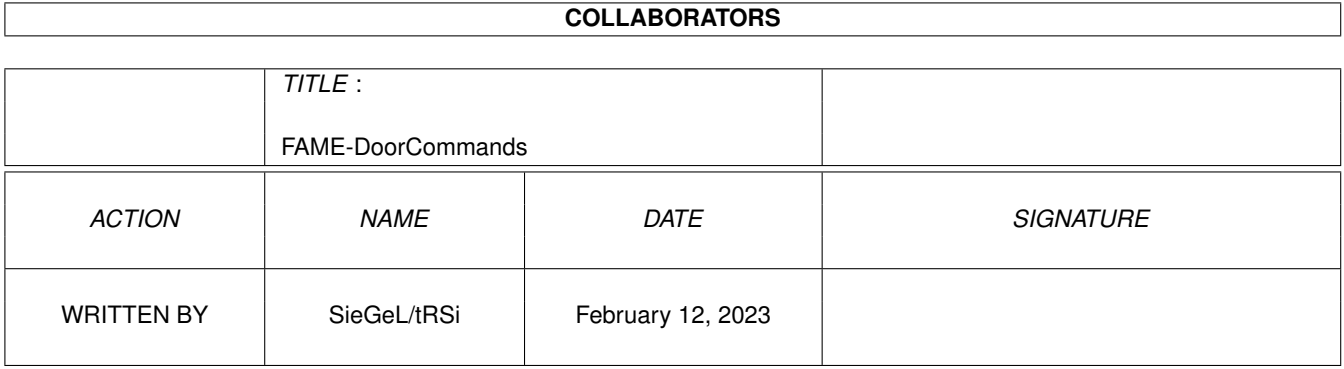

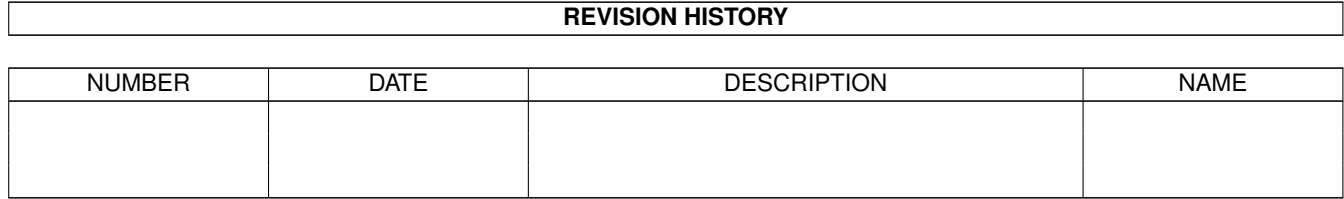

# **Contents**

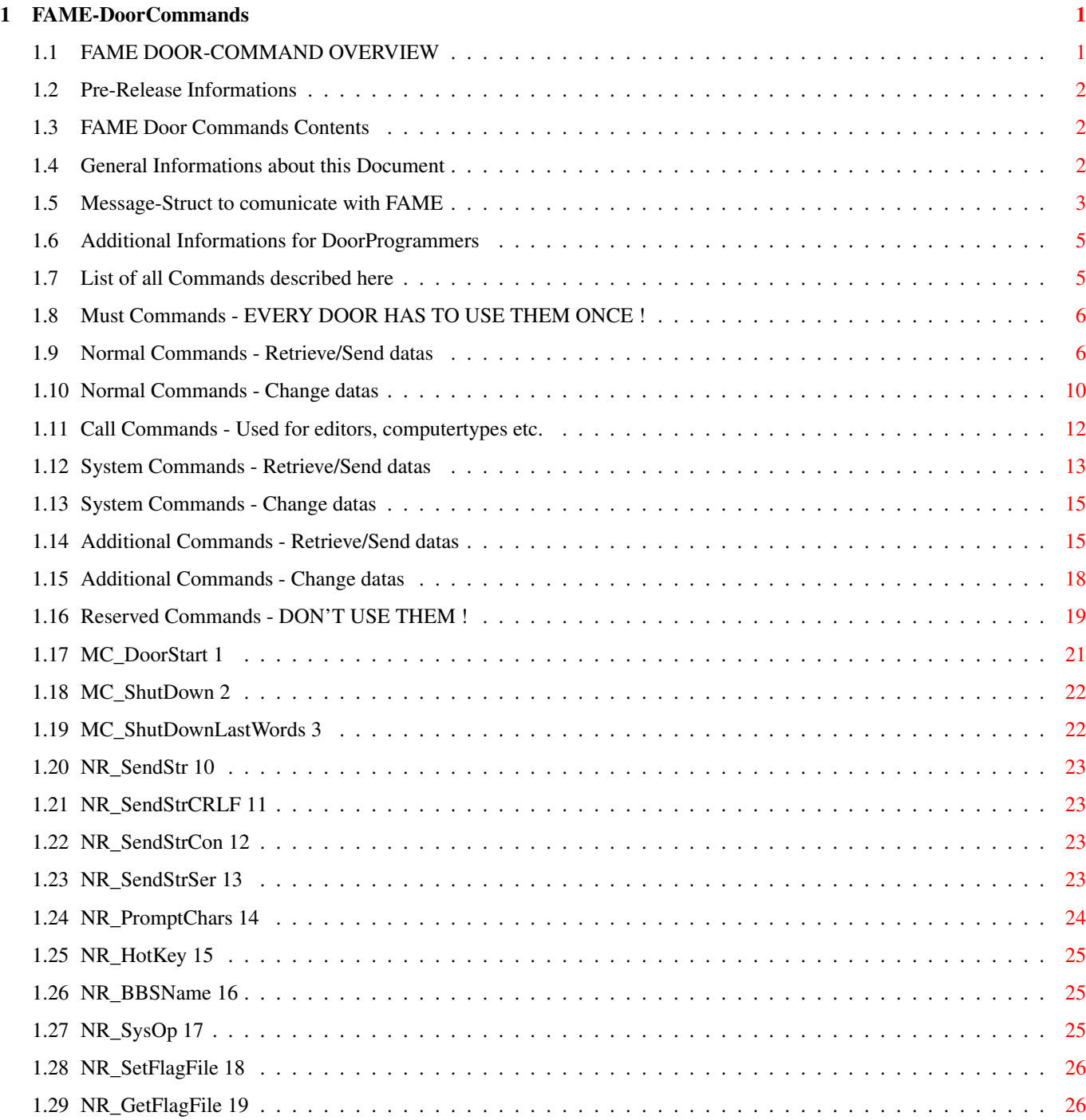

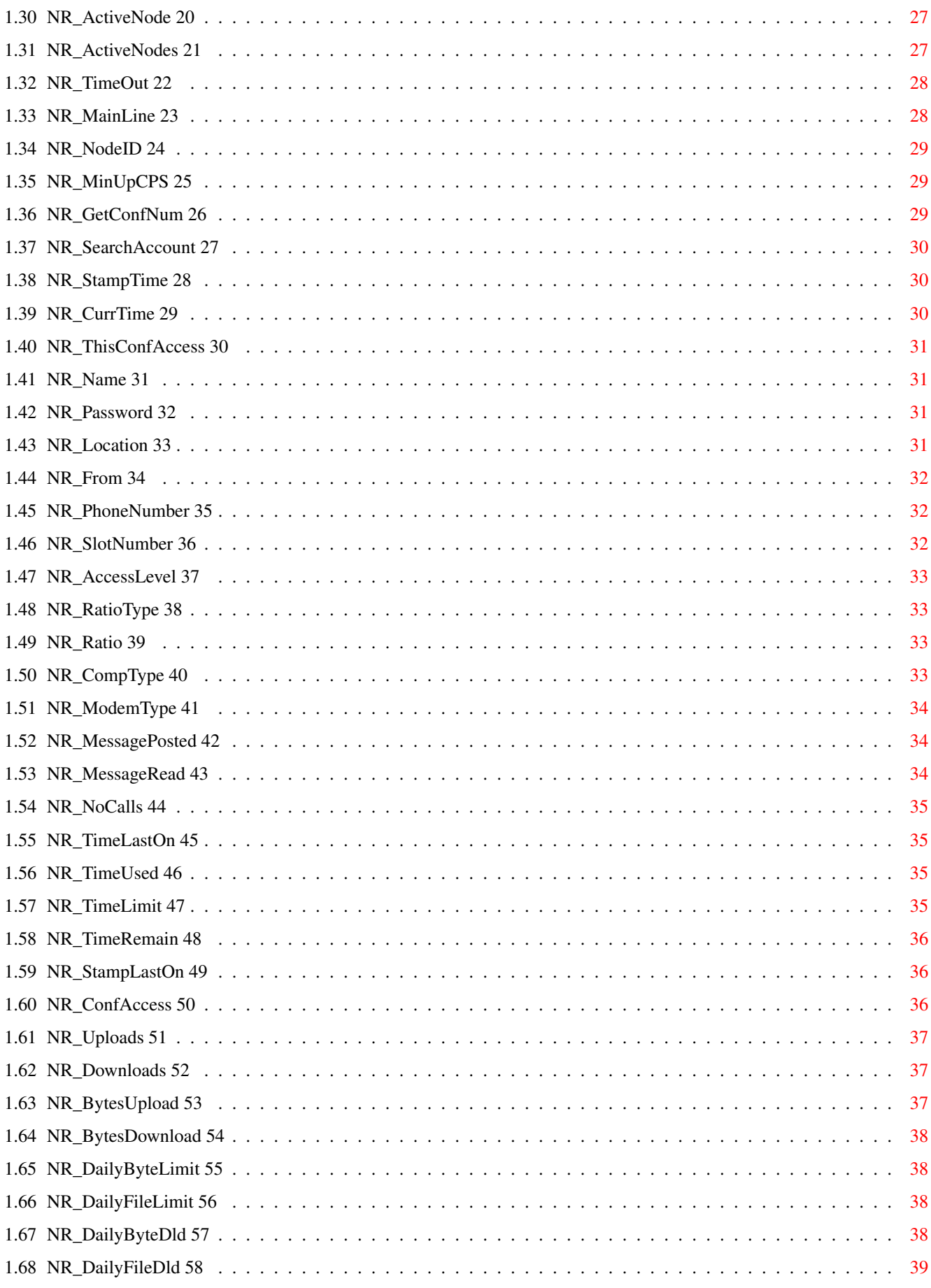

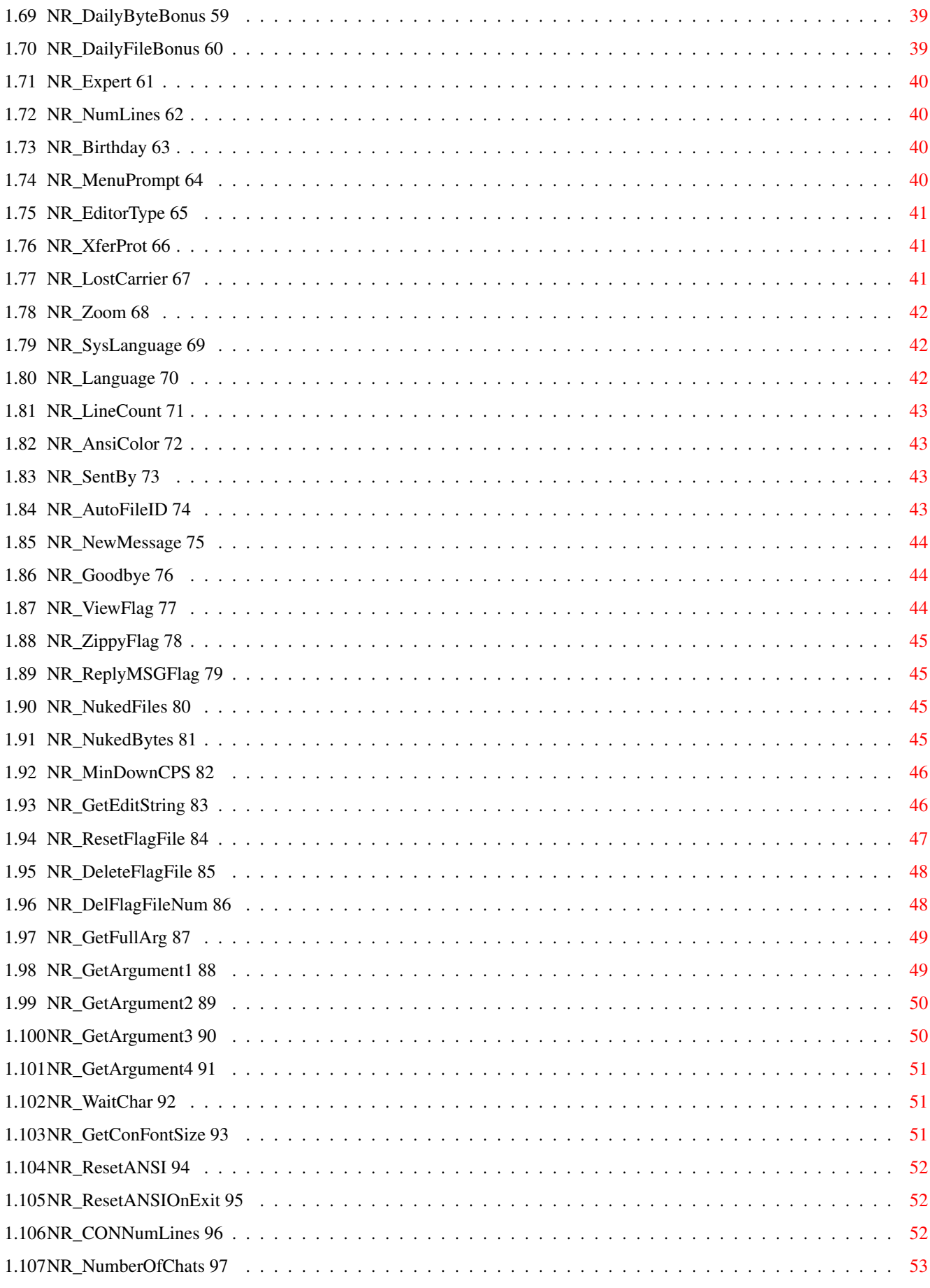

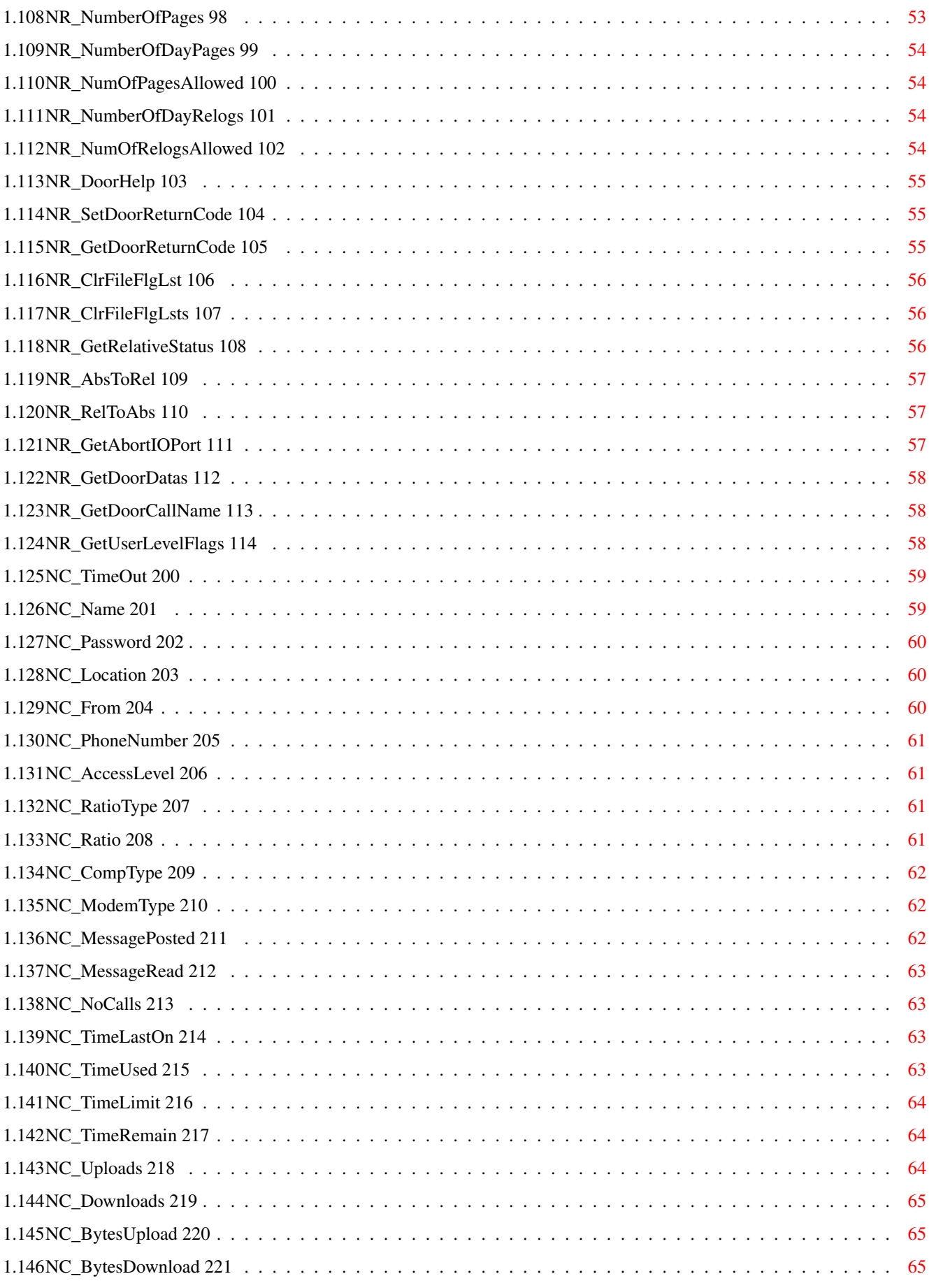

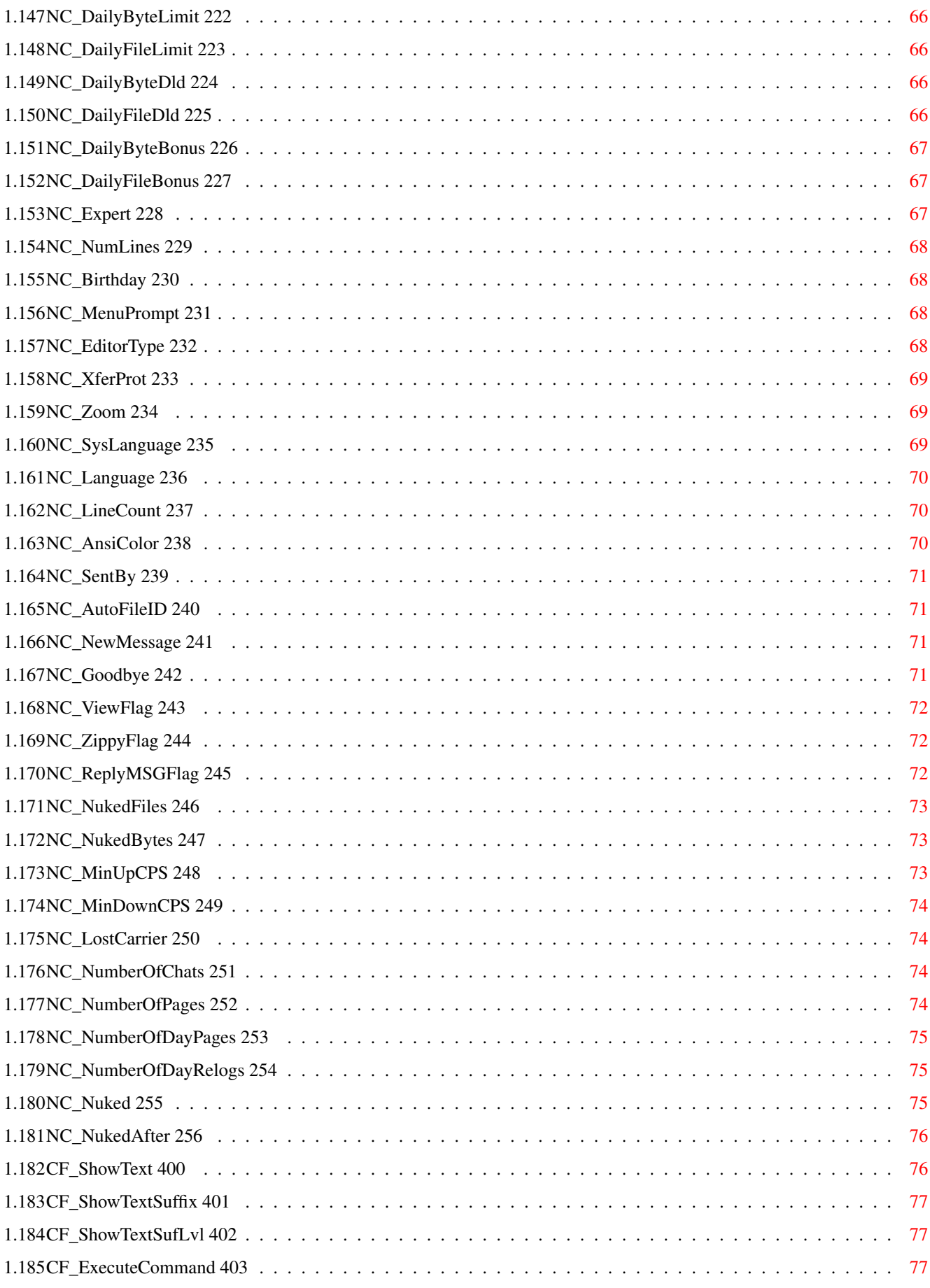

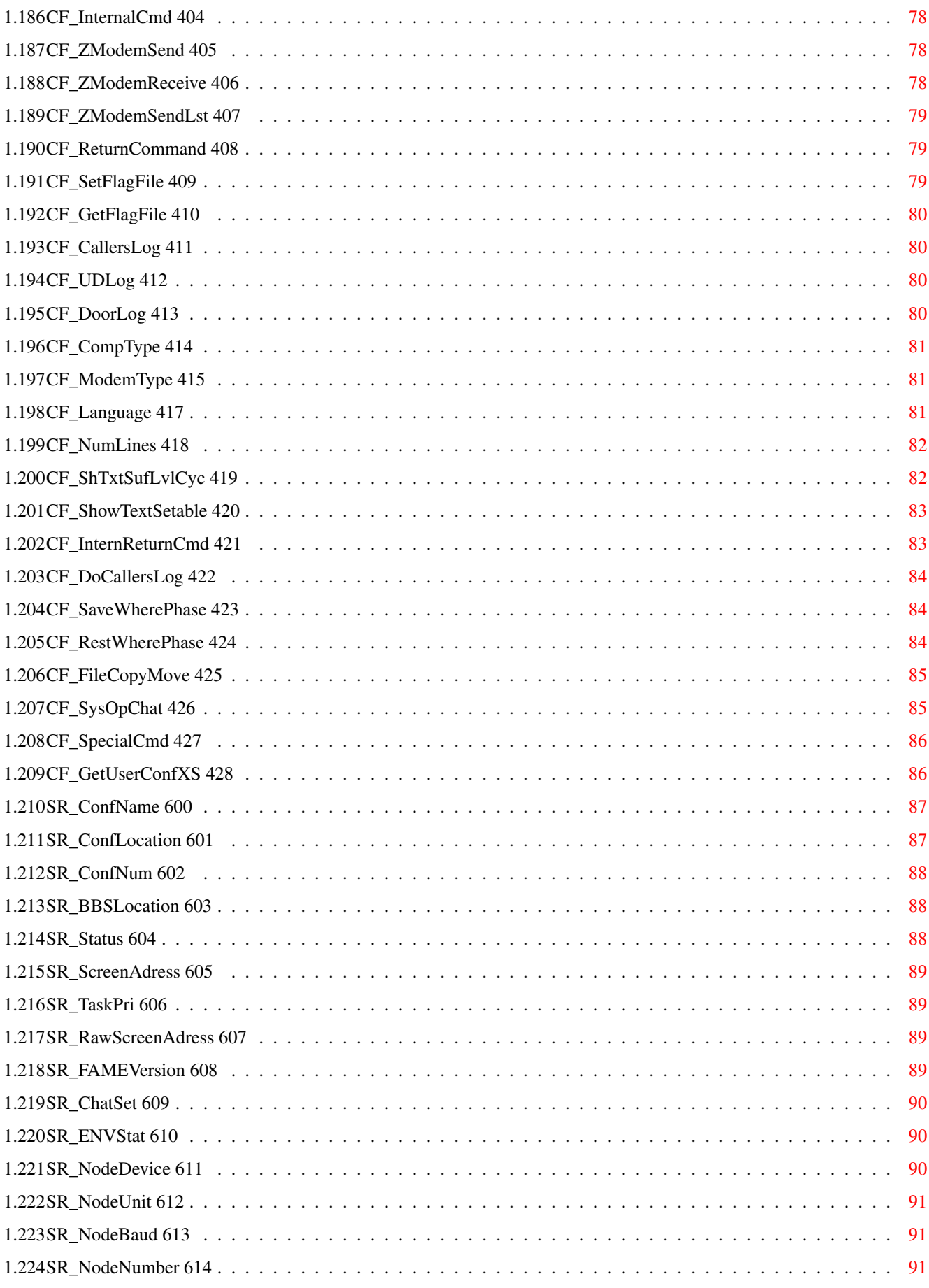

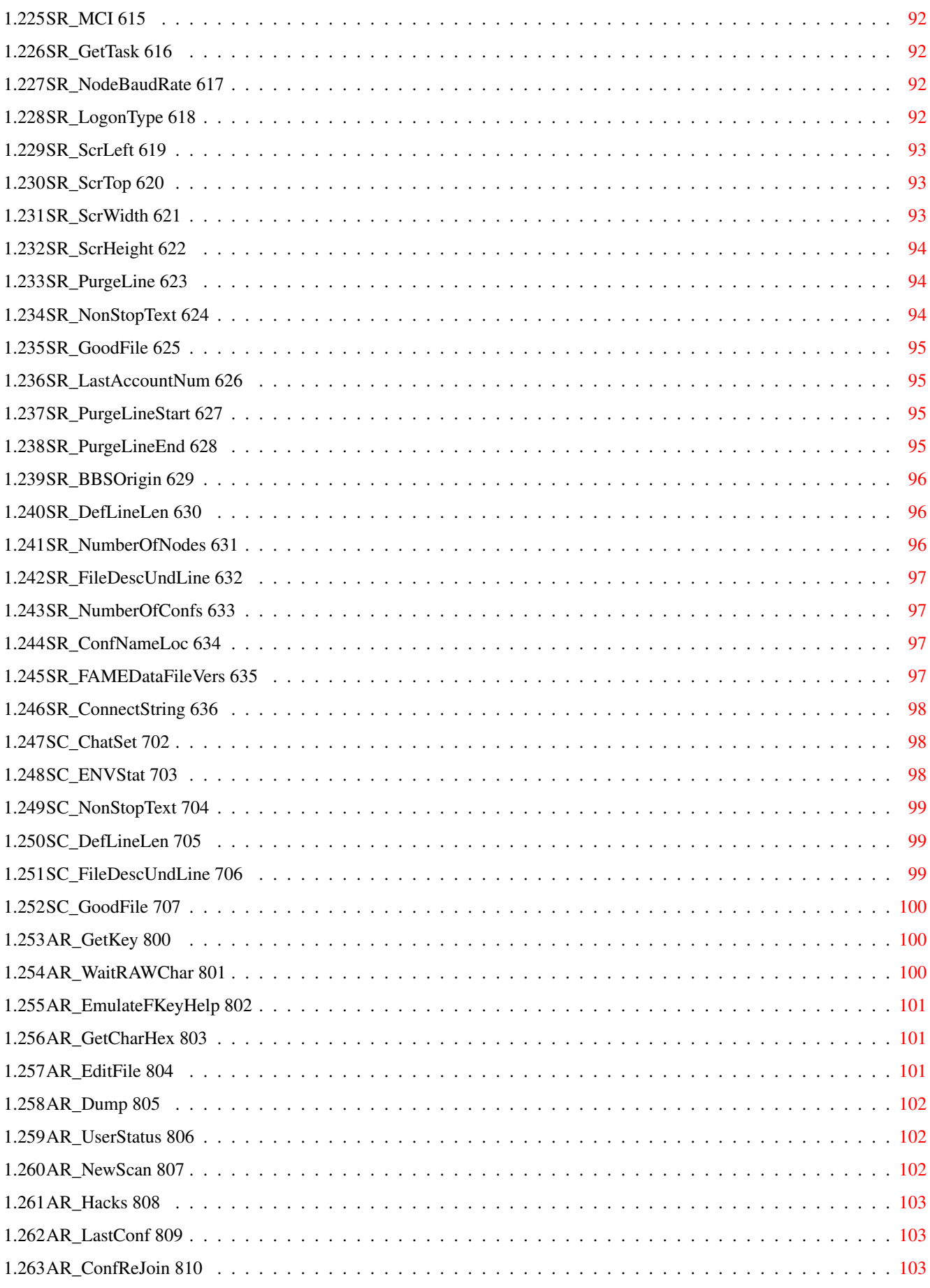

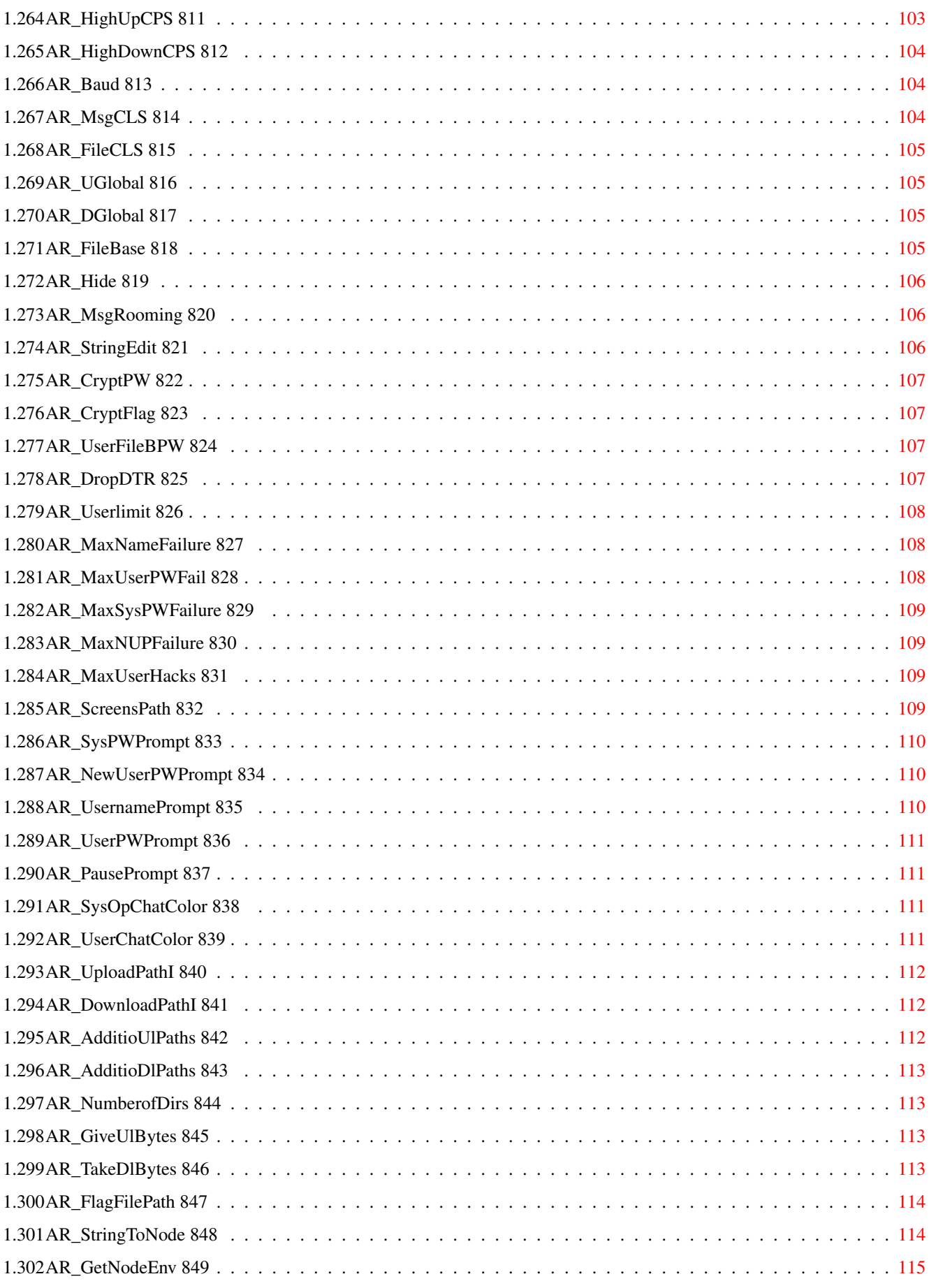

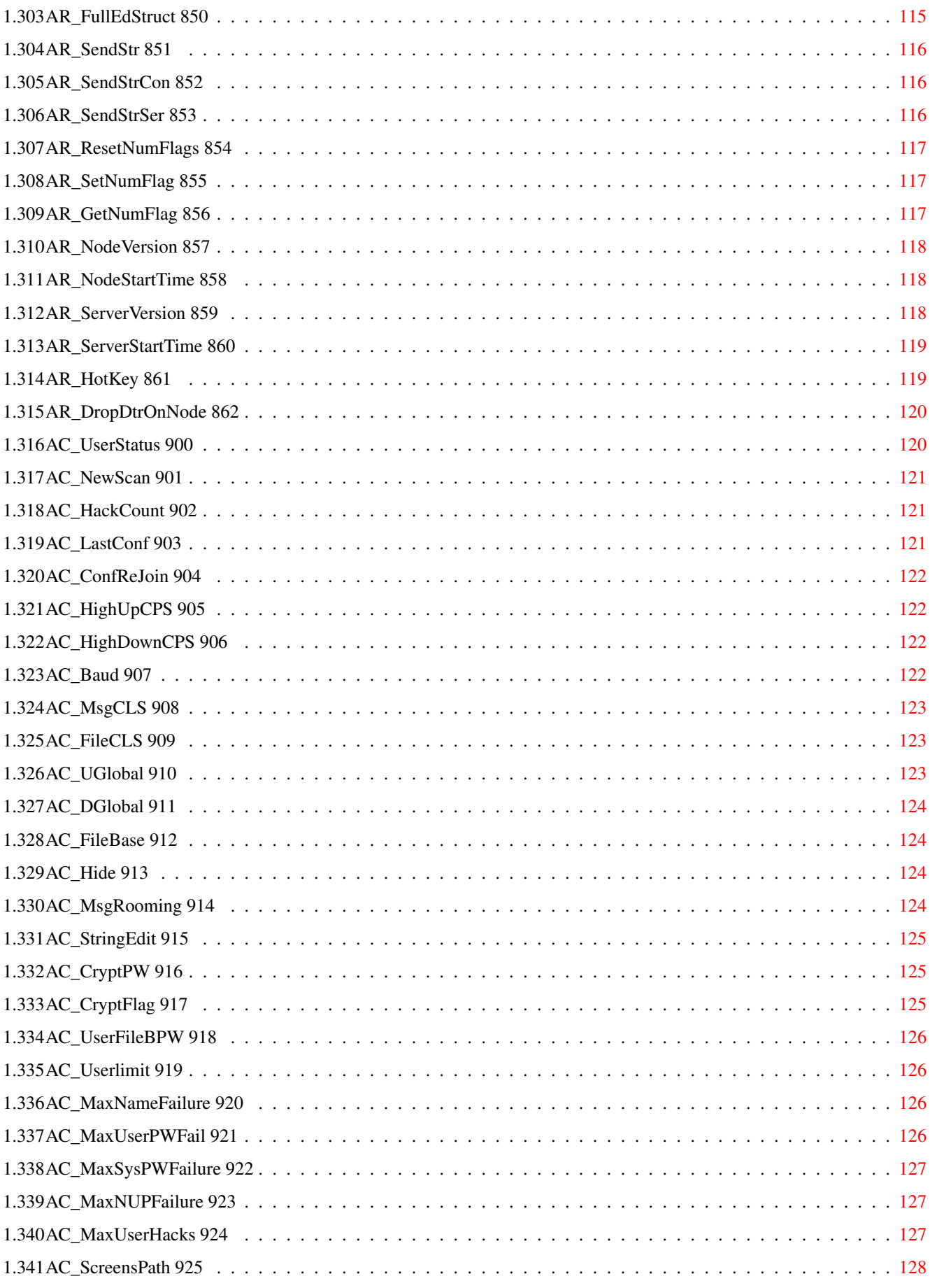

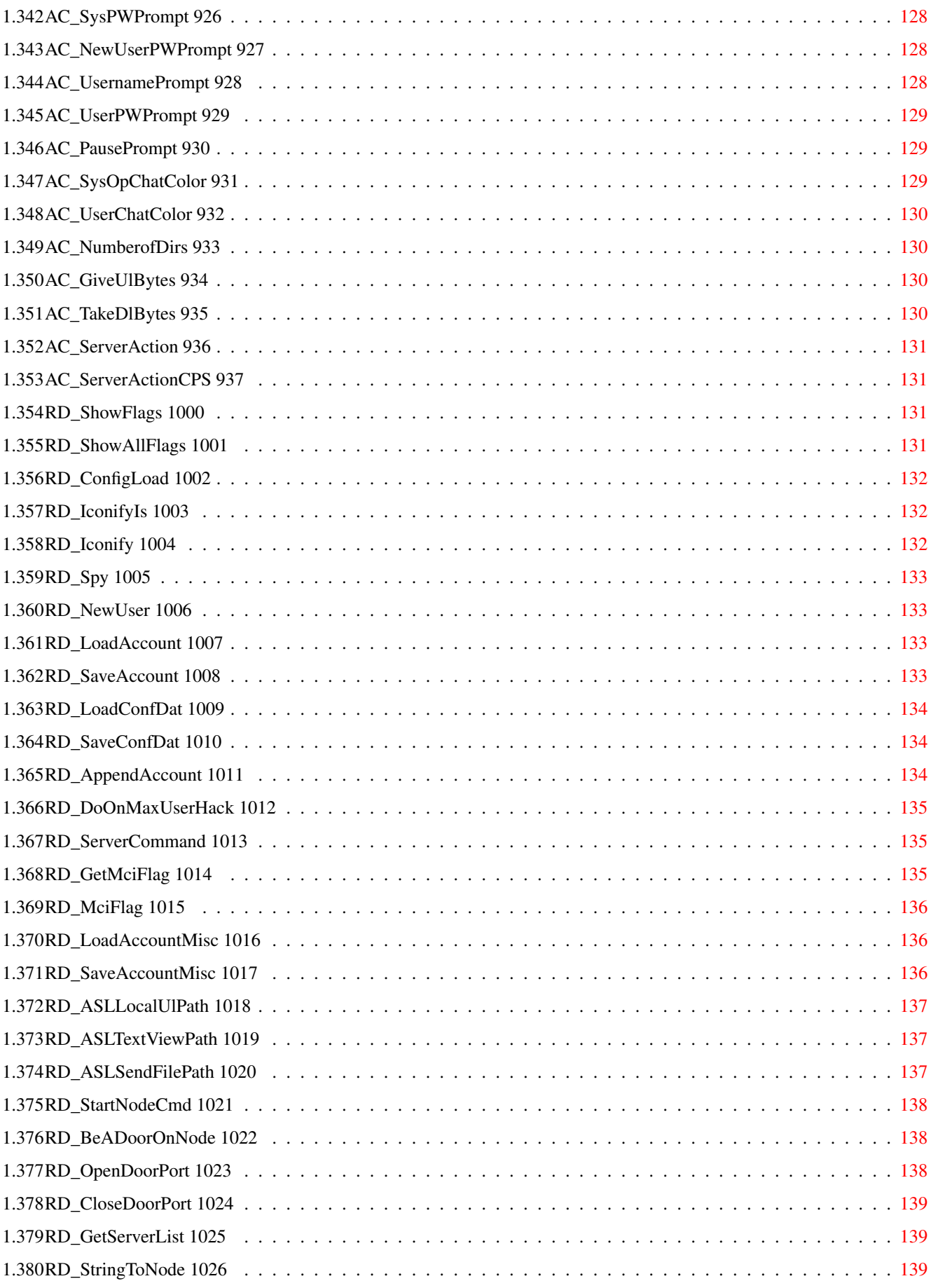

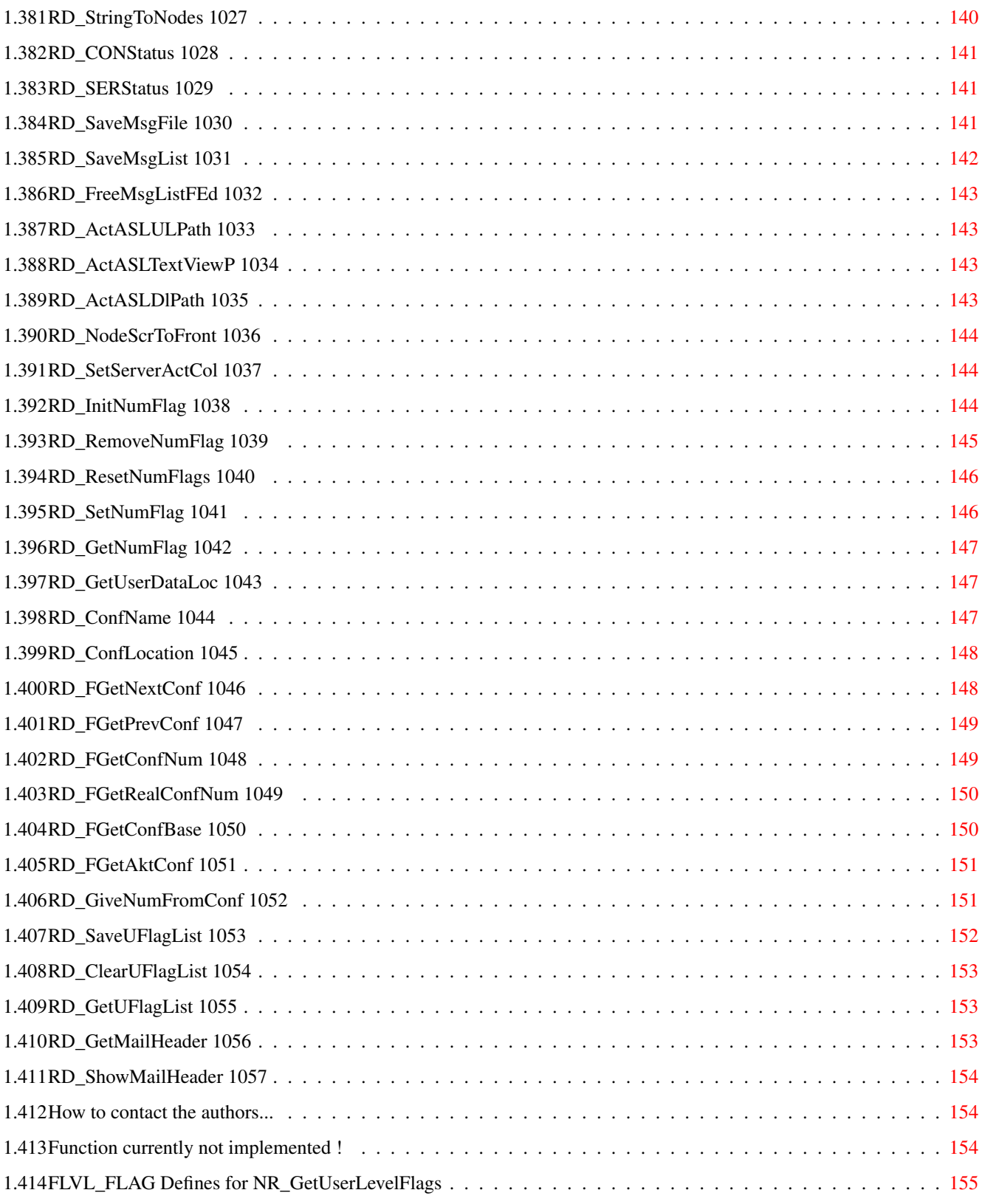

# <span id="page-14-0"></span>**Chapter 1**

# **FAME-DoorCommands**

## <span id="page-14-1"></span>**1.1 FAME DOOR-COMMAND OVERVIEW**

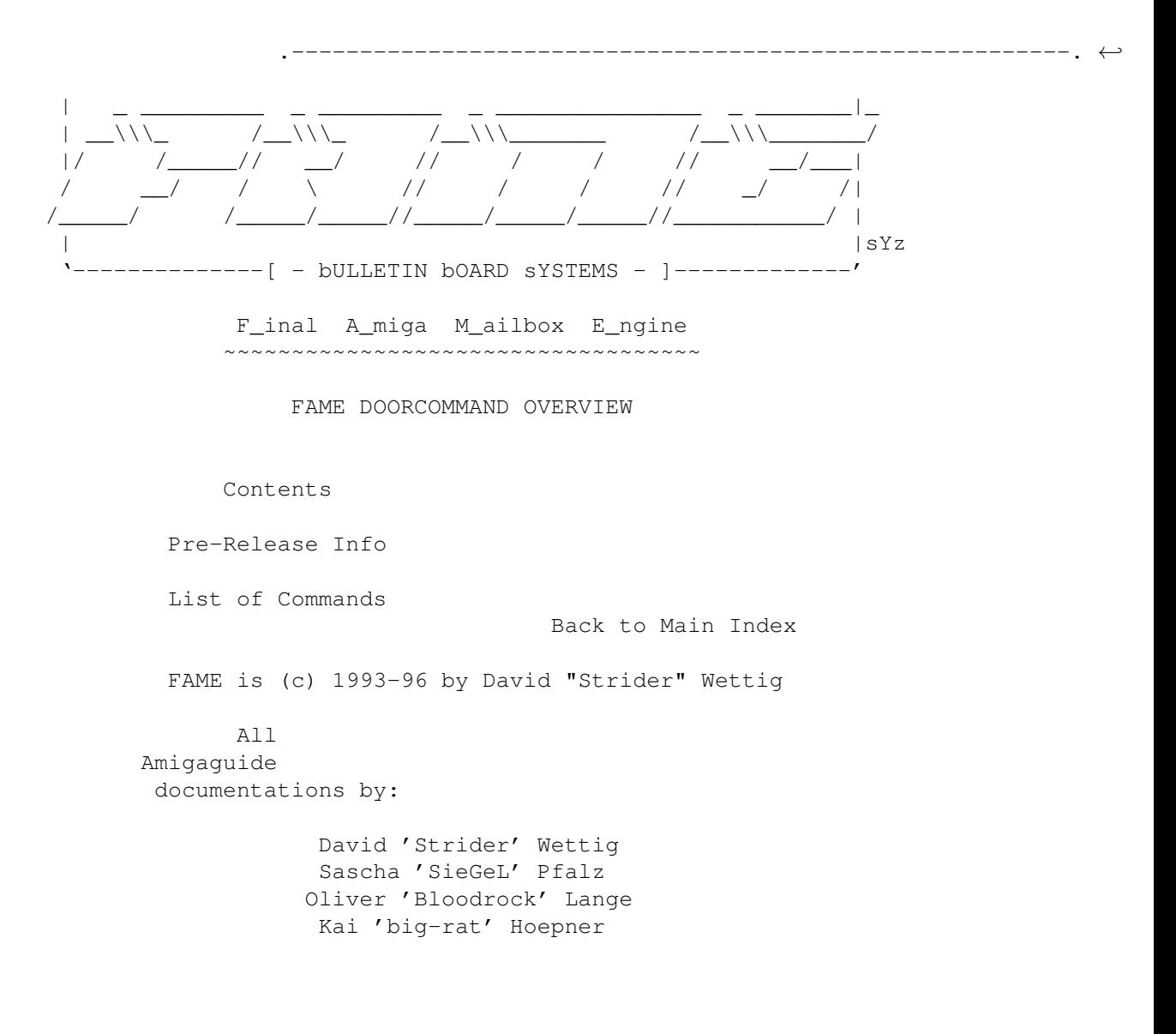

#### <span id="page-15-0"></span>**1.2 Pre-Release Informations**

#### Pre-Release Informations

FAME is a brand new MailBox program which seems to be becomming very popular and FAMEous as we can see from the very positive reactions we receive daily.

We already have many bug-reports and suggestions and we believe we will get tonnes more from the very first release onwards.

We work hard on fixing all reported bugs and realize suggestions as best we can, but it's impossible to do everything at the same time.

The same with the documents. The documents are not complete at all... we have to enhance and enlarge them as we do with the FAME executables.

You have bought FAME at an early stage and because of this not everything written here will be 100% correct, but we are working on it.

Known not described parts in FAMECommands.guide

- None.

#### <span id="page-15-1"></span>**1.3 FAME Door Commands Contents**

FAME DOORCOMMAND OVERVIEW ~~~~~~~~~~~~~~~~~~~~~~~~~~~

List of all available Commands

General Infos about DoorCommands

DoorPort-Message Struct

Additional Informations for Coders

How to contact the Authors This Document describes all freely supported Door-Commands for  $\leftrightarrow$ FAME,

currently there exists 396 Commands which are described here.

This Database and it's functions are related to the include files and developerfiles for FAME-Programming V1.1+.

Also an enhanced Version of the Door-Commands is available for Developers.

#### <span id="page-15-2"></span>**1.4 General Informations about this Document**

#### General use of commands:

- A door normally has to give values (numbers like confnumbers/usernumbers, flags etc..) to Data1 in the FAMEDoorMsg-Struct before transfering this to the DoorPort. If more values are needed the next Data will be used: Data2 and then Data3. Values requested by the Door will normally be found in the Data2 Field, only if a value needs a ULONG Data3 must be used.
- The door has to check the ReturnCode of the FAMEDoorMsg-Struct !! See 'FAMEGlobalBBSStructs.h' for definitions of the Returncodes.
- Note that all structure elements of the struct FAMEDoorMsg are beginning with fdom\_ ( i.e. MyFAMEDoorMsg->fdom\_Data1 ) !

#### Keyword-Descriptions of FAME-DoorCommands:

All Commands are sorted by some Keywords, which describes the specification of the Command. This Keywords have the following meaning :

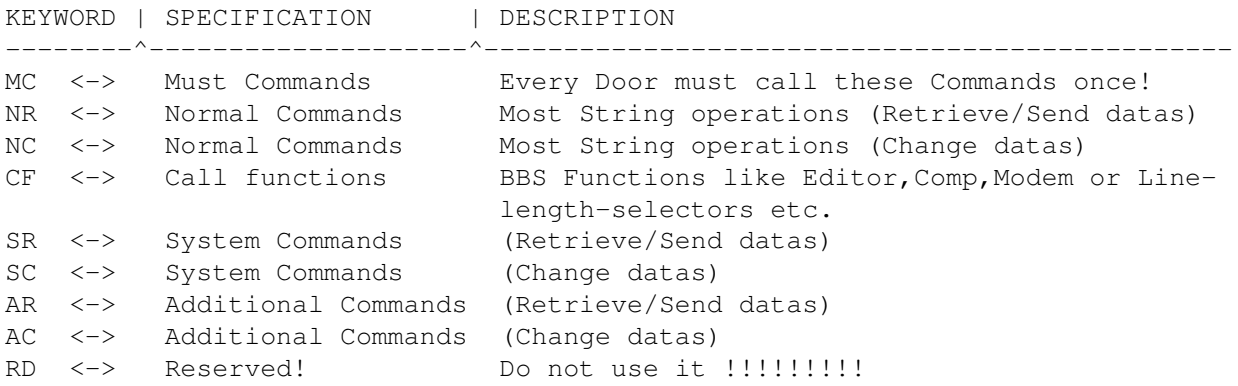

#### Define ranges:

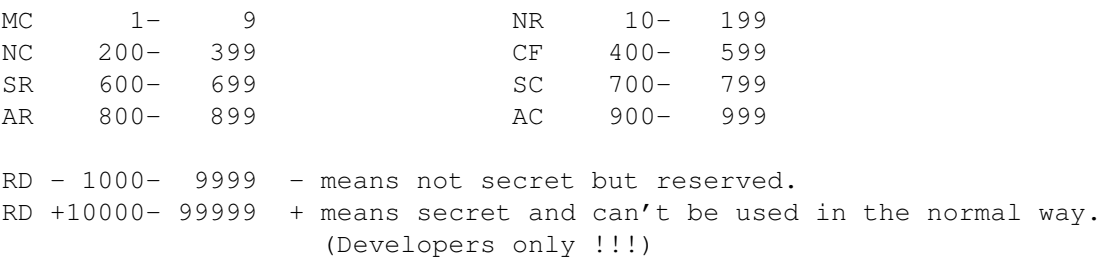

#### <span id="page-16-0"></span>**1.5 Message-Struct to comunicate with FAME**

Messagestruct for FIM-Doors (FAME):

To communicate with the DoorPort of FAME, you \*MUST\* (!) open FAME.library, get memory for the structure via FAMEAllocObject(FOBJ\_FAMEDoorMsg) and after usage, free the memory with FAMEFreeObject(FOBJ\_FAMEDoorMsg). If you allocate the memory for this structure by yourself, your programs may crash in future versions of FAME during the enhancement of this structure!! This is

TOTALLY different to other BBS-Systems, but it makes it possible to easily upgrade the BBS without rewriting all doors. More information about the FAME.library functions can be found in the manual FAME.GUIDE.

FAMEDoorMessage struct as defined for FAME V0.366ß and higher:

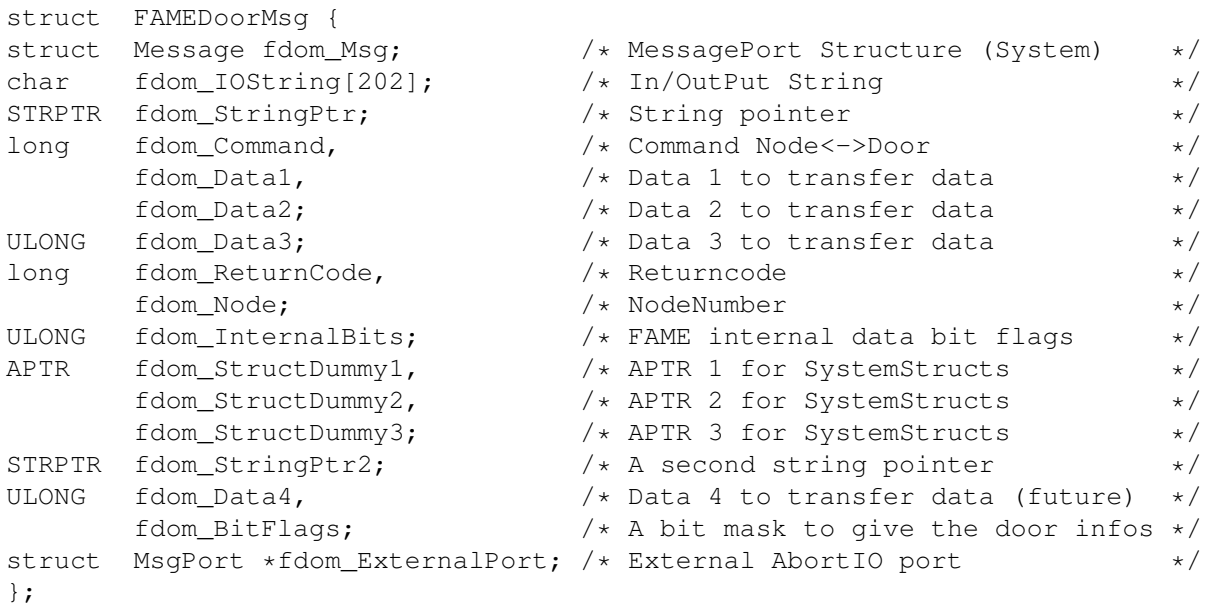

For examples how to use this struct and communicate with FAME, take a look at the Door-Programmer documentation and the included examples from the developers disk or check out the examples shipped with the Userdevelopment archive.

Returncodes for the DoorMsgStruct:

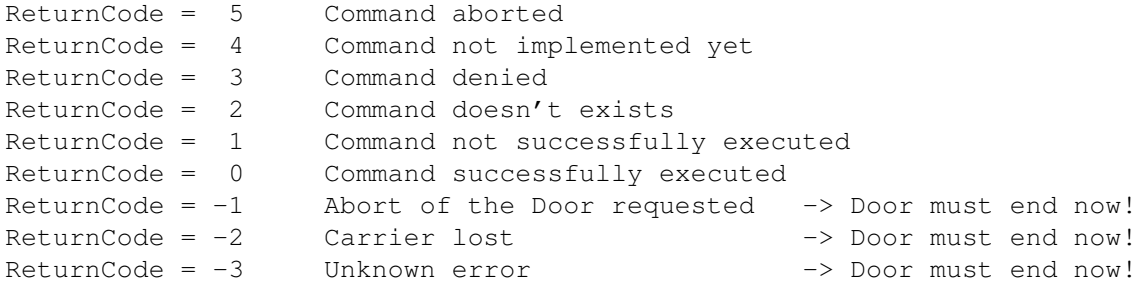

On negative Returncodes the Door \*MUST\* close \*IMMEDIATELY\* with the last command being:

MC\_ShutDown !!!

If you are using the doorstartup supplied with the FAMEDevelopment archive, those errors are automatically checked by the Startup and also the appropiate actions will be taken if any error occures, so it's strongly recommended to use only our supplied Startup header!

#### <span id="page-18-0"></span>**1.6 Additional Informations for DoorProgrammers**

Informations for DoorProgrammers

We have changed the complete layout of the DoorStartup found in FAME Developer archive V1.0. Please don't use any of the older startups, as we have now defined a so-called standard for doors, and the DoorStartup will be moved in the near future to FAME. library, so please make your own startups as compatible as possible to our supplied version.

If you wish to use our startup, you should call it this way:

1. Initialize your application (get memory, check for nodenumber via the command line) and make any other allocations you require. Also you have to supply a function called 'ShutDown(long error)' to allow the startup code to call it when any error occures. You should free all your resources inside this function and maybe also exit your door, but this is not a must. But be warned:

IF OUR STARTUP CALLS YOUR SHUTDOWN() FUNCTION, THE DOORPORT AND THE WHOLE COMMUNICATION TO FAME IS NO LONGER VALID!!! SO DON´T USE ANY OF THE SUPPORT FUNCTIONS OUT OF THE SHUTDOWN() FUNCTION OR YOUR SYSTEM MAY CRASH!

- 2. Fill out the global Stringpointer 'FAMEDoorPort' with the supplied node number, i.e. SPrintf(FAMEDoorPort,"FAMEDoorPort%ld",node); and call the FIMStart() function. This will try to lock the message port, allocates global memory pointers and register your door to FAME. Of course you have to check out the returncode of FIMStart() to indicate any error occured during initialization (See DoorStartup.c for further informations)
- 3. Now the communication to FAME is established, you may now use the supplied support functions to communicate with FAME.
- 4. When you have finished your door, call FIMEnd() to end the communication to FAME. This function will call your supplied ShutDown() function after removing all allocated doorport stuff, so DON´T USE any of the doorport commands inside the ShutDown() function!

That's a short overview how to handle our new DoorStartup, please check also the supplied example code for detailed informations about writing doors for FAME!

#### <span id="page-18-1"></span>**1.7 List of all Commands described here**

Please choose which Type of Command-Overview you wish :

MC - MUST COMMANDS - Commands you must start once

NR - NORMAL COMMANDS

- Normal commands (Retrieve) NC - NORMAL COMMANDS - Normal commands (Change) CF - CALL FUNCTION - Call commands (Editors, etc.) SR - SYSTEM COMMANDS - System commands (Retrieve) SC - SYSTEM COMMANDS - System commands (Change) AR - ADD. COMMANDS - Additional commands (Retrieve) AC - ADD. COMMANDS - Additional commands (Change) RD - RESERVED COMMS - Reserved Commands

#### <span id="page-19-0"></span>**1.8 Must Commands - EVERY DOOR HAS TO USE THEM ONCE !**

```
- These commands are used to register your Doors, you have to call \leftrightarrowthem
at least once when starting/exiting your Door!
              MC_DoorStart 1
```
MC ShutDown 2 MC\_ShutDownLastWords 3  $\rightarrow$  3 commands  $\leftarrow$ 

#### <span id="page-19-1"></span>**1.9 Normal Commands - Retrieve/Send datas**

- These commands are used for most String-Operations, but are Read  $\leftarrow$ -only!

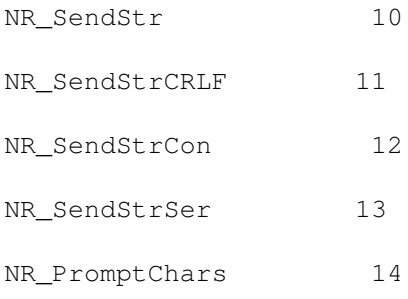

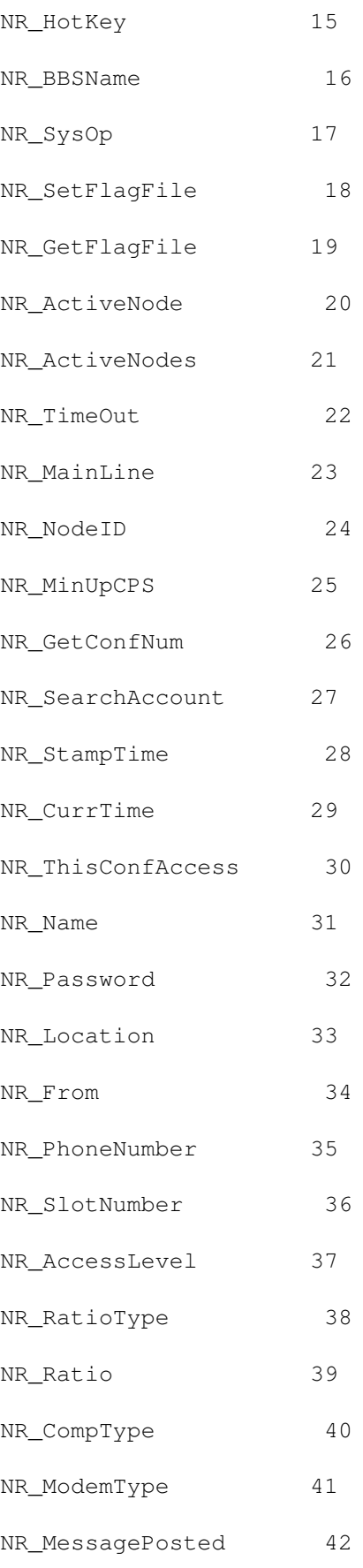

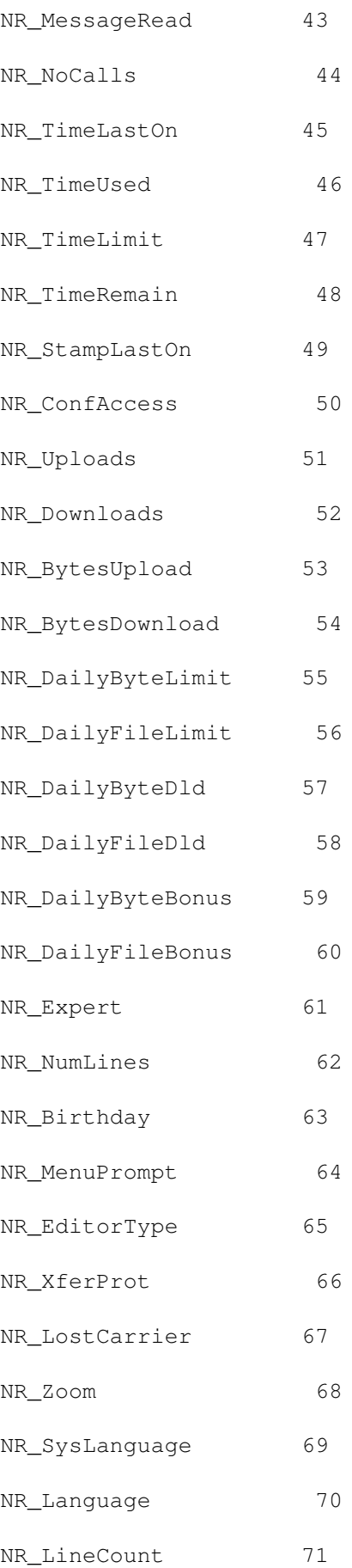

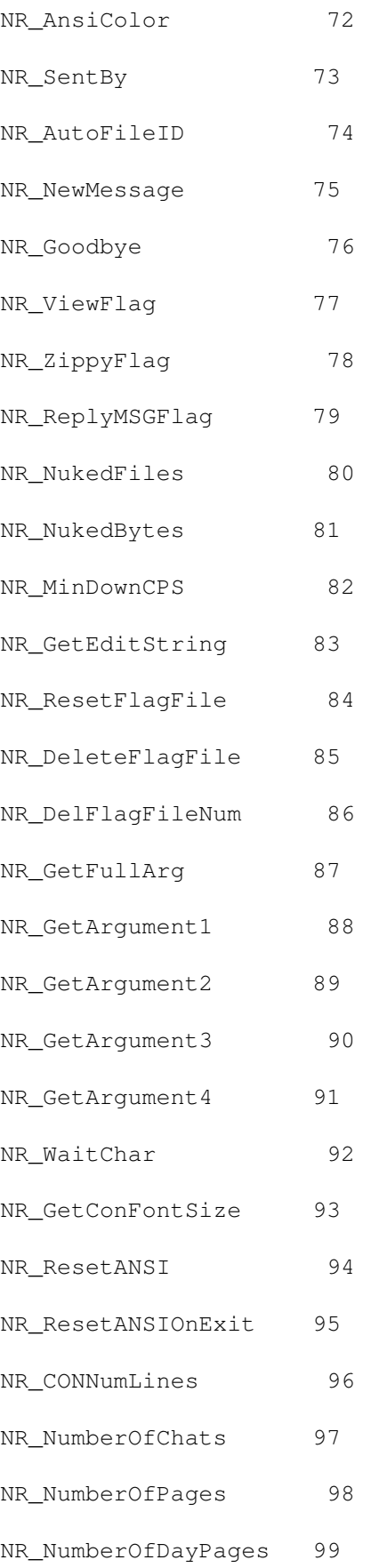

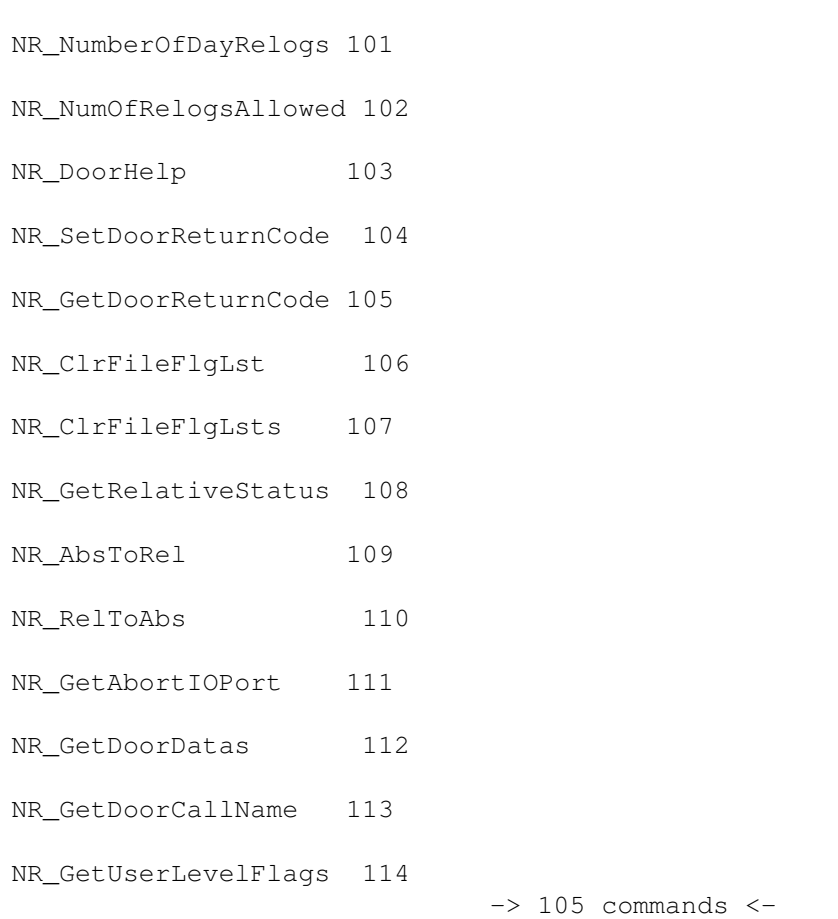

### <span id="page-23-0"></span>**1.10 Normal Commands - Change datas**

- These commands are used for most string-operations, but are  $\leftrightarrow$ write-only,

meaning that you can only change datas with them!

NR\_NumOfPagesAllowed 100

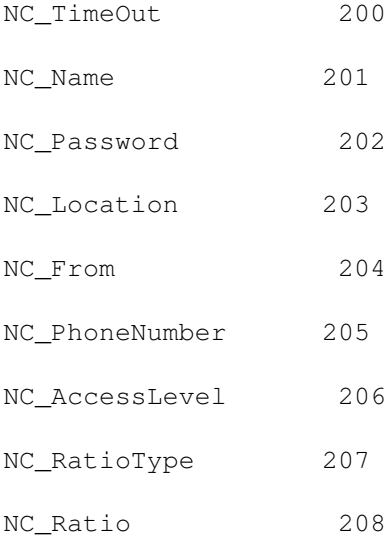

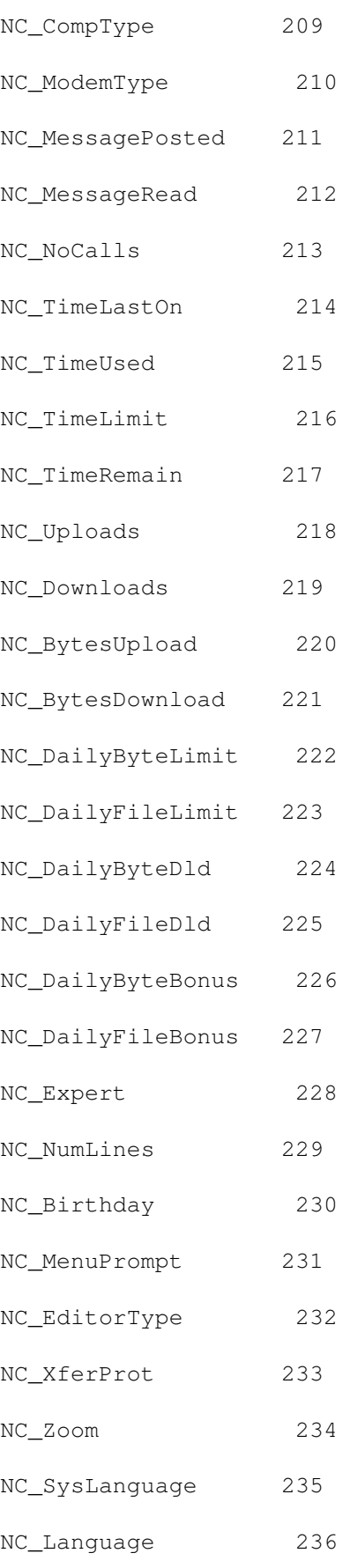

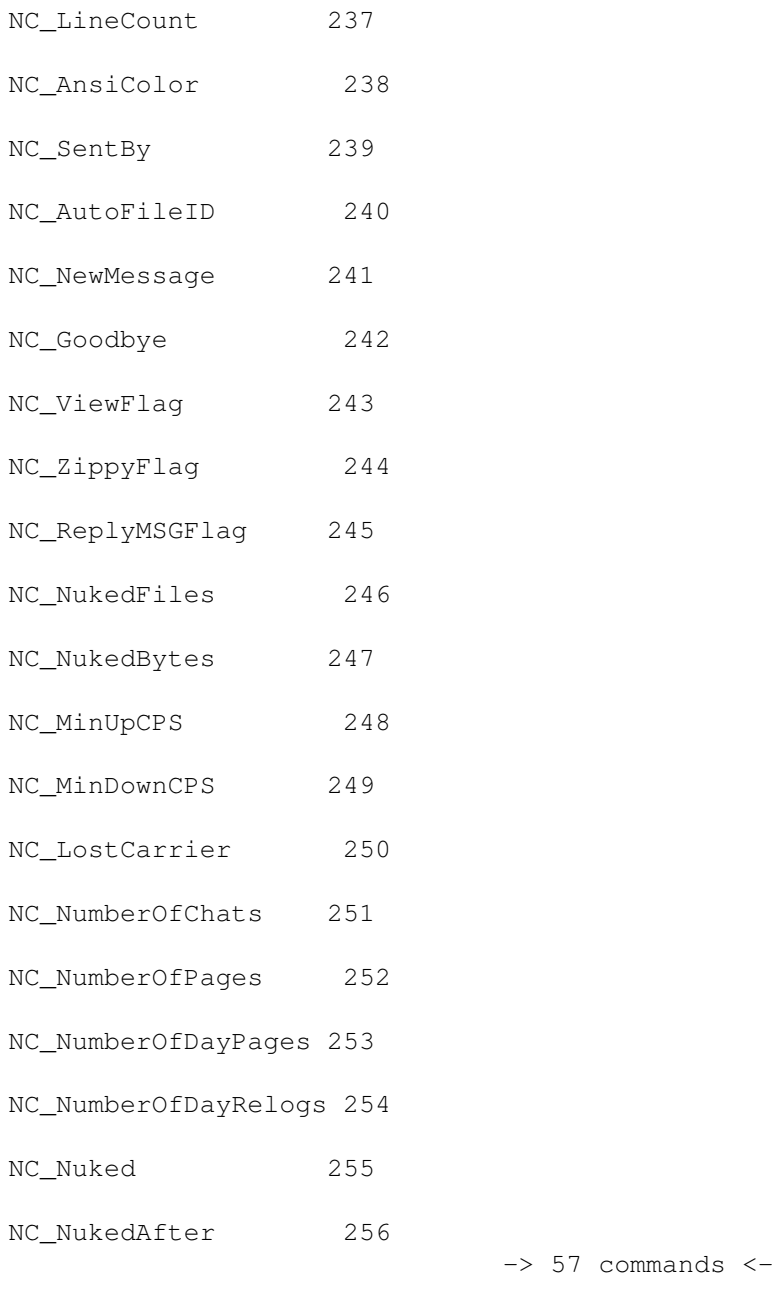

### <span id="page-25-0"></span>**1.11 Call Commands - Used for editors, computertypes etc.**

- This commands are used to write your own editors, Modem- or  $\leftrightarrow$ Computer-

selectors etc.

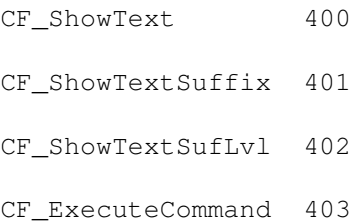

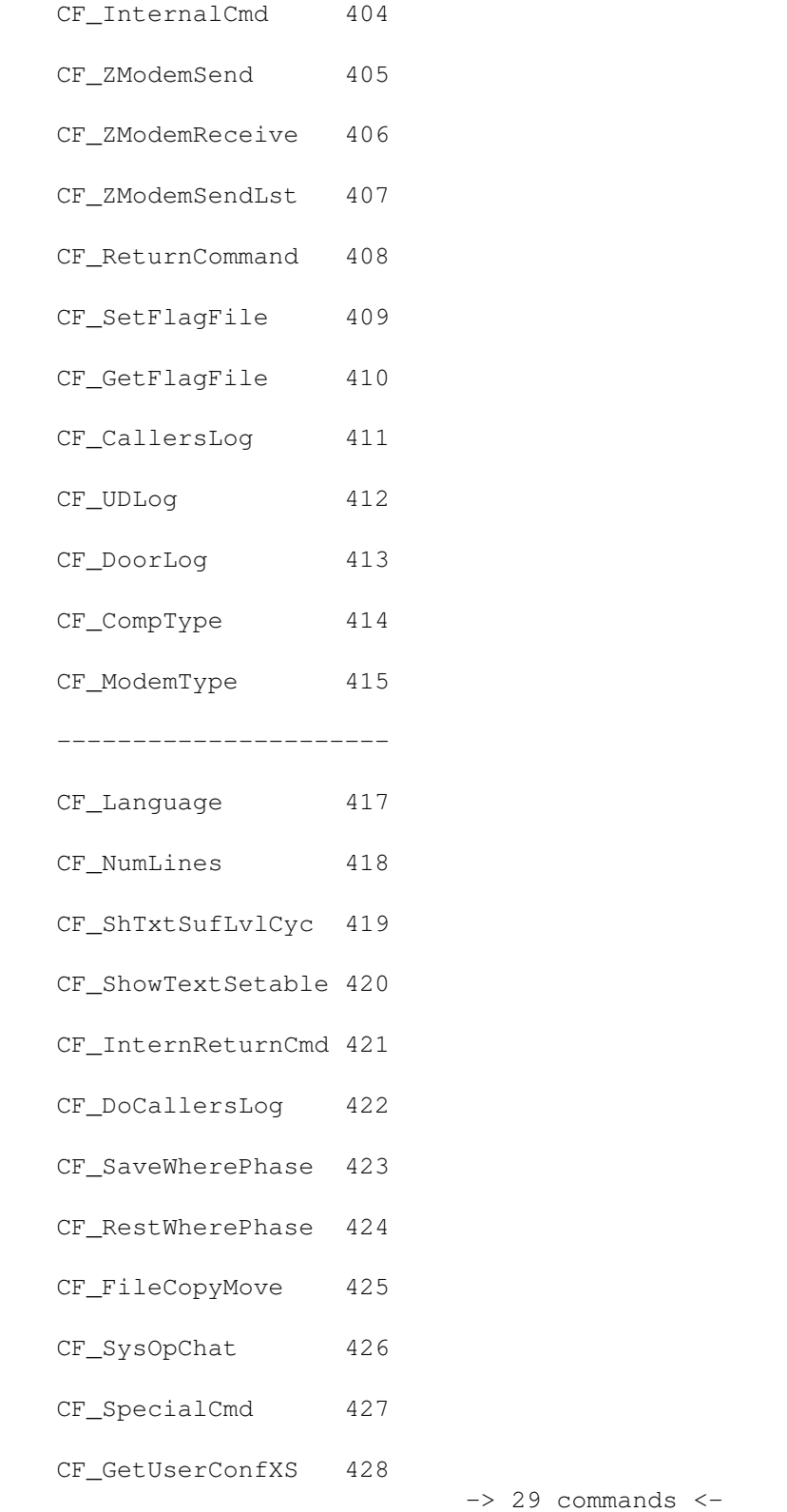

## <span id="page-26-0"></span>**1.12 System Commands - Retrieve/Send datas**

- This commands are used to read in BBS-specific Information. All  $\leftrightarrow$ commands listed here are READ-ONLY!

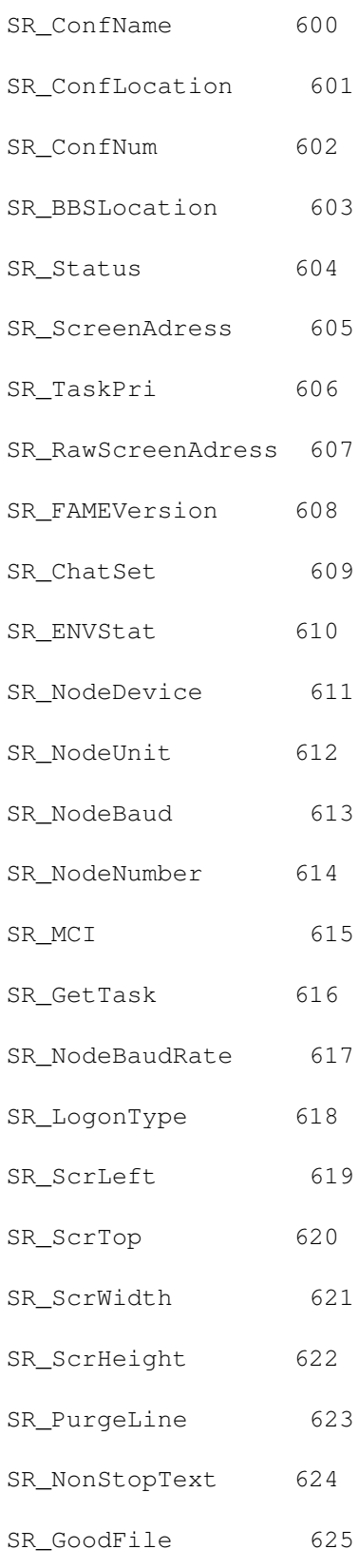

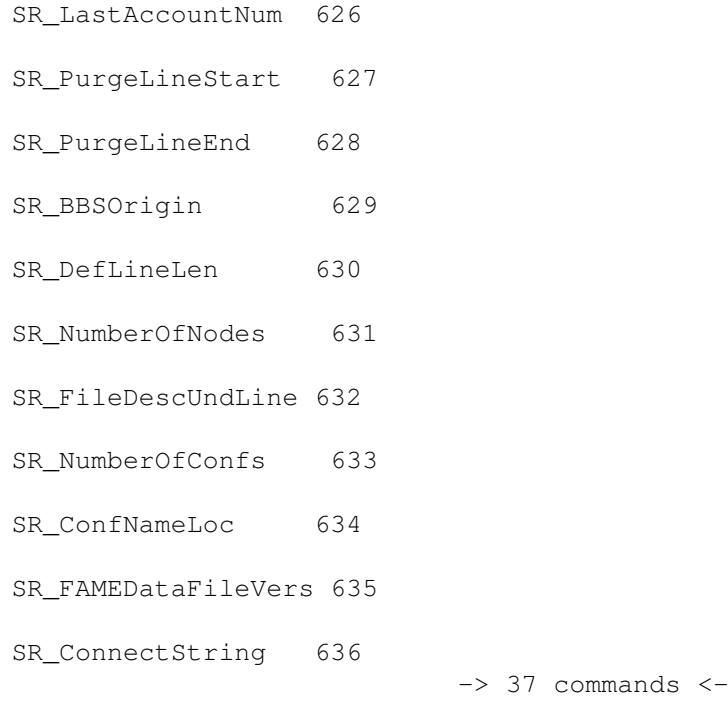

## <span id="page-28-0"></span>**1.13 System Commands - Change datas**

- This commands are used to change BBS-specific Informations. All  $\leftrightarrow$ commands

listed here are WRITE-ONLY!

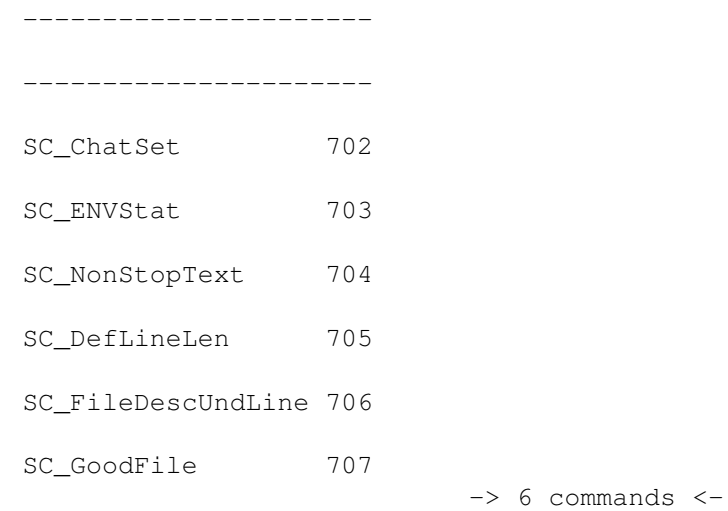

### <span id="page-28-1"></span>**1.14 Additional Commands - Retrieve/Send datas**

- All misc. Commands listed here are READ ONLY !

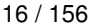

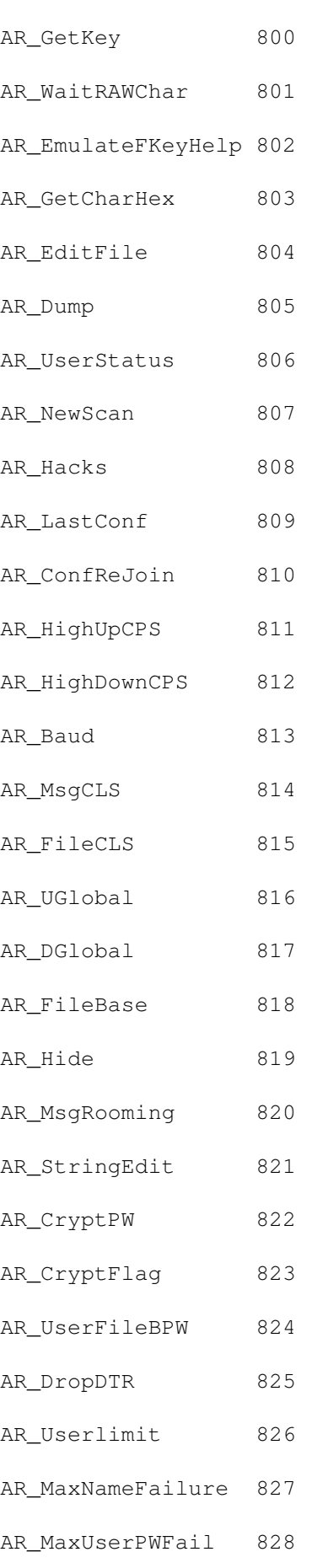

- AR\_MaxSysPWFailure 829
- AR\_MaxNUPFailure 830
- AR\_MaxUserHacks 831
- AR\_ScreensPath 832
- AR\_SysPWPrompt 833
- AR\_NewUserPWPrompt 834
- AR\_UsernamePrompt 835
- AR\_UserPWPrompt 836
- AR\_PausePrompt 837
- AR\_SysOpChatColor 838
- AR\_UserChatColor 839
- AR\_UploadPathI 840
- AR\_DownloadPathI 841
- AR\_AdditioUlPaths 842
- AR\_AdditioDlPaths 843
- AR\_NumberofDirs 844
- AR\_GiveUlBytes 845
- AR\_TakeDlBytes 846
- AR\_FlagFilePath 847
- AR\_StringToNode 848
- AR\_GetNodeEnv 849
- AR\_FullEdStruct 850
- AR\_SendStr 851
- AR SendStrCon 852
- AR\_SendStrSer 853
- AR ResetNumFlags 854
- 
- AR\_SetNumFlag 855
- AR\_GetNumFlag 856

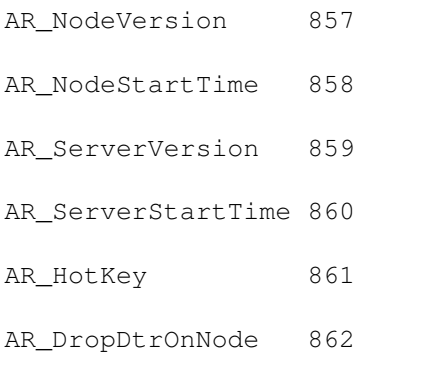

 $\rightarrow$  63 commands  $\leftarrow$ 

## <span id="page-31-0"></span>**1.15 Additional Commands - Change datas**

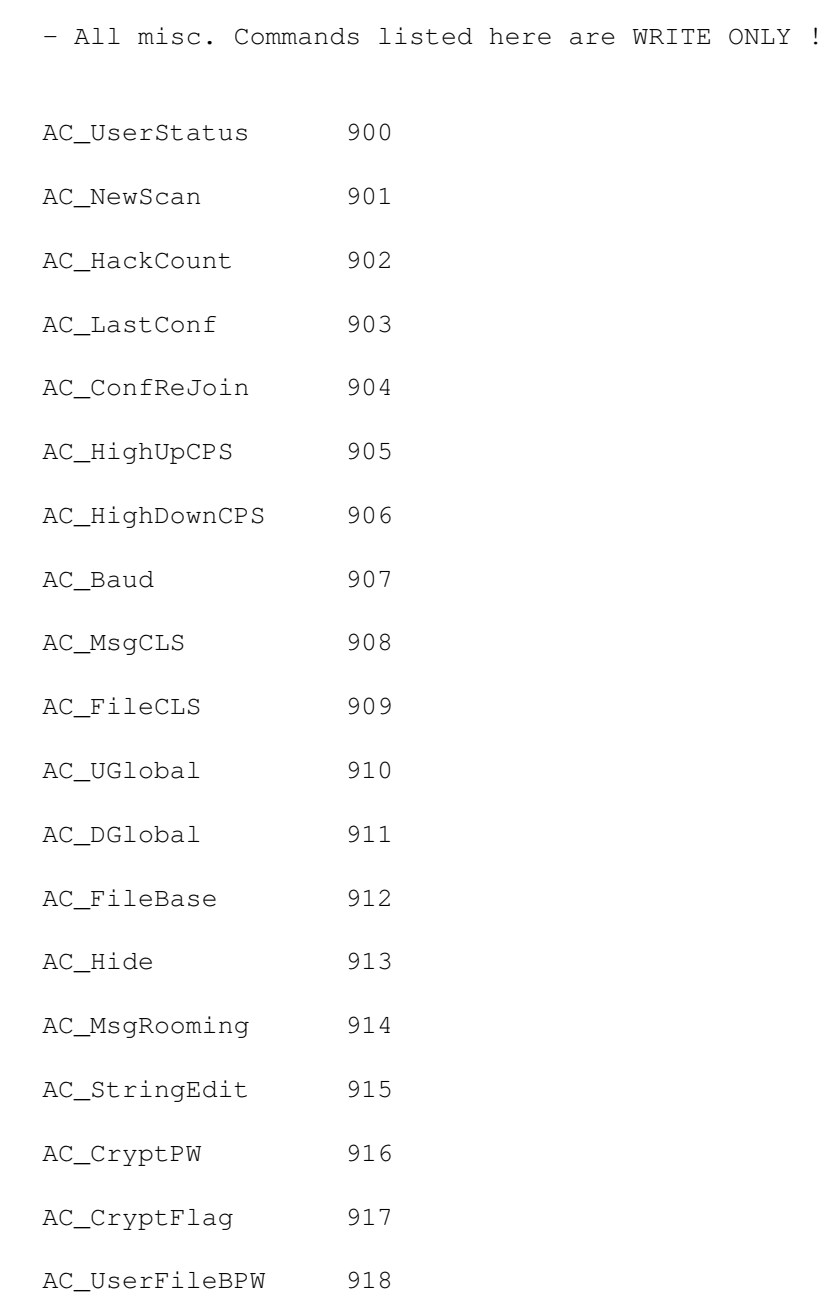

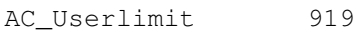

AC\_MaxNameFailure 920

AC\_MaxUserPWFail 921

AC\_MaxSysPWFailure 922

AC\_MaxNUPFailure 923

AC MaxUserHacks 924

AC\_ScreensPath 925

AC\_SysPWPrompt 926

AC\_NewUserPWPrompt 927

AC\_UsernamePrompt 928

AC\_UserPWPrompt 929

AC\_PausePrompt 930

AC\_SysOpChatColor 931

AC\_UserChatColor 932

AC NumberofDirs 933

AC GiveUlBytes 934

AC\_TakeDlBytes 935

AC\_ServerAction 936

AC\_ServerActionCPS 937

 $\rightarrow$  38 commands  $\leftarrow$ 

#### <span id="page-32-0"></span>**1.16 Reserved Commands - DON'T USE THEM !**

- This commands are special commands, so only use them if you know  $\leftrightarrow$ what

you are doing !!!

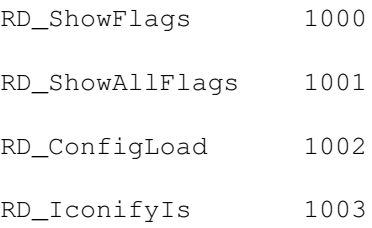

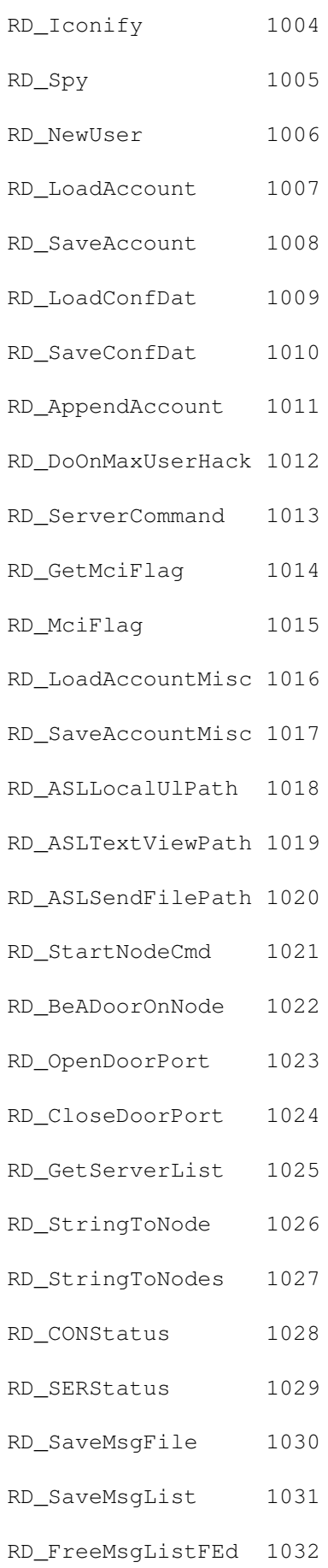

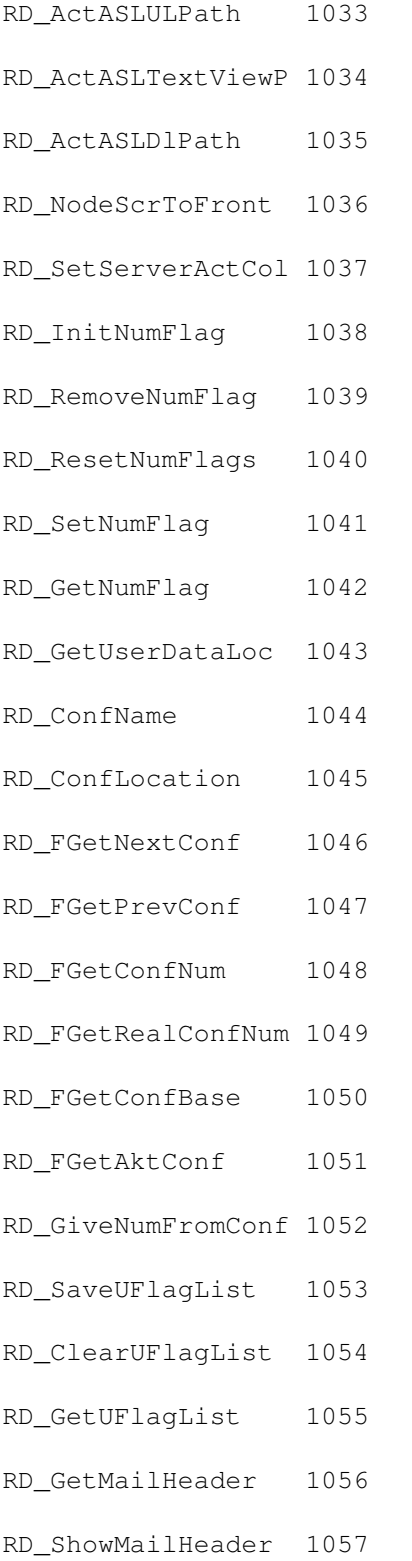

 $\rightarrow$  58 commands  $\leftarrow$ 

## <span id="page-34-0"></span>**1.17 MC\_DoorStart 1**

COMMAND: MC DoorStart 1 Register a new (your) door, Door-Counter increases YOU HAVE TO USE THIS COMMAND BEFORE USING ANY OTHER COMMAND ! INPUT: None. RETURN: None.

### <span id="page-35-0"></span>**1.18 MC\_ShutDown 2**

COMMAND: MC\_ShutDown 2 Tells the node that the door is shutting down, Door-Counter decreases. YOU HAVE TO USE THIS COMMAND TO EXIT A DOOR ! ALSO IF AN ERROR OCCURS ! See also MC\_ShutDownLastWords as alternate Command. INPUT: None. RETURN:

None.

### <span id="page-35-1"></span>**1.19 MC\_ShutDownLastWords 3**

COMMAND: MC\_ShutDownLastWords 3 Tells the node that the door is shutting down, but unlike MC\_ShutDown you can also write some last words before exiting. INPUT: IOString <- The String to be send to the user.

RETURN:

None.
### **1.20 NR\_SendStr 10**

COMMAND: NR\_SendStr 10 Sends a string to the user. INPUT: IOString <- The String to be sent to the user. RETURN: None.

### **1.21 NR\_SendStrCRLF 11**

COMMAND: NR\_SendStrCRLF 11 Sends a string to the user including CR/LF. INPUT: IOString <- The string to be sent to the user. RETURN: None.

### **1.22 NR\_SendStrCon 12**

COMMAND: NR\_SendStrCon 12 Sends a string to Console only. INPUT: IOString <- The string to be sent to console. RETURN: None.

## **1.23 NR\_SendStrSer 13**

COMMAND: NR SendStrSer 13 Sends a string to serial only INPUT:

IOString <- The string to be sent to serial.

RETURN:

None.

#### **1.24 NR\_PromptChars 14**

COMMAND: NR\_PromptChars 14 Prompt the user for a specified number of chars INPUT: Data1 <- Max. chars the User can enter. Data2 <- Flag for different modes (see below). IOString <- String to Display in prompt. RETURN: Data3 -> Returncode from internal procedure (usable for Data2 flag 3). IOString -> String typed by the user. Description of Data2-Flag: Value | Description ------+---------------------------------------------------------------------- 0 | Simple String-Input without Line-editing and other features ------+---------------------------------------------------------------------- 1 | String-Input for Chatmode. Uses Wordwrapping. (Don't use this to | get a complete string, because after wordwrap the string changes!). ------+---------------------------------------------------------------------- 2 | String-Input for Msg-Editor (You can't use this Flag, because it | could cause damage in fact of using a list! Flag disabled!). ------+---------------------------------------------------------------------- 3 | String-Input for Bulletin-Viewers (It returns CRSR-Keys left/right, | Up&down for the Bullview to switch the -<X>-BullHelp.txt's). See docs | for more informations about Cycle-Texts. If using this Flag, the | field Data3 contains the following values for the CRSR-Keys : | 65 -> Up, 66 -> Down, 67 -> Right, 68 -> Left. ------+---------------------------------------------------------------------- 4 | Same as Flag 0, but all typed chars will be displayed as  $' *'$ . Useful | for Password-Entries etc. NOTE: If the Sysop has set the Flag | "Display Passwords to SysOp" in the SystemEditor, the entered Chars | are only displayed on serial output as '\*\*\*', the console gets the | real Output! ------+---------------------------------------------------------------------- 5 | Currently unused. ------+---------------------------------------------------------------------- 6 | A real feature! This is the recommended Flag to use everywhere, users | can enter anything with the full comfort of a "REAL" Line-Editor, | supporting DEL/BACKSPACE, Inserting/Removing of chars, cursor keys | etc..please use this Flag as Default-Value. ------+----------------------------------------------------------------------

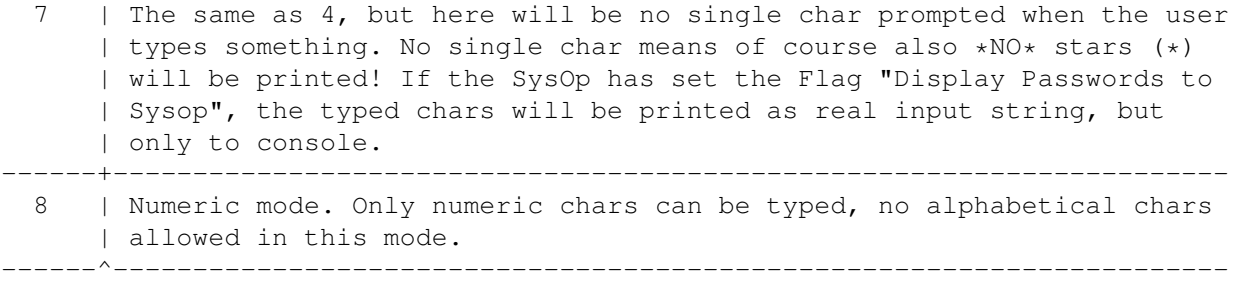

NOTE:

Higher values as 8 for Data2-Flag are reserved and can't be used!

If IOString contains data when calling this command, the user will get this Data as default prompt and can edit those datas (flag 6).

### **1.25 NR\_HotKey 15**

COMMAND: NR\_HotKey 15

Gets a char without waiting for it.

INPUT:

None.

RETURN:

Data2 -> The char typed by the user (ASCII-Value) Data3  $\rightarrow$  Where the char was typed:  $0 =$  Console,  $1 =$  Serial

### **1.26 NR\_BBSName 16**

COMMAND: NR\_BBSName 16

Retrieve the BBS-Name

INPUT:

None.

RETURN:

IOString -> The BBS Name.

### **1.27 NR\_SysOp 17**

COMMAND: NR SysOp 17 Retrieve the SysOp Name. INPUT: None. RETURN:

IOString -> The SysOp Name.

#### **1.28 NR\_SetFlagFile 18**

COMMAND: NR SetFlagFile 18

Add files to the list of flagged files.

INPUT:

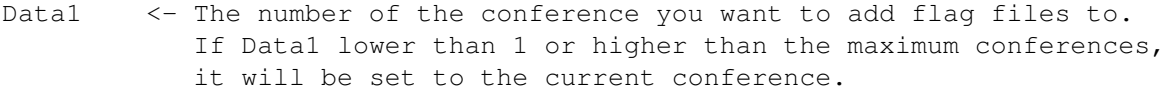

IOString <- The file(s) to be flagged, you can flag more files at the same time, but they must have spaces between each other. Maximum of 12 chars per filename and overall 201 chars including the spaces. Note that the BBS filters double filenames !

RETURN:

Data3 -> Error-Message. See description below.

NOTE:

Data3 Returnvalues:

- 0 -> successfully flagged
- 1 -> file is already flagged
- 2 -> length of IOString is less than 1 Byte, i.e. a Null-String.
- -1 -> list element memory allocation failed.
- $-2$   $\rightarrow$  given conference not found. normally won't happen, because of the Data1 check.

When giving more than 1 filename to flag, the Returncodes may not contain correct values. If you supply only one filename, all returncodes are valid, else the Returncode will be set for the last filename supplied in the list.

#### **1.29 NR\_GetFlagFile 19**

COMMAND: NR\_GetFlagFile 19

Get File from the Flaglist INPUT: Data1 <- The number of the conference you want to get a flagged file from. If Data1 lower than 1 or higher than the maximum conferences, it will be set to the current conference. RETURN: IOString -> The filename of the flagged file. NOTE: This command counts the current File number internally. So if you start this command and get a filename, you get the next filename of the list by calling this command again until the IOString is empty. To reset the flagging pointer, use the Command NR ResetFlagFile ! This command resets the flagging pointer and gives you the \*FIRST\* flagged File. After getting it, simply call NR\_GetFlagFile repeatly until IOString is

```
empty.
```
#### **1.30 NR\_ActiveNode 20**

COMMAND: NR ActiveNode 20 Check if a specific Node exists INPUT: Data1 <- The Node you want to check if it exists or not. RETURN:

Data2 -> Returns 1 if Node exists, 0 if it doesn't.

#### **1.31 NR\_ActiveNodes 21**

COMMAND: NR\_ActiveNodes 21

Retrieve~a string of active & inactive nodes.

INPUT:

None.

RETURN:

IOString -> The string contains an X at every position if the relative Node exists. Byte 0 stands for Node0 !

A maximum of 200 Nodes will be checked.

#### **1.32 NR\_TimeOut 22**

COMMAND: NR\_TimeOut 22

Retrieve the door timeout limit.

INPUT:

None.

RETURN:

Data2 -> Contains the door timeout limit.

#### **1.33 NR\_MainLine 23**

COMMAND :NR\_MainLine 23

Retrieve the menu prompt arguments prior to the door being entered.

INPUT:

None.

RETURN:

IOString -> Contains the MainLine, the full argumentstring which was entered when starting the door.

NOTE:

With FAME it makes no difference if you insert several spaces between the arguments typed at the menu prompt because FAME will correctly interpret them! But with this Function, you get the same string that the user entered when starting your door, meaning that you have to parse IOString yourself. If this is too much work for you, try the following Commands:

> NR\_GetFullArg or use NR\_GetArgument1 , NR\_GetArgument2 , NR\_GetArgument3 , NR\_GetArgument4

NR\_GetFullArg gives you the Mainline, but with only 1 space between the first 4 arguments, all others remain unchanged. The NR\_GetArgument(x) Commands give you the desired Arguments  $(1-4)$ , but \*ALWAYS\* without the Command-Name, only the Arguments are given! For more information take a look at the chapters for these commands.

### **1.34 NR\_NodeID 24**

.

COMMAND: NR\_NodeID 24 Retrieve the Nodenumber of the current node. INPUT: None. RETURN: Data2 -> The current Nodenumber.

### **1.35 NR\_MinUpCPS 25**

COMMAND: NR\_MinUpCPS 25 Retreive min. Upload CPS. INPUT: None. RETURN: Data2 -> Users min. Upload CPS.

# **1.36 NR\_GetConfNum 26**

COMMAND: NR GetConfNum 26 Retrieve the current Confnumber. INPUT: None. RETURN: Data2 -> Contains the actual Conferencenumber.

## **1.37 NR\_SearchAccount 27**

COMMAND: NR\_SearchAccount 27 Looks for a specific Account in the User datas. INPUT: Data1 <- The Usernumber you are searching for. StructDummy1 <- Pointer to a user.keys Struct. RETURN: StructDummy1 -> The User.keys Structure for the specified user.

NOTE:

You \*MUST\* check the ReturnCode of this Command!!! If it is non-zero then the StructDummy1 Pointer is not valid !

#### **1.38 NR\_StampTime 28**

COMMAND: NR\_StampTime 28

Retrieve the current timestring.

INPUT:

None.

RETURN:

IOString -> Contains the current timestring.

### **1.39 NR\_CurrTime 29**

COMMAND: NR\_CurrTime 29

Retrieve the current time in seconds since 00:00:00 Greenwhich Mean Time, January 1, 1970.

INPUT:

None.

RETURN:

Data2 -> Contains the current timevalue.

## **1.40 NR\_ThisConfAccess 30**

COMMAND: NR\_ThisConfAccess 30

Retrieve the users conference access of selected Conference.

INPUT:

Data1 <- The Conferencenumber you want to know if the user has access to. If Data1 lower than 1 or higher than the maximum conferences, then it will be set to the current conference.

RETURN:

Data2  $\rightarrow$  1 if the user has access to the conference, else 0.

### **1.41 NR\_Name 31**

COMMAND: NR\_Name 31 Retrieve user name/handle. INPUT: None. RETURN:

IOString -> Contains the Username.

#### **1.42 NR\_Password 32**

COMMAND: NR\_Password 32 Retrieve user Password. INPUT: None. RETURN:

IOString -> Contains the Password of the User.

# **1.43 NR\_Location 33**

COMMAND: NR\_Location 33

Retrieve Users Location.

INPUT:

None.

RETURN:

IOString -> Contains the user's location.

# **1.44 NR\_From 34**

COMMAND: NR\_From 34 Retrieve user's 'from' (Origin). INPUT: None. RETURN: IOString -> Contains the user's origin.

# **1.45 NR\_PhoneNumber 35**

COMMAND: NR\_PhoneNumber 35 Retrieve the user's~phonenumber. INPUT: None. RETURN: IOString -> Contains the user's phonenumber.

# **1.46 NR\_SlotNumber 36**

COMMAND: NR\_SlotNumber 36 Retrieve the user's slot number. INPUT: None. RETURN: Data2 -> Contains the user's slot number.

# **1.47 NR\_AccessLevel 37**

COMMAND: NR\_AccessLevel 37 Retrieve user's access level. INPUT: None. RETURN:

Data2 -> Contains user's level.

# **1.48 NR\_RatioType 38**

COMMAND: NR\_RatioType 38 Retrieve user's ratiotype. INPUT: None. RETURN: Data2 -> Contains user's ratiotype.

### **1.49 NR\_Ratio 39**

COMMAND: NR\_Ratio 39 Retrieve user's ratio. INPUT: None. RETURN: Data2 -> Contains user's ratio.

# **1.50 NR\_CompType 40**

COMMAND: NR\_CompType 40 Retrieve user's computertype. INPUT:

None.

RETURN:

Data2 -> Contains user's computertype Number IOString -> Contains user's computertype.

#### **1.51 NR\_ModemType 41**

COMMAND: NR\_ModemType 41 Retrieve user's modemtype. INPUT: None. RETURN: Data2 -> Contains User's modemtype number. IOString -> Contains User's modemtype.

## **1.52 NR\_MessagePosted 42**

COMMAND: NR\_MessagePosted 42 Retrieve user's number of messages posted. INPUT: None. RETURN: Data3 -> Contains User's number of messages posted.

### **1.53 NR\_MessageRead 43**

COMMAND: NR\_MessageRead 43 Retrieve the number of messages read. INPUT: None. RETURN: Data3 -> Contains User's messages read.

## **1.54 NR\_NoCalls 44**

COMMAND: NR\_NoCalls 44 Retrieve user's number of calls. INPUT: None. RETURN: Data3 -> Contains User's number of calls.

# **1.55 NR\_TimeLastOn 45**

COMMAND: NR\_TimeLastOn 45 Retrieve the time the user last called. INPUT: None. RETURN: Data2 -> Contains the User's last time called. NOTE: Data2 contains the seconds since 00:00:00 GMT-Time, January 1, 1970!

### **1.56 NR\_TimeUsed 46**

COMMAND: NR\_TimeUsed 46 Retrieve time used today (in seconds). INPUT: None. RETURN: Data2 -> Contains User's time used.

# **1.57 NR\_TimeLimit 47**

COMMAND: NR\_TimeLimit 47 Retrieve time allowed for a user (in seconds). INPUT: None. RETURN: Data2 -> Contains User's time limit.

### **1.58 NR\_TimeRemain 48**

COMMAND: NR\_TimeRemain 48 Retrieve total time remaining for today (in seconds). INPUT: None. RETURN: Data2 -> Contains User's total time remaining for today.

### **1.59 NR\_StampLastOn 49**

COMMAND: NR\_StampLastOn 49 Retrieve a date string containing the date when the user last logged on. INPUT: None. RETURN: IOString -> Contains User's last time called as a 26 Byte ASCII-String.

# **1.60 NR\_ConfAccess 50**

COMMAND: NR ConfAccess 50 Retrieve user's conference access. INPUT: None.

RETURN:

IOString -> Contains User's conference access alias.

### **1.61 NR\_Uploads 51**

COMMAND: NR\_Uploads 51 Retrieve user's number of uploads (Files). INPUT: None. RETURN: Data3 -> Contains User's number of uploaded Files.

# **1.62 NR\_Downloads 52**

COMMAND: NR\_Downloads 52 Retrieve~user's number of downloads (Files). INPUT: None. RETURN: Data3 -> Contains User's number of downloaded Files.

### **1.63 NR\_BytesUpload 53**

COMMAND: NR\_BytesUpload 53 Retrieve user's uploaded bytes. INPUT: None. RETURN: Data3 -> Contains User's uploaded bytes.

## **1.64 NR\_BytesDownload 54**

COMMAND: NR\_BytesDownload 54 Retrieve user's downloaded bytes. INPUT: None. RETURN: Data3 -> Contains User's downloaded bytes.

# **1.65 NR\_DailyByteLimit 55**

COMMAND: NR\_DailyByteLimit 55 Retrieve user's daily bytes limit. INPUT: None. RETURN: Data3 -> Contains user's daily byte limit.

## **1.66 NR\_DailyFileLimit 56**

COMMAND: NR\_DailyFileLimit 56 Retrieve user's daily files limit. INPUT: None. RETURN: Data3 -> Contains User's daily file limit.

# **1.67 NR\_DailyByteDld 57**

COMMAND: NR DailyByteDld 57

Retrieve user's daily bytes downloaded.

INPUT:

None.

RETURN:

Data3 -> Contains User's daily bytes downloaded.

# **1.68 NR\_DailyFileDld 58**

COMMAND: NR\_DailyFileDld 58 Retrieve user's daily files downloaded. INPUT: None. RETURN: Data3 -> Contains User's daily files downloaded.

# **1.69 NR\_DailyByteBonus 59**

COMMAND: NR\_DailyByteBonus 59 Retrieve user's daily byte bonus. INPUT: None. RETURN:

Data3 -> Contains User's daily byte bonus.

# **1.70 NR\_DailyFileBonus 60**

COMMAND: NR\_DailyFileBonus 60 Retrieve user's daily file bonus. INPUT: None. RETURN: Data3 -> Contains User's daily file bonus.

## **1.71 NR\_Expert 61**

COMMAND: NR\_Expert 61 Retrieve users expert mode. INPUT: None. RETURN: Data2 -> 1 means Expertmode is set, 0 means it's not set.

### **1.72 NR\_NumLines 62**

COMMAND: NR\_NumLines 62

Retrieve users number of lines to view.

INPUT:

None.

RETURN:

```
Data2 -> Contains User's number of lines.
```
NOTE:

The number of lines to view is really one line more than you will get here, because of scrolling texts there should be always one line kept as a reserve.

#### **1.73 NR\_Birthday 63**

COMMAND: NR\_Birthday 63 Retrieve users birthday. INPUT: None. RETURN: IOString -> Contains User's birthday.

# **1.74 NR\_MenuPrompt 64**

```
COMMAND: NR_MenuPrompt 64
Retrieve users menuprompt.
INPUT:
None.
RETURN:
```
# **1.75 NR\_EditorType 65**

COMMAND: NR\_EditorType 65 Retrieve users Editor type. INPUT: None. RETURN: Data2 -> Contains User's editor type.

IOString -> Contains User's menuprompt.

#### **1.76 NR\_XferProt 66**

COMMAND: NR XferProt 66

Retrieve users (last) used Transfer-Protocol

INPUT:

None.

RETURN:

Data2 -> Contains the User's (last) used transfer protocol value. IOString -> Contains the User's (last) used transfer protocol name.

# **1.77 NR\_LostCarrier 67**

COMMAND: NR LostCarrier 67 Retrieve users number of lost carriers. INPUT:

None.

RETURN:

Data2 -> Contains User's numbers of lost carriers.

# **1.78 NR\_Zoom 68**

COMMAND: NR\_Zoom 68 Retrieve users ZOOM-Type. INPUT: None. RETURN: Data2 -> Contain User's Zoom type.

# **1.79 NR\_SysLanguage 69**

COMMAND: NR\_SysLanguage 69 Retrieve users text language specification. INPUT: None. RETURN: IOString -> Contains User's text language specification.

# **1.80 NR\_Language 70**

COMMAND: NR\_Language 70 Retrieve users current language specification. INPUT: None. RETURN: Data2 -> Contain User's current language setting.

# **1.81 NR\_LineCount 71**

COMMAND: NR\_LineCount 71 Retrieve users current number of lines viewed. INPUT: None. RETURN: Data2 -> Contains the current number of lines viewed.

### **1.82 NR\_AnsiColor 72**

COMMAND: NR\_AnsiColor 72 Retrieve users ANSI-Flag setting.

INPUT:

None.

RETURN:

Data2 -> Contains User's Ansiflag.

### **1.83 NR\_SentBy 73**

COMMAND: NR\_SentBy 73 Retrieve users Sent-By line. INPUT: Data1 <- The conferencenumber from which you want to get the SentByLine RETURN: IOString -> Contains User's Sent-By line.

#### **1.84 NR\_AutoFileID 74**

COMMAND: NR AutoFileID 74 Retrieve users Auto FILE\_ID.DIZ Flag.

INPUT:

None.

RETURN:

Data2 -> Contains User's File-ID flag.

## **1.85 NR\_NewMessage 75**

COMMAND: NR\_NewMessage 75 Retrieve users NewMessage Status. INPUT: None. RETURN: Data2 -> Contain User's NewMessage flag.

# **1.86 NR\_Goodbye 76**

COMMAND: NR\_Goodbye 76 Retrieve users GoodBye Flag. INPUT: None. RETURN:

Data2 -> Contain User's (fast)GoodBye flag.

# **1.87 NR\_ViewFlag 77**

COMMAND: NR\_ViewFlag 77 Retrieve users view flag. INPUT: None. RETURN: Data2 -> Contain User's view flag.

## **1.88 NR\_ZippyFlag 78**

COMMAND: NR\_ZippyFlag 78 Retrieve the Zippy Flag. INPUT: None. RETURN: Data2 -> Contain User's zippy flag.

## **1.89 NR\_ReplyMSGFlag 79**

COMMAND: NR\_ReplyMSGFlag 79

Retrieve the reply message flag.

INPUT:

Data1 <- The conferencenumber from which you want to get the ReplyFlag.

RETURN:

Data2 -> Contains User's reply msq flaq.

### **1.90 NR\_NukedFiles 80**

COMMAND: NR\_NukedFiles 80 Retrieve user's number of nuked files. INPUT: None. RETURN: Data3 -> Contain User's number of nuked files.

## **1.91 NR\_NukedBytes 81**

COMMAND: NR\_NukedBytes 81 Retrieve user's number of nuked bytes.

INPUT:

None.

RETURN:

Data3 -> Contain User's number of nuked bytes.

#### **1.92 NR\_MinDownCPS 82**

COMMAND: NR\_MinDownCPS 82

Retrieve users min. download CPS.

INPUT:

None.

RETURN:

Data2 -> Contain User's min. download CPS.

#### **1.93 NR\_GetEditString 83**

COMMAND: NR\_GetEditString 83

Prompt the user for a specified number of chars and edit string. INPUT: Data1 <- Max. chars which can be typed. Data2 <- Flag for different modes (see below). IOString <- String to be inserted into the edit array. RETURN: IOString -> Filled string with chars typed by the user. Data3 -> Returncode from internal procedure (usable for Data2 flag 3). Description of Data2-Flag: Value | Description ------+---------------------------------------------------------------------- 0 | Simple String-Input without Line-editing and other features ------+---------------------------------------------------------------------- 1 | String-Input for Chatmode. Uses Wordwrapping. (Don't use this to | get a complete string, because after wordwrap the string changes!). ------+---------------------------------------------------------------------- 2 | String-Input for Msg-Editor (You can't use this Flag, because it | could cause damage in fact of using a list! Flag disabled!). ------+---------------------------------------------------------------------- 3 | String-Input for Bulletin-Viewers (It returns CRSR-Keys left/right, | Up&down for the Bullview to switch the BullHelp.txt's). See docs for

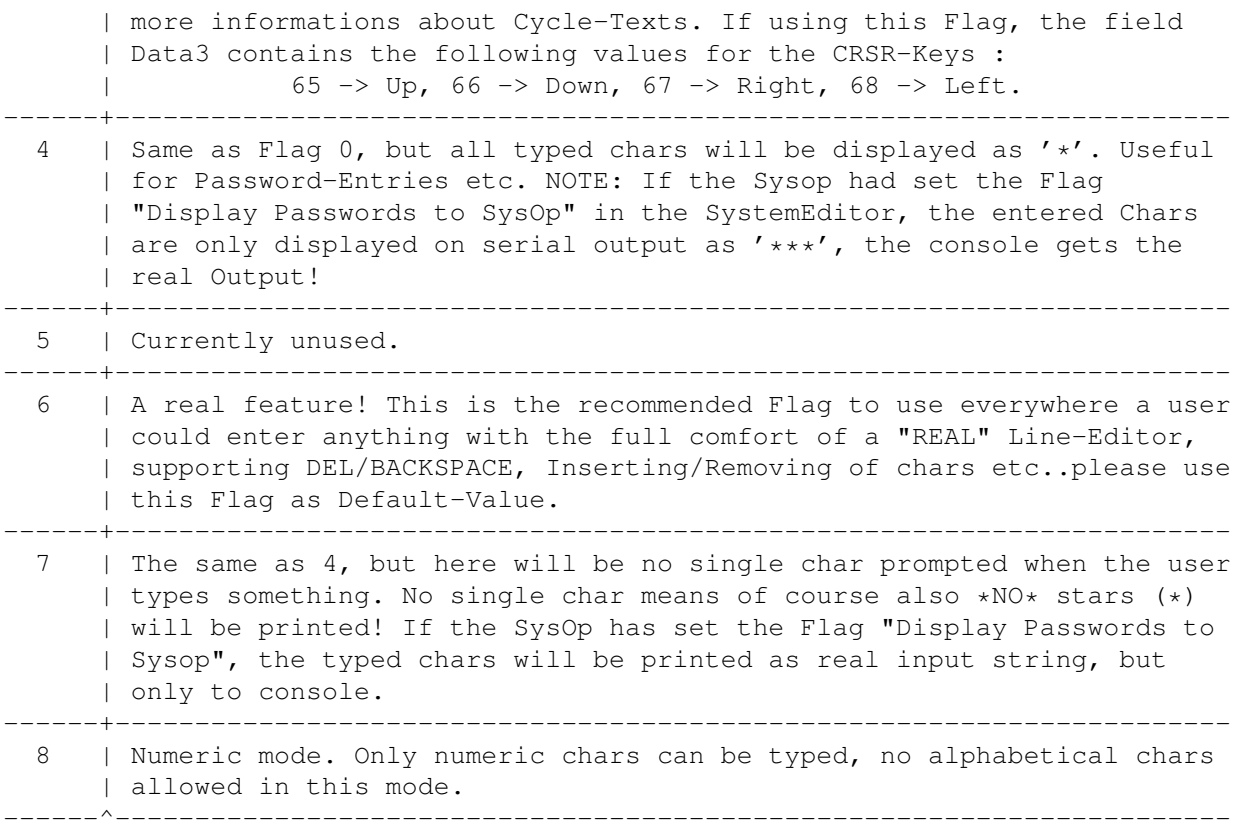

NOTE:

Higher values as 8 for Data2-Flag are reserved and can't be used!

If IOString contains data when calling this command, the user will get this data in the prompt and can edit it (flag 6 only!).

NR\_GetEditString is nearly the same as NR\_PromptChars . In fact it is the same command, but if you use NR\_GetEditString, no Data2 (mode flag) check will be done. Here you can use undocumented, obselete and non existing modes. Beware of what you are doing, it can result in crashes if you use for example flag number 2!

#### **1.94 NR\_ResetFlagFile 84**

COMMAND: NR\_ResetFlagFile 84

Reset and get the first file from the flaglist.

INPUT:

Data1 <- The conferencenumber from which you want to get a flagged file. If Data1 lower than 1 or higher than the maximum conferences, it will be set to the current conference.

RETURN:

IOString -> The filename of the first flagged file.

NOTE:

Use NR\_ResetFlagFile \*FIRST\* ! You will reset the internal counter and get the first flagged file! So to get the whole flagging list of the specified conference, first call NR\_ResetFlagFile to get the first filename and then repeatly call NR\_GetFlagFile until IOString is empty. If NR ResetFlagFile returns an empty IOString, the flaglist is empty :)

#### **1.95 NR\_DeleteFlagFile 85**

COMMAND: NR\_DeleteFlagFile 85

Delete file(s) from a flaglist.

INPUT:

Data1 <- The conferencenumber from which you want to delete flagged file(s).

Data2 <- If true the file will not be deleted if the FFFL\_NODELETE flag of the file flag is set. If false flag will be deleted in any case.

IOString <- The file or pattern to delete file(s).

RETURN:

None.

NOTE:

You could use the full name or a valid A-DOS filepattern as filename ! If Data1 is lower than 1 or higher than the maximum conferences, it will be set to the current conference.

#### **1.96 NR\_DelFlagFileNum 86**

COMMAND: NR\_DelFlagFileNum 86

Delete a file from the flaglist with the fileflagnumber.

INPUT:

Data1 <- The confnumber from which you want to delete a flagged file. If Data1 is lower than 1 or higher than the maximum conferences, it will be set to the current conference. Data2 <- The number of the flag you want to delete.

RETURN:

None.

### **1.97 NR\_GetFullArg 87**

COMMAND: NR\_GetFullArg 87 Retrieve the full Argumentstring prior to the door being entered. INPUT: None. RETURN: IOString -> The string of all arguments given when starting the Door. NOTE: The first four arguments were automatically sorted by FAME (argument by argument seperated with a space), all other arguments remain unchanged! SEE ALSO: NR\_GetArgument1 , NR\_GetArgument2 , NR\_GetArgument3 , NR\_GetArgument4 **1.98 NR\_GetArgument1 88** COMMAND: NR\_GetArgument1 88 Retrieves only the FIRST argument, no other arguments given ! INPUT: None. RETURN: IOString -> Will be the first argument. SEE ALSO: NR\_GetFullArgs, NR\_GetArgument2 ,

NR\_GetArgument3 , NR\_GetArgument4

## **1.99 NR\_GetArgument2 89**

```
COMMAND: NR_GetArgument2 89
Retrieves only the SECOND argument, no other arguments given !
INPUT:
None.
RETURN:
IOString -> Will be the second argument.
SEE ALSO:
NR_GetFullArgs,
                NR_GetArgument1
                ,
                NR_GetArgument3
                ,
                NR_GetArgument4
```
### **1.100 NR\_GetArgument3 90**

```
COMMAND: NR GetArgument3 90
Retrieves only the THIRD argument, no other arguments given !
INPUT:
None.
RETURN:
IOString -> Will be the third argument.
SEE ALSO:
NR_GetFullArgs,
                NR_GetArgument1
                ,
                NR_GetArgument2
                ,
                NR_GetArgument4
```
# **1.101 NR\_GetArgument4 91**

```
COMMAND: NR_GetArgument4 91
Retrieves only the FOURTH argument, no other arguments given !
INPUT:
None.
RETURN:
IOString -> Will be the fourth and all other arguments.
SEE ALSO:
NR_GetFullArgs,
                NR_GetArgument1
                ,
                NR_GetArgument2
                ,
                NR_GetArgument3
1.102 NR_WaitChar 92
COMMAND: NR_WaitChar 92
Gets a char with waiting for response.
INPUT:
IOString <- String which will be displayed to the user.
RETURN:
Data2 -> The char typed be the user.
Data3 \rightarrow Where the char was typed: 0 = from Console, 1 = from Serial.
NOTE:
You get all ASCII-codes and also RAW codes, but the CSI codes are
filtered by FAME, because the BBS has to check for FKeys and others.
The CRSR-Key-Values from CON: and serial are the following:
```
UP  $\rightarrow$  $DOWN \rightarrow 5$  $RIGHT$   $\rightarrow$ LEFT  $\rightarrow$ 

### **1.103 NR\_GetConFontSize 93**

COMMAND: NR\_GetConFontSize 93 Retrieves the Font height and width from Console. INPUT: None. RETURN: Data2 -> Height of font. Data3 -> Width of font.

### **1.104 NR\_ResetANSI 94**

COMMAND: NR ResetANSI 94

Resets the console and serial attributes to standard values.

INPUT:

None.

RETURN:

None.

### **1.105 NR\_ResetANSIOnExit 95**

COMMAND: NR\_ResetANSIOnExit 95 Sets a flag to force the node to reset console and serial attributes to standard values when calling MC\_ShutDown / MC\_ShutDownLastWords . INPUT: None. RETURN:

None.

### **1.106 NR\_CONNumLines 96**

COMMAND: NR CONNumLines 96 Retrieves the number of lines to view on Console. INPUT: None. RETURN: Data2 -> Contains the number of lines to view. NOTE: This function is important if you must/want create a so-called "Screen-View"

and the user has more lines available on his screen than the Sysop on the user's node could display. You may handle the Sysop's Display seperatly from the user's view !

The number of lines to view is really one line more than you will get here, because of scrolling texts there should be always one line kept as reserve.

#### **1.107 NR\_NumberOfChats 97**

COMMAND: NR\_NumberOfChats 97

Retrieve users number of chats.

INPUT:

None.

RETURN:

Data3 -> Contains the number of chats.

#### **1.108 NR\_NumberOfPages 98**

COMMAND: NR\_NumberOfPages 98

Retrieve users number of pages.

INPUT:

None.

RETURN:

Data2 -> Contains the number of pages.

### **1.109 NR\_NumberOfDayPages 99**

COMMAND: NR\_NumberOfDayPages 99 Retrieve users number of pages today. INPUT: None. RETURN: Data2 -> Contains the number of pages today.

## **1.110 NR\_NumOfPagesAllowed 100**

COMMAND: NR\_NumOfPagesAllowed 100

Retrieves the number of pages allowed per day for user's access-level.

INPUT:

None.

RETURN:

Data2 -> Contains the number of pages allowed per day.

## **1.111 NR\_NumberOfDayRelogs 101**

COMMAND: NR\_NumberOfDayRelogs 101 Retrieve the number of daily relogins. INPUT: None. RETURN: Data2 -> Contains the number of daily relogins.

## **1.112 NR\_NumOfRelogsAllowed 102**

COMMAND: NR\_NumOfRelogsAllowed 102

Retrieve the number of relogins allowed per day.

INPUT:

None.

RETURN:

Data2 -> Contains the number of relogins per day.

## **1.113 NR\_DoorHelp 103**

COMMAND: NR\_DoorHelp 103 Try to load and display online user help INPUT: IOString <- Minimum Version.Revision string. Example: "1.23" StringPtr <- Help file name without any pathes. RETURN: None. NOTE: Nearly all Arguments are invalid after usage ! Especially NR\_MainLine and NR\_GetArgument1 Commands.

# **1.114 NR\_SetDoorReturnCode 104**

COMMAND: NR\_SetDoorReturnCode 104 Set Door Returncode. INPUT:

Data1 <- The new DoorReturnCode.

RETURN:

None.

# **1.115 NR\_GetDoorReturnCode 105**

COMMAND: NR\_GetDoorReturnCode 105

```
Retrieve Door ReturnCode.
```
INPUT:

None.

RETURN:

Data2 -> Contains the DoorReturnCode.

# **1.116 NR\_ClrFileFlgLst 106**

COMMAND: NR\_ClrFileFlgLst 106 Delete all file flags in a specified conference. INPUT: Data1 <- The conference number. If Data1 lower than 1 or higher than the maximum conferences, it will be set to the current conference. RETURN: None.

# **1.117 NR\_ClrFileFlgLsts 107**

COMMAND: NR\_ClrFileFlgLsts 107

Delete all file flags in all conferences.

INPUT:

None.

RETURN:

None.

## **1.118 NR\_GetRelativeStatus 108**

```
COMMAND: NR_GetRelativeStatus 108
```
Retrieve the relative status. Has this node got relative conferences set?

INPUT:

None.

RETURN:

Data2  $\rightarrow$  The relative status, if  $\lt$  0 then relative is set to on.

#### **1.119 NR\_AbsToRel 109**

COMMAND: NR AbsToRel 109

Convert an absolute conference number (real) to the relative one.

INPUT:

Data1 <- Your absolute~conference number.

RETURN:

Data2 -> The relative conference number.

NOTE:

If Data2 is 0, the user has no access to the selected conference! If you supply a conference number lower than 0 or higher than the maximum available conference, the current conference number will be set in Data1.

#### **1.120 NR\_RelToAbs 110**

COMMAND: NR\_RelToAbs 110

Convert a relative conference number to the absolute (real) one.

INPUT:

Data1 <- Your relative~conference number.

RETURN:

Data2 -> The absolute conference number.

NOTE:

If you supply a conference number lower than 0 or higher than the maximum available conference, the current conference number will be set in Data1.

#### **1.121 NR\_GetAbortIOPort 111**

COMMAND: NR\_GetAbortIOPort 111

Get the AbortIO Messageport.

INPUT:

None.

RETURN:

StructDummy1 -> The AbortIO MsgPort structure

### **1.122 NR\_GetDoorDatas 112**

COMMAND: NR\_GetDoorDatas 112

Get datas of your door like the path for example.

INPUT:

None.

RETURN:

IOString -> The path from where FAME has started your door. StringPtr -> The complete path and door filename. StructDummy1 -> Pointer to struct dOORS (Developer only).

NOTE:

THIS FUNCTION IS ONLY FOR DEVELOPERS, DO NOT USE IT IF YOU ARE NOT AN OFFICIAL FAME DEVELOPER, OR YOUR SYSTEM MAY CRASH !

### **1.123 NR\_GetDoorCallName 113**

COMMAND: NR\_GetDoorCallName 113

Get the DoorCallName.

INPUT:

None.

RETURN:

IOString -> The DoorCallName.

#### **1.124 NR\_GetUserLevelFlags 114**

COMMAND: NR\_GetUserLevelFlags 114

Get the level flags for the current user.

INPUT:

None.
Data2 -> MaxPages Data3 -> MaxRelogins IOString -> Array of level flags. NOTE: You will get an array (IOString) where you can use the level defines to see if a level flag is set: TRUE  $/ 1$  = Flag set FALSE / 0 = Flag not set If the levelflag you are checking is set to 0, the user isn't able to do this command. If the checked value is  $\langle \rangle$  0, the according command is set and the user is able to do this. For a complete list of all defines look in the FAMEDefine.h file found in the developer archive of FAME or click HERE

to get an overview of all flags defined for this function.

## **1.125 NC\_TimeOut 200**

COMMAND: NC\_TimeOut 200 Change the Door timeout limit. INPUT: Data1 <- The new door timeout. RETURN: None.

## **1.126 NC\_Name 201**

```
COMMAND: NC_Name 201
Change users name/handle.
INPUT:
IOString <- The new username of the online user (max. 30 chars).
RETURN:
None.
```
NOTE:

If ReturnCode = 1 the username already exists and nothing changed!

## **1.127 NC\_Password 202**

COMMAND: NC\_Password 202 Change users password. INPUT: IOString <- The new password of the online user (max. 20 chars). RETURN: None.

#### **1.128 NC\_Location 203**

COMMAND: NC\_Location 203 Change users location. INPUT: IOString <- The new location of the online user (max. 30 chars). RETURN:

None.

#### **1.129 NC\_From 204**

COMMAND: NC\_From 204 Change users from (Origin). INPUT: IOString <- The new origin of the online user (max. 30 chars). RETURN: None.

## **1.130 NC\_PhoneNumber 205**

COMMAND: NC\_PhoneNumber 205

Change users phone number.

INPUT:

IOString <- The new phonenumber of the online user (max. 15 chars).

RETURN:

None.

## **1.131 NC\_AccessLevel 206**

COMMAND: NC\_AccessLevel 206 Change users access level. INPUT: Data1 <- The new level of the online user. RETURN: None.

## **1.132 NC\_RatioType 207**

COMMAND: NC\_RatioType 207 Change users ratiotype. INPUT: Data1 <- The new ratiotype of the online user. RETURN: None.

## **1.133 NC\_Ratio 208**

COMMAND: NC\_Ratio 208 INPUT: Data1 <- The new ratio of the online user.

None.

## **1.134 NC\_CompType 209**

COMMAND: NC\_CompType 209

Change users computertype code.

INPUT:

Data1 <- The new computertype of the online user. IOString <- The new computer.

RETURN:

None.

## **1.135 NC\_ModemType 210**

COMMAND: NC\_ModemType 210

Change users modemtype code.

INPUT:

Data1 <- The new modemtype of the online user. IOString <- The new modem.

RETURN:

None.

## **1.136 NC\_MessagePosted 211**

COMMAND: NC\_MessagePosted 211 Change users messages posted. INPUT: Data3 <- The new messages posted by the online user. RETURN: None.

## **1.137 NC\_MessageRead 212**

COMMAND: NC\_MessageRead 212 Change the number of messages read by the User. INPUT: Data3 <- The new messages read of the online user. RETURN: None.

## **1.138 NC\_NoCalls 213**

COMMAND: NC\_NoCalls 213

Change users number of calls.

INPUT:

Data3 <- The new number of calls of the online user.

RETURN:

None.

## **1.139 NC\_TimeLastOn 214**

COMMAND: NC\_TimeLastOn 214

Change time the user last called.

INPUT:

Data1 <- The new last time called of the online user.

RETURN:

None.

NOTE:

The Value you pass here has to be a LONG value as given from time() !

## **1.140 NC\_TimeUsed 215**

COMMAND: NC\_TimeUsed 215 Change users time used today (seconds). INPUT: Data1 <- The new time used today of the online user. RETURN: None.

## **1.141 NC\_TimeLimit 216**

COMMAND: NC\_TimeLimit 216 Change users time allowed today (seconds). INPUT: Data1 <- The new time allowed of the online user. RETURN: None.

### **1.142 NC\_TimeRemain 217**

COMMAND: NC\_TimeRemain 217 Change users total time remaining for today. INPUT: Data1 <- The new total time remaining for the online user. RETURN: None.

## **1.143 NC\_Uploads 218**

COMMAND: NC\_Uploads 218 Change users number of uploaded files. INPUT: Data3 <- The new number of uploaded files of the online user.

None.

## **1.144 NC\_Downloads 219**

COMMAND: NC\_Downloads 219 Change users number of downloaded files. INPUT: Data3 <- The new number of downloaded files of the online user. RETURN: None.

## **1.145 NC\_BytesUpload 220**

COMMAND: NC\_BytesUpload 220 Change users number of uploaded bytes. INPUT: Data3 <- The new uploaded bytes of the online user. RETURN: None.

## **1.146 NC\_BytesDownload 221**

COMMAND: NC\_BytesDownload 221 Change users number of downloaded bytes. INPUT: Data3 <- The new downloaded bytes of the online user. RETURN:

None.

## **1.147 NC\_DailyByteLimit 222**

COMMAND: NC\_DailyByteLimit 222 Change users daily byte limit. INPUT: Data3 <- The new daily byte limit of the online user. RETURN: None.

## **1.148 NC\_DailyFileLimit 223**

COMMAND: NC\_DailyFileLimit 223 Change users daily file limit. INPUT: Data3 <- The new daily files limit of the online user. RETURN: None.

## **1.149 NC\_DailyByteDld 224**

COMMAND: NC\_DailyByteDld 224

Change users daily bytes downloaded.

INPUT:

Data3 <- The new daily bytes downloaded of the online user.

RETURN:

None.

## **1.150 NC\_DailyFileDld 225**

COMMAND: NC\_DailyFileDld 225 Change users daily files downloaded.

INPUT:

Data3 <- The new daily files downloaded by the online user.

RETURN:

None.

## **1.151 NC\_DailyByteBonus 226**

COMMAND: NC\_DailyByteBonus 226 Change users daily byte bonus. INPUT: Data3 <- The new daily byte bonus of the online user. RETURN: None.

## **1.152 NC\_DailyFileBonus 227**

COMMAND: NC\_DailyFileBonus 227 Change users daily file bonus. INPUT: Data3 <- The new daily file bonus of the online user. RETURN: None.

## **1.153 NC\_Expert 228**

COMMAND: NC\_Expert 228

Change users Expert Mode.

INPUT:

Data1 <- The new expert mode of the online user.

RETURN:

None.

## **1.154 NC\_NumLines 229**

COMMAND: NC NumLines 229 Change users number of lines to view. INPUT:

Data1 <- The new number of lines of the online user.

RETURN:

None.

NOTE:

You have to set Data1 to one line less than the full linelength of the screen, because of scrolling texts you need one line in reserve!

#### **1.155 NC\_Birthday 230**

COMMAND: NC\_Birthday 230

Change users birthday.

INPUT:

```
IOString <- The new Birthday of the online user (max. 10 chars).
```
RETURN:

None.

#### **1.156 NC\_MenuPrompt 231**

COMMAND: NC\_MenuPrompt 231

Change users Menuprompt.

INPUT:

IOString <- The new Menuprompt of the online user (max. 200 chars).

RETURN:

None.

#### **1.157 NC\_EditorType 232**

COMMAND: NC\_EditorType 232 Change users Editor type. INPUT: Data1 <- The new Editor type of the online user. RETURN:

None.

## **1.158 NC\_XferProt 233**

COMMAND: NC\_XferProt 233 Change users Transfer-Protocol. INPUT: Data1 <- The new XferProtocol of the online user. RETURN: None.

#### **1.159 NC\_Zoom 234**

COMMAND: NC\_Zoom 234 Change users ZOOM-Type. INPUT: Data1 <- The new ZOOM type of the online user. RETURN:

None.

## **1.160 NC\_SysLanguage 235**

COMMAND: NC\_SysLanguage 235 Change users current System language specifications. INPUT: IOString <- The new System language of the online user (max. 30 chars).

None.

## **1.161 NC\_Language 236**

COMMAND: NC\_Language 236 Change users current language specifications. INPUT: Data1 <- The new language of the online user. RETURN: None.

## **1.162 NC\_LineCount 237**

COMMAND: NC\_LineCount 237 Change users current number of lines viewed. INPUT: Data1 <- The new number of lines viewed. RETURN: None.

## **1.163 NC\_AnsiColor 238**

COMMAND: NC\_AnsiColor 238 Change users ANSI-Flag. INPUT: Data1 <- The new ANSI flag of the online user. RETURN: None.

## **1.164 NC\_SentBy 239**

COMMAND: NC\_SentBy 239

Change users Sent-By line.

INPUT:

Data1 <- The conferencenumber in which you want to change the SentByLine. If Data1 is lower than 1 or higher than the maximum conferences, it will be set to the current conference. IOString <- The new Sent-By Line of the online user (max 45 chars).

RETURN:

None.

#### **1.165 NC\_AutoFileID 240**

COMMAND: NC\_AutoFileID 240 Change users Auto FILE\_ID.DIZ. INPUT: Data1 <- The new Auto FILE\_ID.DIZ of the online user. RETURN: None.

#### **1.166 NC\_NewMessage 241**

COMMAND: NC\_NewMessage 241

Change the New Message Status.

INPUT:

Data1 <- The new New Message Status of the online user.

RETURN:

None.

#### **1.167 NC\_Goodbye 242**

COMMAND: NC\_Goodbye 242

Change the (Fast) Goodbye flag.

INPUT:

Data1 <- The new Goodbye Flag of the online user.

RETURN:

None.

## **1.168 NC\_ViewFlag 243**

COMMAND: NC\_ViewFlag 243 Change users Viewflag. INPUT: Data1 <- The new View Flag of the online user. RETURN: None.

#### **1.169 NC\_ZippyFlag 244**

COMMAND: NC\_ZippyFlag 244 Change users Zippyflag. INPUT: Data1 <- The new Zippy Flag of the online user. RETURN:

None.

#### **1.170 NC\_ReplyMSGFlag 245**

COMMAND: NC\_ReplyMSGFlag 245 Change the ReplyMsg Flag. INPUT: Data1 <- The conferencenumber you are going to change the ReplyMSG Flag. If Data1 is lower than 1 or higher than the maximum conferences, it will be set to the current conference. Data2 <- The new ReplyMSG Flag of the online user.

None.

## **1.171 NC\_NukedFiles 246**

COMMAND: NC\_NukedFiles 246 Change users number of nuked Files. INPUT: Data3 <- The new nuked Files of the online user. RETURN: None.

## **1.172 NC\_NukedBytes 247**

COMMAND: NC\_NukedBytes 247 Change users number of nuked Bytes. INPUT: Data3 <- The new nuked Bytes of the online user. RETURN: None.

## **1.173 NC\_MinUpCPS 248**

COMMAND: NC\_MinUpCPS 248 Change users min. Upload CPS. INPUT: Data1 <- The new min. Upload CPS of the online user. RETURN: None.

#### **1.174 NC\_MinDownCPS 249**

COMMAND: NC\_MinDownCPS 249 Change users min. Download CPS. INPUT: Data1 <- The new Min Download CPS of the online user. RETURN: None.

### **1.175 NC\_LostCarrier 250**

COMMAND: NC\_LostCarrier 250 Change users number of Lost Carriers. INPUT: Data1 <- The new number of Lost Carriers of the online user. RETURN: None.

## **1.176 NC\_NumberOfChats 251**

COMMAND: NC\_NumberOfChats 251 Change users number of chats. INPUT: Data3 <- The new number of chats. RETURN: None.

## **1.177 NC\_NumberOfPages 252**

COMMAND: NC\_NumberOfPages 252 Change users number of pages. INPUT:

Data1 <- The new number of pages.

RETURN:

None.

## **1.178 NC\_NumberOfDayPages 253**

COMMAND: NC\_NumberOfDayPages 253 Change users number of daily pages. INPUT: Data1 <- The new number of day pages. RETURN: None.

#### **1.179 NC\_NumberOfDayRelogs 254**

COMMAND: NC\_NumberOfDayRelogs 254

Change the number of daily relogins allowed for users Accesslevel.

INPUT:

Data2 <- The new number of relogins allowed per day.

RETURN:

None.

#### **1.180 NC\_Nuked 255**

COMMAND: NC\_Nuked 255

Called from a Nuker to update the nuked bytes and files of the current user.

INPUT:

Data1 <- The number of files nuked. Data3 <- The number of bytes nuked.

RETURN:

None.

NOTE:

Data1 and Data3 are files and bytes nuked by the nuker and they will be added to the user.data.

This command will also call all doors found under the SYSCMD commands NUKED and NUKED<x> !

#### **1.181 NC\_NukedAfter 256**

COMMAND: NC\_NukedAfter 256

Called from a Nuker to update the nuked bytes and files of the current user, but they will be updated not BEFORE the nuker has shut down.

INPUT:

Data1 <- The number of files nuked. Data3 <- The number of bytes nuked.

RETURN:

None.

NOTE:

Data1 and Data3 are files and bytes nuked by the nuker and they will be added to the user.data, but in difference to command NC\_Nuked the fields won't be updated until the nuker has shut down!

This command will also call all doors found under the SYSCMD commands NUKED and NUKED<x> !

#### **1.182 CF\_ShowText 400**

COMMAND: CF ShowText 400

Shows a Textfile without Suffix.

INPUT:

IOString <- the complete path and filename of the text to be viewed.

RETURN:

None.

NOTE:

You have to pass the complete path and Filename, incl. the suffix,

i.e.: BBS:BULL.TXT !

### **1.183 CF\_ShowTextSuffix 401**

Shows a Textfile with Suffix.

COMMAND: CF\_ShowTextSuffix 401

INPUT:

IOString <- the complete path and filename of the text to be viewed.

RETURN:

None.

NOTE:

You have to pass the complete path & filename, but without Suffix! I.e.: BBS:BULL could be 'BBS:BULL.TXT' or 'BBS:BULL.GER' etc.

#### **1.184 CF\_ShowTextSufLvl 402**

COMMAND: CF\_ShowTextSufLvl 402

Shows a Textfile with full suffix & level.

INPUT:

IOString <- the complete path and filename of the text to be viewed.

RETURN:

None.

NOTE:

You have to pass the complete path & filename, but without Suffix! The level will be automatically searched and inserted for you. I.e.: BBS:Bull could be 'BBS:BULL100.TXT' or 'BBS:BULL50.GER' etc.

#### **1.185 CF\_ExecuteCommand 403**

COMMAND: CF\_ExecuteCommand 403

Execute a menu command including doors if available.

INPUT:

IOString <- The command to be executed.

None.

#### **1.186 CF\_InternalCmd 404**

COMMAND: CF\_InternalCmd 404

Execute an internal menu command.

INPUT:

IOString <- The internal menu command to be executed.

RETURN:

None.

#### **1.187 CF\_ZModemSend 405**

COMMAND: CF\_ZModemSend 405 Send a file to the user via ZModem protocol. INPUT: IOString <- The File to be sent to the user. RETURN: Data2 -> Returns the status: 1 means file has been transfered. 0 means file has been copied to sysop download dir. -1 means xrzmodem.library not open.

#### **1.188 CF\_ZModemReceive 406**

```
COMMAND: CF_ZModemReceive 406
Receive files via ZModem protocol.
INPUT:
IOString <- The path for the file(s) to be written to.
RETURN:
Data2 -> Returns the status:
```
1 means file has been transfered. 0 means file has been copied to sysop download dir. -1 means xrzmodem.library not open.

NOTE:

You have to pass a valid path to IOString, else the transfer won't start !!!

#### **1.189 CF\_ZModemSendLst 407**

COMMAND: CF ZModemSendLst 407 Send files from the Flaglist to the user via ZModem protocol.

INPUT:

StringPtr <- A Stringpointer of nearly unlimited filenames incl. path. Between every single path/filename there must be a space. Maximum filelength of path+filename is 100 chars. Example: "RAM:File1.123 RAM:File2.123 RAM:ENV/TIME"

RETURN:

Data2 -> Returns the status:

- 1 means file has been transfered. 0 means file has been copied to sysop download dir.
- -1 means xrzmodem.library not open.

#### **1.190 CF\_ReturnCommand 408**

COMMAND: CF\_ReturnCommand 408

Execute a command/door.

INPUT:

IOString <- The command to be executed.

RETURN:

None.

NOTE:

To delete a previous ReturnCommand-Request, overwrite it with a new request or use "" to delete it completely.

## **1.191 CF\_SetFlagFile 409**

COMMAND: CF\_SetFlagFile 409 Add file to the door-internal flaglist.

! NOT IMPLEMENTED YET !

#### **1.192 CF\_GetFlagFile 410**

COMMAND: CF\_GetFlagFile 410

Get file frrom the door-internal flaglist.

! NOT IMPLEMENTED YET !

### **1.193 CF\_CallersLog 411**

COMMAND: CF\_CallersLog 411 Add a line of text to the callers.log of the current node. INPUT: IOString <- The string to add to the callers.log. RETURN: None.

## **1.194 CF\_UDLog 412**

COMMAND: CF\_UDLog 412 Add a line of text to the ud.log of the current node. INPUT: IOString <- The string to add to the ud.log. RETURN: None.

## **1.195 CF\_DoorLog 413**

COMMAND: CF\_DoorLog 413 Add a line of text to the Door.log of the current node. INPUT: IOString <- The string to add to the Door.log. RETURN: None.

## **1.196 CF\_CompType 414**

COMMAND: CF\_CompType 414

Change Computertype with built-in selector.

INPUT:

Data1 <- Old or default computertype to load, 0 to let user select.

RETURN:

None.

### **1.197 CF\_ModemType 415**

COMMAND: CF\_ModemType 415 Change Modemtype with built-in selector. INPUT: Data1 <- Old or default modemtype to load, 0 to let user select. RETURN: None.

## **1.198 CF\_Language 417**

COMMAND: CF Language 417 Change Textlanguage (Suffix and language) with built-in selector. INPUT: Data1 <- Old or default language to load, 0 to let user select.

None.

#### **1.199 CF\_NumLines 418**

COMMAND: CF\_NumLines 418

Change Number of lines to view with built-in selector.

INPUT:

Data1 <- 0 = Built-In selector should appear with prompting for numbers, higher than 0 means set the given value without prompting.

RETURN:

None.

### **1.200 CF\_ShTxtSufLvlCyc 419**

```
COMMAND: CF_ShTxtSufLvlCyc 419
Shows a Textfile with full Suffix, level & Cycle.
INPUT:
Data1 <- 1 means use Suffix .TXT only. 0 means use users system language.
IOString <- The path where the files to be shown are located.
StringPtr <- The filename itself, without path!
RETURN:
IOString -> The complete filepath and name with cyclenumber and more...
EXAMPLE:
You pass :
IOString = "BBS:SCREENS"
StringPtr = "Bull"
Data1 = 1and maybe you get:
IOString = "BBS:SCREENS/1-Bull.ger" or similar.
If no cycle texts could be found, FAME tries to use:
"BBS:Screens/Bull.ger"
```
If this file also doesn't exist, FAME tries to use:

"BBS:Screens/Bull.txt".

#### **1.201 CF\_ShowTextSetable 420**

COMMAND: CF\_ShowTextSetable 420 Shows a Textfile freely configurable. INPUT: Data1 <- 0 means don't cycle, else cycle. Data2 <- 1 means use users language, 0 means you have to set the suffix yourself. Data3 <- 1 means use suffix . TXT only. 0 means use users system language. IOString <- If Data1 is not 0 IOString is the path where the files to view are located, else IOString is the full path + filename. StringPtr <- The filename itself, without path! StructDummy1 <- "-1" means only users suffix will be added as suffix. "-2" means .GR or if .GR not exists GR1 will be added as suffix. This is used for Paragon Door texts. If the value of StructDummy1 is higher than 0 (Atol() ) i.e. it's 10, it will be used as the Level, like : Menu10.txt. If the value of StructDummy1 is 0 (Atol() ), the next lower level text will be used, like: Menu300.txt or Menu255.txt. It counts down from 1000 to 0 in steps of 5. RETURN: IOString -> The complete filepath and name (with cyclenumber and more). NOTE: StructDummy1 is only available if Data2 is 1!

#### **1.202 CF\_InternReturnCmd 421**

COMMAND: CF\_InternReturnCmd 421 Execute an internal command. INPUT: IOString <- The command to be executed. RETURN: None.

NOTE:

```
To delete a previous ReturnCommand-Request, overwrite it with a new request
or use "" to delete it completely.
```
#### **1.203 CF\_DoCallersLog 422**

```
COMMAND: CF_DoCallersLog 422
Write to any of the Logfiles.
INPUT:
Data1 <- Phase (type).
Data2 <- Log type.
Data3
IOString <- The string to be add to the <x>.log.
RETURN:
None.
 Log Types:
            0 = Callers.Log only
            1 = UDLoq2 = StartLog
            3 = DoorLog
NOTE:
```
Callers.Log will be written in any case!

## **1.204 CF\_SaveWherePhase 423**

```
COMMAND: CF_SaveWherePhase 423
Save Where I am phase temporary.
```
INPUT:

None.

RETURN:

None.

## **1.205 CF\_RestWherePhase 424**

COMMAND: CF\_RestWherePhase 424 Restore temporary saved Where I am phase. INPUT: None. RETURN:

None.

## **1.206 CF\_FileCopyMove 425**

COMMAND: CF\_FileCopyMove 425

Copy or move a file.

INPUT:

Data1 <- if 0 then copy, else move file. IOString <- Source file to copy/move.

RETURN:

Data2 -> Returncode of operation. If false then there was an error.

#### **1.207 CF\_SysOpChat 426**

COMMAND: CF\_SysOpChat 426

Jump into SysOp-Chat.

INPUT:

Data1 <- if 0 last line will be restored. Data2 <- if TRUE shifted chat. Data3 <- if TRUE no screen to front will be done, else it will.

RETURN:

None.

NOTE:

Data1 indicates (if = 0) that the last displayed string on screen before the SysOp-Chat is called will be buffered and shall be re-displayed after exiting the chat. Often useful for buffering input prompts.

Data2 emulates (if = TRUE) a chat like with SHIFT-F1 called. If Data2 = FALSE it will be a chat like when using F1 only.

```
If the user is already in SysOp-Chat it's not possible to go in the SysOp-
Chat again. It's only possible if no SysOp-Chat is currently running.
If it was not possible to go into SysOp-Chat because the user is already
in a SysOp-Chat, this command return with the
               DoorPort-Error
                 1, which
means "Command not successful executed".
```
## **1.208 CF\_SpecialCmd 427**

COMMAND: CF\_SpecialCmd 427 Execute a special door command (BBSCMD, SYSCMD or CONF<X>CMD). INPUT: Data1 <- Type of command to be executed (see below!). IOString <- The door command to be executed. StringPtr <- The arguments for the door. RETURN: None. NOTE: Defines for Data1: >0 = CONF<Data1>CMD (i.e. Data1=2 will use CONF2CMD commands!) -1 = BBSCMD will be used. -2 = SYSCMD will be used. **1.209 CF\_GetUserConfXS 428**

COMMAND: CF\_GetUserConfXS 428

Get a string containing the conference access of a special user.

INPUT:

Data1 <- The usernumber of the user you want to get the conf access.

RETURN:

StringPtr -> A buffer filled with the conference access.

NOTE:

Check fdom ReturnCode for a failure!!!

StringPtr will be an allocted buffer which will be freed from MainPart after your door exists!

StringPtr contains the conference access of the user in the following form:

"X\_\_X\_\_X\_X\_"

The first char (byte 0) will be conference 1, the second (byte 1) conference 2 and so on. There is \*NO\* relative conference here! The string contains the physical form of your conferences from conference 1 till the last conference available. You have to check yourself if the conference is in the relative list if you require this. If you want to know anything about the relative conferences, use NR\_GetRelativeStatus to check if the relative conferences are activated, and use NR\_AbsToRel to get the relative number of an absolute (real/physical) one.

For better understanding: The 'X' chars means that the user has access to this conference, everything else means that the user has no access. Please check only for 'X' and not for the '\_' (underscores), as the 'X' is the only real important thing to check.

#### **1.210 SR\_ConfName 600**

COMMAND: SR ConfName 600

Retrieve the conference name.

INPUT:

Data1 <- The conferenumber. If Data1 is lower than 1 or higher than the maximum conferences, it will be set to the current conference.

RETURN:

```
IOString -> The requested conference name.
```
#### **1.211 SR\_ConfLocation 601**

COMMAND: SR\_ConfLocation 601

Retrieve the conference location.

INPUT:

Data1 <- The conferenumber. If Data1 is lower than 1 or higher than the maximum conferences, it will be set to the current conference.

IOString -> The requested conference location.

#### **1.212 SR\_ConfNum 602**

COMMAND: SR\_ConfNum 602

Retrieve the current conference number.

INPUT:

None.

RETURN:

Data2 -> The actual conference number. Data3 -> The relative conference number.

NOTE:

If the relative conference number is 0, then the user has no access to this conference, however this should not normally happen here...

## **1.213 SR\_BBSLocation 603**

COMMAND: SR\_BBSLocation 603 Retrieve the BBS Location. INPUT: None. RETURN:

IOString -> The BBS Location.

#### **1.214 SR\_Status 604**

COMMAND: SR\_Status 604 Retrieve the current status of the node. INPUT: None. RETURN:

IOString -> Contains the status.

## **1.215 SR\_ScreenAdress 605**

COMMAND: SR\_ScreenAdress 605

Retrieve the screen address of the Console.

INPUT:

None.

RETURN:

IOString -> Contains the (hex) screen address.

#### **1.216 SR\_TaskPri 606**

COMMAND: SR\_TaskPri 606 Retrieve the priority the node is running at. INPUT: None. RETURN: Data2 -> Contains the Node priority.

## **1.217 SR\_RawScreenAdress 607**

COMMAND: SR\_RawScreenAdress 607 Retrieve the raw screen address of the node. INPUT: None. RETURN: Data2 -> Contains the raw screen adress.

## **1.218 SR\_FAMEVersion 608**

COMMAND: SR\_FAMEVersion 608 Retrieve the current Version string of FAME. INPUT: None. RETURN: Data1 -> Contains the version number of FAME. Data2 -> Contains the revision number of FAME. IOString -> Contains the version string of FAME.

#### **1.219 SR\_ChatSet 609**

COMMAND: SR\_ChatSet 609 Retrieve the Chatstatus. INPUT: None. RETURN: Data2 -> Contains the Chat flag status.

## **1.220 SR\_ENVStat 610**

COMMAND: SR\_ENVStat 610 Retrieve the current ENV stat variable code. INPUT: None. RETURN: Data2 -> Contains the ENV stat variable code.

## **1.221 SR\_NodeDevice 611**

COMMAND: SR\_NodeDevice 611 Retrieve the device name of the node. INPUT:

None.

RETURN:

IOString -> Contains the device name.

## **1.222 SR\_NodeUnit 612**

COMMAND: SR\_NodeUnit 612 Retrieve the device unit number of the node. INPUT: None. RETURN: Data2 -> Contains the unit number of the used device.

## **1.223 SR\_NodeBaud 613**

COMMAND: SR\_NodeBaud 613 Retrieve the initialized Baudrate of the node. INPUT: None. RETURN:

Data2 -> Contains the initial Baudrate of the node.

## **1.224 SR\_NodeNumber 614**

COMMAND: SR\_NodeNumber 614 Retrieve the node number. INPUT: None. RETURN: Data2 -> Contains the node number of this node.

#### **1.225 SR\_MCI 615**

COMMAND: SR\_MCI 615

Send MCI-Text to FAME.

INPUT:

Data1 <- If non zero a return will be sent at the end. IOString <- The MCI-string to be interpreted by FAME.

RETURN:

Data2 -> The Returnvalue. 0 if everything is ok, non zero means there was an error.

#### **1.226 SR\_GetTask 616**

COMMAND: SR\_GetTask 616

Finds current node's task address.

INPUT:

None.

RETURN:

StructDummy1 -> Is the (struct Process \*) of this Node.

## **1.227 SR\_NodeBaudRate 617**

COMMAND: SR\_NodeBaudRate 617 Retrieve users current connect rate. INPUT: None. RETURN: Data2 -> Contains the connect rate.

# **1.228 SR\_LogonType 618**

COMMAND: SR\_LogonType 618

Retrieve the Logontype.

INPUT:

None.

RETURN:

Data2 -> Contains the Logontype.

Possible values are:

0 = Local/Sysop Login

## **1.229 SR\_ScrLeft 619**

COMMAND: SR\_ScrLeft 619 Retrieve the screen coordinates. INPUT: None. RETURN:

Data2 -> Contains the coordinate of the left edge of screen.

## **1.230 SR\_ScrTop 620**

COMMAND: SR\_ScrTop 620 Retrieve the screen coordinates. INPUT: None. RETURN: Data2 -> Contains the coordinate of the Top edge of screen.

## **1.231 SR\_ScrWidth 621**

COMMAND: SR\_ScrWidth 621

Retrieve the screen coordinates.

INPUT:

None.

Data2 -> Contains the width of the screen.

## **1.232 SR\_ScrHeight 622**

COMMAND: SR\_ScrHeight 622 Retrieve the screen coordinates. INPUT: None. RETURN: Data2 -> Contains the height of the screen.

## **1.233 SR\_PurgeLine 623**

COMMAND: SR\_PurgeLine 623 Abort Serial input. INPUT: None. RETURN: None.

#### **1.234 SR\_NonStopText 624**

COMMAND: SR\_NonStopText 624 Retrieve the NONSTOP scrolling text flag. INPUT: None. RETURN: Data2 -> Contains the nonstop flag.
## **1.235 SR\_GoodFile 625**

COMMAND: SR\_GoodFile 625 Retrieve the result of a tested file after upload. INPUT: None. RETURN: Data2 -> Contains the filestatus.

## **1.236 SR\_LastAccountNum 626**

COMMAND: SR\_LastAccountNum 626 Retrieve the Last Account Number.

INPUT:

None.

RETURN:

Data2 -> Contains the number of the last available account.

## **1.237 SR\_PurgeLineStart 627**

COMMAND: SR\_PurgeLineStart 627

Begin serial input abort.

INPUT:

None.

RETURN:

None.

## **1.238 SR\_PurgeLineEnd 628**

COMMAND: SR\_PurgeLineEnd 628 End serial input abort. INPUT:

None.

RETURN:

None.

## **1.239 SR\_BBSOrigin 629**

COMMAND: SR\_BBSOrigin 629 Retrieve the BBS Origin. INPUT: None. RETURN:

IOString -> Contains the BBS Origin.

## **1.240 SR\_DefLineLen 630**

COMMAND: SR\_DefLineLen 630 Retrieve the default number of textlines. INPUT: None. RETURN:

## Data2 -> Contains the default number of textlines.

## **1.241 SR\_NumberOfNodes 631**

COMMAND: SR\_NumberOfNodes 631 Retrieve the number of Nodes. INPUT: None. RETURN: Data2 -> Contains the number of Nodes.

## **1.242 SR\_FileDescUndLine 632**

COMMAND: SR\_FileDescUndLine 632 Retrieve the Filedescription underline. INPUT: None. RETURN: IOString -> Contains the Description underline.

#### **1.243 SR\_NumberOfConfs 633**

COMMAND: SR\_NumberOfConfs 633

Retrieve the number of Conferences.

INPUT:

None.

RETURN:

Data2 -> Contains the number of Conferences.

#### **1.244 SR\_ConfNameLoc 634**

COMMAND: SR ConfNameLoc 634

Retrieve the conference name and location.

INPUT:

Data1 <- The confnumber you are interested in. If Data1 is lower than 1 or higher than the maximum conferences, it will be set to the current conference.

RETURN:

StructDummy1 -> The requested conference name. StructDummy2 -> The requested conference location.

#### **1.245 SR\_FAMEDataFileVers 635**

COMMAND: SR\_FAMEDataFileVers 635

Retrieve the current Datafile Versionstring of FAME.

INPUT:

None.

RETURN:

Data2 -> Contains the versionnumber used to check for fileheaders. Data3 -> Contains the revisionnumber used to check for fileheaders. IOString -> Contains the Datafile version string of FAME.

## **1.246 SR\_ConnectString 636**

COMMAND: SR\_ConnectString 636 Retrieve the current users connect string. INPUT: None. RETURN: IOString -> Contains the connect string.

## **1.247 SC\_ChatSet 702**

COMMAND: SC\_ChatSet 702

Change the Chat status.

INPUT:

Data1 <- 0 means chat off, else chat on.

RETURN:

None.

## **1.248 SC\_ENVStat 703**

COMMAND: SC\_ENVStat 703 Change the current ENV stat variable code. INPUT: Data1 <- the new ENV stat variable code. RETURN:

None.

## **1.249 SC\_NonStopText 704**

COMMAND: SC\_NonStopText 704 Change the NONSTOP scrolling textflag. INPUT: Data1 <- 0 means NONSTOP text is off, else NONSTOP text is on. RETURN: None.

## **1.250 SC\_DefLineLen 705**

COMMAND: SC\_DefLineLen 705 Change the default number of textlines. INPUT: Data1 <- The new default number of textlines. RETURN: None.

## **1.251 SC\_FileDescUndLine 706**

COMMAND: SC\_FileDescUndLine 706 Change the Filedescription underline. INPUT: None. RETURN: IOString <- The new File Description underline (max. 45 chars).

## **1.252 SC\_GoodFile 707**

COMMAND: SC GoodFile 707 Set the result of a tested file after upload. INPUT: Datal <- The new filestatus. RETURN: None. NOTE: Data1 Values: -1 means the file failed the file check. 0 means the file passed the file check. 1 means the file was not checked.

## **1.253 AR\_GetKey 800**

COMMAND: AR\_GetKey 800

Check for a keypress without waiting for it.

INPUT:

None.

RETURN:

Data2 -> 0 means nothing was pressed, 1 means a key was pressed. Data3  $\rightarrow$  Where the char was typed:  $0 =$  from Console, 1 = from Serial.

#### **1.254 AR\_WaitRAWChar 801**

COMMAND: AR\_WaitRAWChar 801

Gets a char with waiting for it, also get ALL REAL RAW keys!

INPUT:

IOString <- String will be displayed to the user.

RETURN:

Data2 -> The char typed by the user. Data3  $\rightarrow$  Where the char was typed:  $0 =$  from Console, 1 = from Serial. NOTE:

```
You have to check for FKey/Shift-FKey/Helpkey Rawkey codes yourself. If such
a Rawkeycode appears, you have to use the
                AR_EmulateFKeyHelp
                 Command.
```
### **1.255 AR\_EmulateFKeyHelp 802**

```
COMMAND: AR_EmulateFKeyHelp 802
Emulates a pressed FKey/Shift-FKey/Helpkey on console.
INPUT:
Data1 <- The keytype.
RETURN:
None.
NOTE:
Data1-Values are:
1-10 = F1-F1011-20 = Shift-F1 - Shift-F10.21 = Helpkey.
```
If ReturnCode is 1, the node is iconified and this command won't be executed. This is needed for more security, as this function only emulates the keys pressed by the SysOp and should not be used for other things...

#### **1.256 AR\_GetCharHex 803**

COMMAND: AR\_GetCharHex 803

! NOT IMPLEMENTED YET !

## **1.257 AR\_EditFile 804**

COMMAND: AR\_EditFile 804 Edit a File with the internal Texteditor. INPUT: IOString <- The file to be edited.

RETURN:

Data2 -> Returncode: 0 successful, -2 aborted by user.

#### **1.258 AR\_Dump 805**

COMMAND: AR\_Dump 805 Dump the user's data-structure to a specified file. INPUT: IOString <- The filename of the generated user structure. RETURN:

None.

#### **1.259 AR\_UserStatus 806**

```
COMMAND: AR_UserStatus 806
Retrieve the User's status (Active/Deleted/Inactive).
INPUT:
Data2 -> The user status flag.
RETURN:
None.
```
#### **1.260 AR\_NewScan 807**

COMMAND: AR\_NewScan 807

Retrieve the Newscan Flag.

INPUT:

Data1 <- The confnumber from which you want to get the NewScan flag. If Data1 lower than 1 or higher than the maximum conferences, it will be set to the current conference.

RETURN:

Data2 -> 1 if NewScan is on, 0 if off.

#### **1.261 AR\_Hacks 808**

COMMAND: AR\_Hacks 808 Retrieve the Hackattempts of the user. INPUT: None. RETURN: Data2 -> Contains the User's number of hacks.

#### **1.262 AR\_LastConf 809**

COMMAND: AR\_LastConf 809

Retrieve the Last conference which was joined by the User.

INPUT:

None.

RETURN:

Data3 -> Contains the User's last conference on.

## **1.263 AR\_ConfReJoin 810**

COMMAND: AR\_ConfReJoin 810 Retrieve the conference which should be joined at every logon. INPUT: None. RETURN: Data3 -> Contains the Auto-Rejoin conference of the user.

## **1.264 AR\_HighUpCPS 811**

COMMAND: AR\_HighUpCPS 811 Retrieve the highest CPS during uploads.

INPUT:

None.

RETURN:

Data2 -> Contains the User's highest CPS during Uploads.

## **1.265 AR\_HighDownCPS 812**

COMMAND: AR\_HighDownCPS 812 Retrieve the highest CPS during Downloads. INPUT: None. RETURN: Data2 -> Contains the User's highest CPS during Downloads.

### **1.266 AR\_Baud 813**

COMMAND: AR\_Baud 813 Retrieve the Baudrate of the last Logon. INPUT: None. RETURN: Data2 -> Contains the Baudrate of the User's last Logon.

## **1.267 AR\_MsgCLS 814**

COMMAND: AR\_MsgCLS 814

Retrieve the ClearScreen-Setting on user's Messageflag.

INPUT:

None.

RETURN:

Data2 -> Contains the ClearScreen-Setting on user's Messageflag.

## **1.268 AR\_FileCLS 815**

COMMAND: AR\_FileCLS 815 Retrieve the ClearScreen-Setting on user's Filelist-Flag. INPUT: None. RETURN: Data2 -> Contains the ClearScreen-Setting on Filelist-Flag.

## **1.269 AR\_UGlobal 816**

COMMAND: AR\_UGlobal 816 Retrieve the Global Uploadflag. INPUT: None. RETURN:

Data2 -> Contains the User's Global uploadflag.

## **1.270 AR\_DGlobal 817**

COMMAND: AR\_DGlobal 817 Retrieve the Global Downloadflag. INPUT: None. RETURN: Data2 -> Contains the User's Global downloadflag.

## **1.271 AR\_FileBase 818**

COMMAND: AR\_FileBase 818 Retrieve the access to the User File Base. INPUT:

None.

RETURN:

Data2 -> Contains the User's access to the User File Base.

## **1.272 AR\_Hide 819**

COMMAND: AR\_Hide 819 Retrieve users hide flag. INPUT: None. RETURN: Data2 -> Contains the User's hide flag.

## **1.273 AR\_MsgRooming 820**

COMMAND: AR\_MsgRooming 820 Retrieve the Messagerooming flag. INPUT: None. RETURN: Data2 -> Contains the User's Messagerooming flag.

## **1.274 AR\_StringEdit 821**

COMMAND: AR\_StringEdit 821 Retrieve the StringEdit flag. INPUT: None. RETURN: Data2 -> Contains the User's StringEdit flag.

## **1.275 AR\_CryptPW 822**

COMMAND: AR\_CryptPW 822 Retrieve the CryptPW. INPUT: None. RETURN: IOString -> Contains User's CryptPW.

## **1.276 AR\_CryptFlag 823**

COMMAND: AR\_CryptFlag 823 Retrieve the Cryptflag. INPUT: None. RETURN: Data2 -> Contains User's Crypt flag.

## **1.277 AR\_UserFileBPW 824**

COMMAND: AR\_UserFileBPW 824 Retrieve UserFileBase Password. INPUT: None. RETURN: IOString -> Contains User's UserFileBasePW.

## **1.278 AR\_DropDTR 825**

COMMAND: AR\_DropDTR 825 Drop Carrier on an user. INPUT:

None.

RETURN:

None.

## **1.279 AR\_Userlimit 826**

COMMAND: AR\_Userlimit 826 Retrieve the UserLimit of the BBS. INPUT: None. RETURN: Data3 -> Contains BBS Userlimit.

## **1.280 AR\_MaxNameFailure 827**

COMMAND: AR\_MaxNameFailure 827 Retrieve the Maximum number of failures allowed when entering a name. INPUT: None. RETURN:

# **1.281 AR\_MaxUserPWFail 828**

Data2 -> Contains BBS MaxNameFailure.

COMMAND: AR\_MaxUserPWFail 828

Retrieve the maximum number of failures allowed when entering a UserPassword.

INPUT:

None.

RETURN:

Data2 -> Contains the BBS MaxUserPWFail.

## **1.282 AR\_MaxSysPWFailure 829**

COMMAND: AR\_MaxSysPWFailure 829 Retrieve the maximum number of SystemPassword failures allowed. INPUT: None. RETURN: Data2 -> Contains the BBS MaxSysPWFailure.

#### **1.283 AR\_MaxNUPFailure 830**

COMMAND: AR MaxNUPFailure 830

Retrieve the maximum number of NewUser Password failures allowed.

INPUT:

None.

RETURN:

Data2 -> Contains the BBS MaxNUPFailure.

#### **1.284 AR\_MaxUserHacks 831**

COMMAND: AR\_MaxUserHacks 831 Retrieve the maximum number of BBS Userhacks allowed. INPUT: None. RETURN: Data2 -> Contains the BBS MaxUserHacks.

#### **1.285 AR\_ScreensPath 832**

COMMAND: AR ScreensPath 832 Retrieve the Screens path of the BBS. INPUT:

None.

RETURN:

IOString -> Contains the BBS ScreensPath.

## **1.286 AR\_SysPWPrompt 833**

COMMAND: AR\_SysPWPrompt 833 Retrieve the SystemPassword prompt of the BBS. INPUT: None. RETURN: IOString -> Contains the BBS SysPWPrompt.

## **1.287 AR\_NewUserPWPrompt 834**

COMMAND: AR\_NewUserPWPrompt 834 Retrieve the NewUserPassword prompt of the BBS. INPUT: None. RETURN: IOString -> Contains the BBS NewUserPWPrompt.

#### **1.288 AR\_UsernamePrompt 835**

COMMAND: AR\_UsernamePrompt 835 Retrieve the UserName prompt of the BBS.

INPUT:

None.

RETURN:

IOString -> Contains the BBS UsernamePrompt.

## **1.289 AR\_UserPWPrompt 836**

COMMAND: AR\_UserPWPrompt 836 Retrieve the UserPassword prompt of the BBS. INPUT: None. RETURN: IOString -> Contains the BBS UserPWPrompt.

## **1.290 AR\_PausePrompt 837**

COMMAND: AR\_PausePrompt 837 Retrieve the Pauseprompt. INPUT: None. RETURN: IOString -> Contains the BBS PausePrompt.

## **1.291 AR\_SysOpChatColor 838**

COMMAND: AR\_SysOpChatColor 838 Retrieve the Sysop-Chat color. INPUT: None. RETURN: IOString -> Contains the BBS SysOpChatColor.

## **1.292 AR\_UserChatColor 839**

COMMAND: AR\_UserChatColor 839

Retrieve the User-Chat color.

INPUT:

None.

RETURN:

IOString -> Contains the BBS UserChatColor.

## **1.293 AR\_UploadPathI 840**

COMMAND: AR\_UploadPathI 840 Retrieve the UploadPathI of the actual Conference. INPUT: None. RETURN: IOString -> Contains the UploadPathI of the actual conference.

#### **1.294 AR\_DownloadPathI 841**

COMMAND: AR\_DownloadPathI 841 Retrieve the DownloadPathI of the actual conference. INPUT: None. RETURN:

#### IOString -> Contains the DownloadPathI of the actual conference.

#### **1.295 AR\_AdditioUlPaths 842**

COMMAND: AR\_AdditioUlPaths 842

Retrieve the Additional Upload Paths.

INPUT:

None.

RETURN:

IOString -> Contains the AdditionalUlPaths of the actual conference.

## **1.296 AR\_AdditioDlPaths 843**

COMMAND: AR\_AdditioDlPaths 843 Retrieve the Additional Download Paths.

INPUT:

None.

RETURN:

IOString -> Contains the AdditionalDlPaths of the actual conference.

#### **1.297 AR\_NumberofDirs 844**

COMMAND: AR\_NumberofDirs 844

Retrieve the Number of Dirs.

INPUT:

Data1 <- The conference number.

RETURN:

Data2 -> Contains the number of dirs in the conference.

NOTE:

If Data1 is < 1 or higher than the maximum available conference number, you will recieve the Number of Dirs for the current conference!

#### **1.298 AR\_GiveUlBytes 845**

COMMAND: AR\_GiveUlBytes 845

Retrieve the GiveUlBytes.

INPUT:

None.

RETURN:

Data2 -> Contains the number of ULBytes given for the actual conference.

#### **1.299 AR\_TakeDlBytes 846**

COMMAND: AR\_TakeDlBytes 846 Retrieve the TakeDlBytes. INPUT: None. RETURN:

Data2 -> Contains the number of ULBytes taken for the actual conference.

#### **1.300 AR\_FlagFilePath 847**

COMMAND: AR\_FlagFilePath 847

Add a file on a Conference Fileflaglist with or without path.

INPUT:

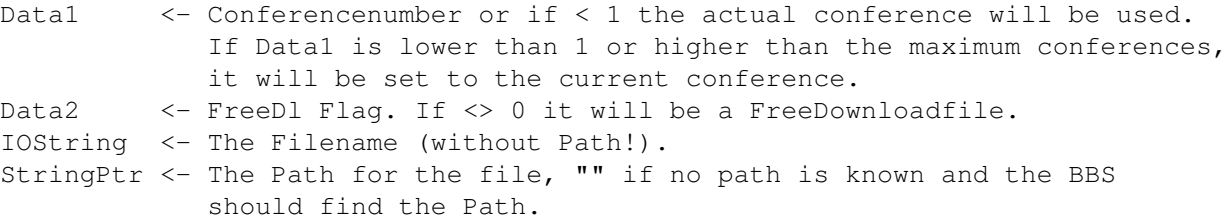

RETURN:

Data3 -> Errormessage. 0 on success.

NOTE:

You can also flag filenames longer than 12 Chars. Filenames can be up to 31 chars long, the Pathname is limited to 101 chars.

Data3 Returnvalues:

0 -> successfully flagged

- 1 -> file is already flagged
- 2 -> length of IOString is less than 1 Byte, i.e. a Null-String.
- -1 -> list element memory allocation failed.
- $-2$  -> given conference not found. normally won't happen here, because of the Data1 check.

## **1.301 AR\_StringToNode 848**

COMMAND: AR\_StringToNode 848

Send a Textstring to a Node (depends on the users settings in "W 18").

INPUT:

Data1 <- The Node which the String should be sent to. IOString <- The String to be sent to the Node.

RETURN:

None.

NOTE:

If ReturnCode=1, the String wasn't send because the selected node doesn't exist ! To avoid this, use NR\_ActiveNode to check if selected node exists.

AR\_StringToNode depends on users settings under command "W 18". This means, that the User is able to disable the recieving of messages to him at several actions. If you sent it to an user, and he has disabled it in his current status (Reading Mail,etc.), the String you've sent will be added to a list which will be displayed when the user comes to a position where he will or must recieve the messages. All users \*MUST\* recieve the messages in idle mode (Menuprompt).

#### **1.302 AR\_GetNodeEnv 849**

COMMAND: AR\_GetNodeEnv 849

Retrieve the Status of a Node.

INPUT:

Data1  $\le$  The Node you want the status of.

RETURN:

Data2 -> The status of the Node. Use this one to get a real result! Data3 -> The full last Node to Server Command, (it's best to not use this) IOString -> The Actionstring displayed at the Server.

#### **1.303 AR\_FullEdStruct 850**

COMMAND: AR\_FullEdStruct 850

Retrieve the (filled) struct for external Message-Editor.

INPUT:

None.

RETURN:

StructDummy1 -> Pointer to struct ExternEditor.

## **1.304 AR\_SendStr 851**

COMMAND: AR SendStr 851 Sends an unlimited length String to the user. INPUT: Data1 <- if <> 0 a "CR/LF" combination will be sent after the string has been sent. StringPtr <- The string to be sent to the user. RETURN:

None.

#### **1.305 AR\_SendStrCon 852**

```
COMMAND: AR_SendStrCon 852
Sends an unlimited length String to the console.
INPUT:
Data1 \leftarrow if \leftarrow 0 a "CR/LF" combination will be sent after the string
             has been sent.
StringPtr <- The string to be sent to the console.
RETURN:
None.
```
#### **1.306 AR\_SendStrSer 853**

COMMAND: AR\_SendStrSer 853 Sends an unlimited length String to the serial. INPUT: Data1  $\le$  if  $\le$  0 a "CR/LF" combination will be sent after the string has been sent. StringPtr <- The string to be sent to the serial. RETURN:

None.

## **1.307 AR\_ResetNumFlags 854**

COMMAND: AR\_ResetNumFlags 854 Reset NumberFlagList. INPUT: None. RETURN: Data3 -> Returncode. NOTE:

Data3 must be TRUE (<>0) or an internal error has been detected. In this case you don't have to use AR\_SetNumFlag and AR\_GetNumFlag !!!

#### **1.308 AR\_SetNumFlag 855**

COMMAND: AR\_SetNumFlag 855 Flag an entry in the NumberFlagList. INPUT: Data1 <- The number of the new entry. It's up to you to count correctly! IOString <- The entry (FileName). RETURN: Data3 -> Returncode. NOTE: Data3 Returnvalues: 0 -> successfully flagged. -1 -> memory allocation failed. -2 -> Base not initialized.

#### **1.309 AR\_GetNumFlag 856**

COMMAND: AR\_GetNumFlag 856

Get an entry from the NumberFlagList.

INPUT: Data1 <- The number of the entry you want to have. RETURN: Data3 -> Returncode. See below... IOString -> The entry (FileName). NOTE: Data3 Returnvalues: 0 -> successfully flagged.

-1 -> entry number not found. -2 -> Base not initialized.

### **1.310 AR\_NodeVersion 857**

COMMAND: AR\_NodeVersion 857 Get the version and revision of a specific node. INPUT: Data1 <- The Node number of your choice. RETURN: Data2 -> The version of this Node. Data3 -> The revision of this Node.

## **1.311 AR\_NodeStartTime 858**

COMMAND: AR\_NodeStartTime 858 Get the start time of a specific Node. INPUT: Data1 <- The Node number RETURN: Data2 -> The start time/date (UNIX) of this Node. IOString -> The start time/date (String) of this Node.

#### **1.312 AR\_ServerVersion 859**

COMMAND: AR\_ServerVersion 859 Get the version and revision of the Server. INPUT: None. RETURN: Data2 -> The version of the Server. Data3 -> The revision of the Server.

#### **1.313 AR\_ServerStartTime 860**

COMMAND: AR\_ServerStartTime 860

Get the start time of the Server.

INPUT:

None.

RETURN:

Data2 -> The start time/date (UNIX) of the Server. IOString -> The start time/date (String) of the Server.

#### **1.314 AR\_HotKey 861**

COMMAND: AR\_HotKey 861 Gets a char without waiting for it, gets also self definable cursor keys. INPUT: Data1 <- Cursor key begining return code. (If 0 they begin with 2) RETURN: Data2  $\rightarrow$  The char typed by the user. Data3  $\rightarrow$  Where the char was typed:  $0 =$  from Console,  $1 =$  from Serial. NOTE: AR\_Hotkey is the same as NR\_HotKey , but like NR\_WaitChar it returns also cursor keys. Beware, the cursor key returns are maybe others than with the command NR\_WaitChar !!!!

You get all ASCII codes, also RAW codes, only the CSI codes and escape sequences will be filtered, because the BBS has to check for Function keys and more.

You will get the cursorkeys as the following values:

Data1 + 2 for UP Data1 + 3 for DOWN Data1 + 1 for RIGHT Data1 for LEFT Definition:  $LEFT = 0$  $RIGHT = 1$ 

 $DOWN = 2$ UP  $= 3$ 

You now have to add the defined values above to the returncode from Data2 to checkout if the result is a cursor key.

If you specify that LEFT (the first cursor key) begins with value 160 (set Data1 to 160), the cursorkeys will be the following ones:

> $CURSOR$  LEFT = 160 CURSOR RIGHT = 161  $CURSOR UP = 163$  $CURSOR$  DOWN = 162

#### **1.315 AR\_DropDtrOnNode 862**

COMMAND: AR\_DropDtrOnNode 862

Drop the Carrier on a specific node.

INPUT:

Data1 <- The Node where the carrier shall be droped.

RETURN:

Nothing.

#### **1.316 AC\_UserStatus 900**

COMMAND: AC UserStatus 900

Change the Userstatus (Active/Deleted/Inactive).

INPUT:

Data1 <- The new Userstatus.

RETURN:

None.

#### **1.317 AC\_NewScan 901**

COMMAND: AC\_NewScan 901 Change the NewScan Flag. INPUT: Data1 <- The conferencenumber for which you want to set the NewScan flag. Data2  $\le$  The new NewScan Flag. 1 = On, 0 = Off. RETURN: None.

## **1.318 AC\_HackCount 902**

COMMAND: AC\_HackCount 902 Change the Hackcounter. INPUT: Data1 <- The new hackcounter. RETURN:

None.

### **1.319 AC\_LastConf 903**

COMMAND: AC\_LastConf 903 Change the last conference which was joined. INPUT: Data3 <- The new last conf joined. RETURN:

None.

## **1.320 AC\_ConfReJoin 904**

COMMAND: AC\_ConfReJoin 904 Change the Conf which should be joined everytime at logon. INPUT: Data3 <- The new conf which should be joined everytime at logon. RETURN: None.

## **1.321 AC\_HighUpCPS 905**

COMMAND: AC\_HighUpCPS 905

Change the highest CPS on Uploads.

INPUT:

Data1 <- The new highest CPS on Uploads.

RETURN:

None.

#### **1.322 AC\_HighDownCPS 906**

COMMAND: AC\_HighDownCPS 906 Change the highest CPS on Downloads. INPUT: Data1 <- The new highest CPS on Downloads. RETURN: None.

#### **1.323 AC\_Baud 907**

COMMAND: AC Baud 907 Change the Baudrate of the last logon. INPUT:

Data1 <- The new Baudrate of the last Logon.

RETURN:

None.

## **1.324 AC\_MsgCLS 908**

COMMAND: AC\_MsgCLS 908 Change the ClearScreen on Message flag. INPUT: Data1 <- The new ClearScreen on Msg's flag. RETURN: None.

## **1.325 AC\_FileCLS 909**

COMMAND: AC\_FileCLS 909 Change the ClearScreen on Filelist flag. INPUT: Data1 <- The new ClearScreen on Filelist flag. RETURN: None.

## **1.326 AC\_UGlobal 910**

COMMAND: AC\_UGlobal 910 Change the global upload flag. INPUT: Data1 <- The new global upload flag. RETURN: None.

## **1.327 AC\_DGlobal 911**

COMMAND: AC\_DGlobal 911 Change the global download flag. INPUT: Data1 <- The new global download flag. RETURN: None.

## **1.328 AC\_FileBase 912**

COMMAND: AC\_FileBase 912 Change the access to the User File Base. INPUT: Data1 <- The new access to the User File Base. RETURN: None.

#### **1.329 AC\_Hide 913**

COMMAND: AC\_Hide 913 Change the Hide flag. INPUT: Datal <- The new Hide flag. RETURN: None.

## **1.330 AC\_MsgRooming 914**

COMMAND: AC\_MsgRooming 914 Change the Message-Rooming Flag. INPUT:

Data1 <- The new Msgrooming flag.

RETURN:

None.

None.

## **1.331 AC\_StringEdit 915**

COMMAND: AC\_StringEdit 915 Change the StringEdit flag. INPUT: Data1 <- The new StringEdit flag. RETURN:

## **1.332 AC\_CryptPW 916**

COMMAND: AC\_CryptPW 916 Change the CryptPW. INPUT: IOString <- The new CryptPW (max 11 chars). RETURN: None.

## **1.333 AC\_CryptFlag 917**

COMMAND: AC\_CryptFlag 917 Change the CryptFlag. INPUT: Data1 <- The new CryptFlag. RETURN: None.

## **1.334 AC\_UserFileBPW 918**

COMMAND: AC\_UserFileBPW 918 Change User's File Base PW. INPUT: IOString <- The new User File Base PW. RETURN: None.

## **1.335 AC\_Userlimit 919**

COMMAND: AC\_Userlimit 919 Change the Userlimit of the BBS. INPUT: Data3 <- The new BBS Userlimit. RETURN: None.

## **1.336 AC\_MaxNameFailure 920**

COMMAND: AC\_MaxNameFailure 920 Change the max. Name failures. INPUT: Data1 <- The new BBS MaxNameFailure. RETURN: None.

## **1.337 AC\_MaxUserPWFail 921**

COMMAND: AC MaxUserPWFail 921 Change the max. User Password failures. INPUT:

Data1 <- The new BBS MaxUserPWFailure.

RETURN:

None.

## **1.338 AC\_MaxSysPWFailure 922**

COMMAND: AC\_MaxSysPWFailure 922 Change the max. System-Password failures. INPUT: Data1 <- The new BBS MaxSysPWFailure. RETURN: None.

## **1.339 AC\_MaxNUPFailure 923**

COMMAND: AC\_MaxNUPFailure 923 Change the max. NewUser-Password failures. INPUT: Data1 <- The new BBS MaxNUPFailure. RETURN: None.

## **1.340 AC\_MaxUserHacks 924**

COMMAND: AC\_MaxUserHacks 924 Change max. allowed user hacks. INPUT: Data1 <- The new BBS MaxUserHacks. RETURN: None.

## **1.341 AC\_ScreensPath 925**

COMMAND: AC\_ScreensPath 925 Change the ScreensPath. INPUT: IOString <- The new BBS ScreensPath. RETURN: None.

## **1.342 AC\_SysPWPrompt 926**

COMMAND: AC\_SysPWPrompt 926 Change the System-Password prompt. INPUT: IOString <- The new BBS SysPWPrompt. RETURN: None.

## **1.343 AC\_NewUserPWPrompt 927**

COMMAND: AC\_NewUserPWPrompt 927 Change the NewUser-Password prompt. INPUT: IOString <- The new BBS NewUserPWPrompt. RETURN: None.

## **1.344 AC\_UsernamePrompt 928**

COMMAND: AC\_UsernamePrompt 928 Change the Username prompt. INPUT:

IOString <- The new BBS UsernamePrompt.

RETURN:

None.

## **1.345 AC\_UserPWPrompt 929**

COMMAND: AC\_UserPWPrompt 929 Change the User-Password prompt. INPUT: IOString <- The new BBS UserPWPrompt. RETURN: None.

## **1.346 AC\_PausePrompt 930**

COMMAND: AC\_PausePrompt 930 Change the Pause prompt. INPUT: IOString <- The new BBS PausePrompt. RETURN: None.

## **1.347 AC\_SysOpChatColor 931**

COMMAND: AC\_SysOpChatColor 931 Change the SysopChat color. INPUT: IOString <- The new BBS SysOpChatColor. RETURN: None.

## **1.348 AC\_UserChatColor 932**

COMMAND: AC\_UserChatColor 932 Change users SysopChat color. INPUT: IOString <- The new BBS UserChatColor. RETURN:

None.

## **1.349 AC\_NumberofDirs 933**

COMMAND: AC\_NumberofDirs 933 Change the Number of dirs. For the current conference. INPUT: Data1 <- The new BBS NumberofDirs.

RETURN:

None.

#### **1.350 AC\_GiveUlBytes 934**

COMMAND: AC\_GiveUlBytes 934 Change the GiveUlBytes. For the current conference. INPUT: Data1 <- The new Ul bytes given by the BBS. RETURN: None.

## **1.351 AC\_TakeDlBytes 935**

COMMAND: AC\_TakeDlBytes 935 Change the TakeDlBytes. For the current conference. INPUT:
Data1 <- The new Dl bytes taken by the BBS.

RETURN:

None.

### **1.352 AC\_ServerAction 936**

COMMAND: AC\_ServerAction 936 Write action String to the Server nodeline. INPUT: IOString <- The string to be written to server's action field. RETURN: None.

## **1.353 AC\_ServerActionCPS 937**

COMMAND: AC\_ServerActionCPS 937

Write action string and Baud/CPS to the server nodeline.

INPUT:

Data1 <- The Baud/CPS to the server. IOString <- The string to the server.

RETURN:

None.

#### **1.354 RD\_ShowFlags 1000**

COMMAND: RD\_ShowFlags 1000 Shows the Flaglist of the current Conference.

! NOT IMPLEMENTED YET !

## **1.355 RD\_ShowAllFlags 1001**

COMMAND: RD\_ShowAllFlags 1001 Shows the Flaglists of all Conferences.

! NOT IMPLEMENTED YET !

## **1.356 RD\_ConfigLoad 1002**

COMMAND: RD\_ConfigLoad 1002

Reloads all Configdatas.

! NOT IMPLEMENTED YET !

## **1.357 RD\_IconifyIs 1003**

COMMAND: RD\_IconifyIs 1003 Retrieve Iconify Status. INPUT: None. RETURN: Data2 -> The iconify status flag.

## **1.358 RD\_Iconify 1004**

COMMAND: RD\_Iconify 1004 Switch between Iconify and UnIconify. INPUT: None. RETURN: None. NOTE: No datas needed here, as this Function toggles.

#### **1.359 RD\_Spy 1005**

COMMAND: RD\_Spy 1005 Retrieve or toggles the Spy flag.

! NOT IMPLEMENTED YET !

#### **1.360 RD\_NewUser 1006**

COMMAND: RD\_NewUser 1006 Retrieve or toggles the NewUser flag. INPUT: Data1  $\langle -0 \rangle$  = retrieve,  $\langle 0 \rangle$  = set the NewUser flag. Data3 <- If Data1=1 the new NewUser flag. RETURN:

Data2 -> If Data1=0 the NewUser flag.

### **1.361 RD\_LoadAccount 1007**

COMMAND: RD\_LoadAccount 1007 Load Userdatas. INPUT: Data1 <- The Usernumber of the User you want to load. StructDummy1 <- The (allocated) Userdata structure. StructDummy2 <- The (allocated) Userkey structure. RETURN: Data2 -> An internal error code. StructDummy1 -> The (filled) Userdata structure. StructDummy2 -> The (filled) Userkey structure. NOTE: If you pass either for StructDummy1 or StructDummy2 a NULL pointer, your

### **1.362 RD\_SaveAccount 1008**

System may crash!

COMMAND: RD\_SaveAccount 1008 Write Userdatas back. INPUT: Data1 <- The Usernumber of the User you want to save. StructDummy1 <- The (filled) Userdata structure. StructDummy2 <- The (filled) Userkey structure.

# **1.363 RD\_LoadConfDat 1009**

COMMAND: RD\_LoadConfDat 1009

Load UserCnf.data.

INPUT:

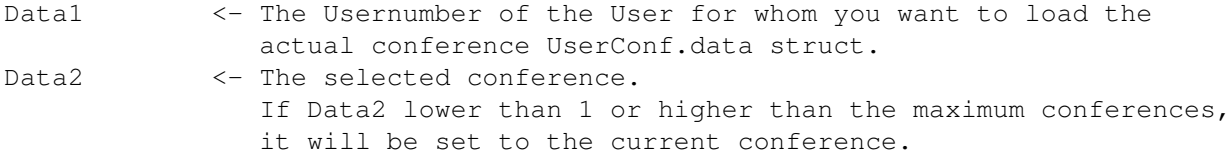

RETURN:

StructDummy1 -> The Userconfdata structure.

## **1.364 RD\_SaveConfDat 1010**

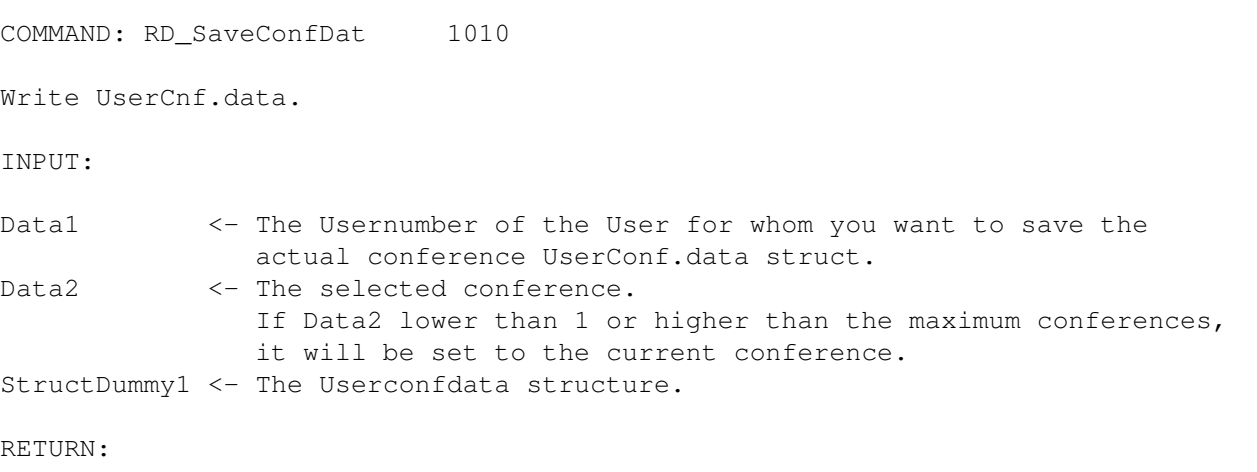

None.

## **1.365 RD\_AppendAccount 1011**

COMMAND: RD\_AppendAccount 1011 Add a new Account. INPUT: StructDummy1 <- The filled Userdata structure. StructDummy2 <- The filled Userkey structure. RETURN: None.

NOTE:

```
The UserConf.data structures will be automatically generated and set to
default values.
```
#### **1.366 RD\_DoOnMaxUserHack 1012**

```
COMMAND: RD_DoOnMaxUserHack 1012
```
! NOT IMPLEMENTED YET !

#### **1.367 RD\_ServerCommand 1013**

COMMAND: RD\_ServerCommand 1013 Send Server-command.

INPUT:

```
Data1 <- Data1 of the Server Msg.
Data2 <- Data2 of the Server Msq.
IOString <- String (if needed) for a command.
```
RETURN:

None.

### **1.368 RD\_GetMciFlag 1014**

COMMAND: RD\_GetMciFlag 1014

Retrieve the MCI-Flag.

! NOT IMPLEMENTED YET !

## **1.369 RD\_MciFlag 1015**

COMMAND: RD MciFlag 1015

Change the MCI-Flag.

! NOT IMPLEMENTED YET !

#### **1.370 RD\_LoadAccountMisc 1016**

COMMAND: RD\_LoadAccountMisc 1016

Load Misc datas.

INPUT:

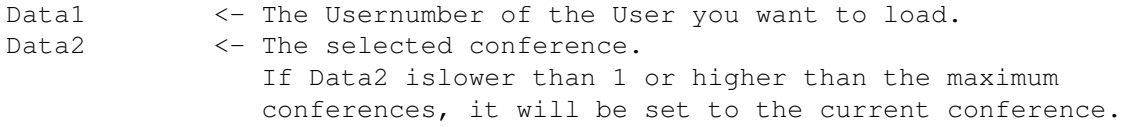

RETURN:

```
Data3 -> An internal error code.
StructDummy1 -> The Userdata structure.
StructDummy2 -> The Userdata structure.
StructDummy3 -> The Userconfdata structure.
```
NOTE:

If Data2 is lower than 1 or higher than the last conference available, Data2 will be set to the current conference number.

## **1.371 RD\_SaveAccountMisc 1017**

```
COMMAND: RD_SaveAccountMisc 1017
```
Write Misc datas.

INPUT:

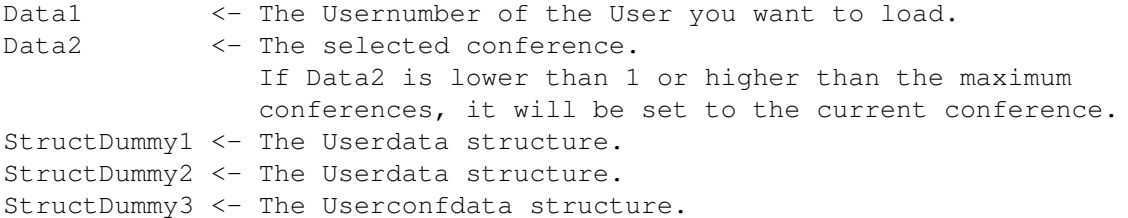

RETURN:

None.

#### **1.372 RD\_ASLLocalUlPath 1018**

COMMAND: RD\_ASLLocalUlPath 1018

Retrieve or change ASL local upload path.

INPUT:

Data1  $\langle -0 \rangle$  = retrieve,  $\langle 0 \rangle$  = change ASLLocalUlPath. IOString <- If Data1 is non-zero, this is the new path (max 21 chars).

RETURN:

IOString -> If Data1=0, it contains ASLLocalUlPath.

#### **1.373 RD\_ASLTextViewPath 1019**

COMMAND: RD\_ASLTextViewPath 1019

Retrieve or change ASL local textview path.

INPUT:

```
Data1 <- 0 = retrieve, <> 0 = change ASLTextViewPath.
IOString <- If Data1 is non-zero, this is the new path (max 21 chars).
```
RETURN:

IOString -> If Data1=0, it contains ASLTextViewPath.

#### **1.374 RD\_ASLSendFilePath 1020**

COMMAND: RD\_ASLSendFilePath 1020

Retrieve or change ASL local Sendfile path.

INPUT:

Data1 <- 0 = retrieve, <> 0 = change ASLSendFilePath. IOString <- If Data1 is non-zero, this is the new path (max 21 chars).

RETURN:

IOString -> If Data1=0, it contains ASLSendFilePath.

## **1.375 RD\_StartNodeCmd 1021**

COMMAND: RD\_StartNodeCmd 1021 Start a command (Menu/Door) on another node. INPUT: Data1 <- The Node you mean. IOString <- The command incl. Arguments. RETURN:

None.

### **1.376 RD\_BeADoorOnNode 1022**

COMMAND: RD\_BeADoorOnNode 1022

This command lets you be a door on another node. This means in detail, this command emulates on the given node that you are a Door started on it. The Node opens, if needed, it's own FAMEDoorPort(x). Now you can access this port like a normal door (which you already are!), meaning there is no difference if you were directly started on this node. This also means that you have to use the Mustcommands

```
MC_DoorStart
&
MC_ShutDown
 !!!
```
INPUT:

Data1 <- The Node you mean. IOString <- Arguments given on doorstart (only a joke 8)...but true!)

RETURN:

None.

### **1.377 RD\_OpenDoorPort 1023**

COMMAND: RD\_OpenDoorPort 1023 Opens a DoorPort on a Node. INPUT: Data1 <- The Node you mean. Data2 <- The DoorPorttype. RETURN:

None.

NOTE:

DoorPortTypes currently supported:

 $0 = FIM$  $1 = XIM$  $2 = TIME$ 

## **1.378 RD\_CloseDoorPort 1024**

COMMAND: RD\_CloseDoorPort 1024

Closes a DoorPort on a Node.

INPUT:

```
Data1 <- The Node you mean.
Data2 <- The DoorPorttype.
```
RETURN:

None.

NOTE:

DoorPortTypes currently supported:

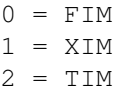

## **1.379 RD\_GetServerList 1025**

COMMAND: RD\_GetServerList 1025

Get the internal Serverliststamm.

INPUT:

None.

RETURN:

StructDummy1 -> The internal Serverlist-base (struct NodeListStamm).

## **1.380 RD\_StringToNode 1026**

COMMAND: RD StringToNode 1026 Send a Textstring to a Node. INPUT: Data1 <- The Node to which the String should go. IOString <- The String to be sent. RETURN: None. NOTE: If ReturnCode=1, the String wasn't sent ! Maybe the selected node doesn't exist ! To avoid this, use NR\_ActiveNode to check if selected node exists and AR\_GetNodeEnv to retrieve the status of the node. The best way is to use the internal ServerNodeList. This String appears at every position/action on the Node.

**1.381 RD\_StringToNodes 1027**

COMMAND: RD\_StringToNodes 1027 Send a Textstring to a list of Nodes. INPUT: IOString <- The String to be displayed on the Nodes. StructDummy1 <- The list of Nodes from type struct FAMEDestNodes. RETURN: None. NOTE: Use NR\_ActiveNode to check if the Nodes exists and AR\_GetNodeEnv to retrieve the status of the nodes. The best way is to use the internal ServerNodeList. This String appears at every position/action on the nodes.

#### **1.382 RD\_CONStatus 1028**

COMMAND: RD\_CONStatus 1028 Get or set the CON Outputflag. INPUT: Data1 <- 1 means set, else get flag. Data2  $\leftarrow$  Data1 = 1, sets this value. RETURN:

Data2 -> Data1 <> 1 gets this value.

### **1.383 RD\_SERStatus 1029**

COMMAND: RD\_SERStatus 1029 Get or set the SER Outputflag. INPUT: Data1 <- 1 means set, else get flag. Data2  $\leftarrow$  Data1 = 1, sets this value. RETURN: Data2  $\rightarrow$  if Data1  $\leftrightarrow$  1 gets this value.

### **1.384 RD\_SaveMsgFile 1030**

```
COMMAND: RD_SaveMsgFile 1030
Save a Msg from.
INPUT:
Data1 <- Conferencenumber to post the message to.
Data3 <- File to message flag (see below).
IOString <- Path & Filename of message to save.
StructDummy1 <- Allocated and filled struct MailHeader.
StringPtr <- File or directory contents to message.
RETURN:
Data2 -> Returncode (Result, see below).
Results are: 0 = Successful.
            1 = Your given file doesn't exists.
            2 = Can't get conference datas from your given conf number.
            3 = MsgBase lock failed.
```

```
4 = MsgStatus.dat can't be opened.
             5 = MsgHeader.dat can't be opened.
             6 = Filecopy of message failed.
             7 = Your struct MailHeader isn't valid.
Data3 flags: 0 = Nothing to attach.
             1 = One single file to attach (pass filename via StringPtr).
             2 = All files of a directory to attach (pass Dirname via
                 StringPtr field).
NOTE:
Minimum filled elements in struct MailHeader are:
 - fmah_ToName
 - fmah_FromName
 - fmah_Subject
 - fmah_MsgStatus <- *MUST* be set to TRUE !
 - fmah_Private
If StringPtr is a valid path to a file it will be copied to the mail and a
flag in the struct MailHeader will be set to mark that there is an
attached file.
```
## **1.385 RD\_SaveMsgList 1031**

COMMAND: RD\_SaveMsqList 1031

Save a MessageList from External Editor.

INPUT:

Data1 <- Conferencenumber to post the message to. StructDummy1 <- Filled struct ExternEditor.

RETURN:

None.

NOTE:

Get the Pointer to struct ExternEditor with AR FullEdStruct ! Also call RD\_FreeMsgListFEd before AR\_FullEdStruct and make sure that \*NO\* message is written on the node until you use this !

### **1.386 RD\_FreeMsgListFEd 1032**

COMMAND: RD\_FreeMsgListFEd 1032

Free the internal MessageList.

INPUT:

None.

RETURN:

None.

#### **1.387 RD\_ActASLULPath 1033**

COMMAND: RD\_ActASLULPath 1033

Retrieve or change Actual ASL Upload Path.

INPUT:

Data1  $\langle -0 =$  retrieve,  $\langle 0 = 0 \rangle$  = change ActASLULPath. IOString <- If Data1 <>0, this will be the new path (max. 100 chars).

RETURN:

IOString  $\rightarrow$  If Datal = 0, this contains the path.

#### **1.388 RD\_ActASLTextViewP 1034**

COMMAND: RD\_ActASLTextViewP 1034 Retrieve or change Actual ASL TextView Path. INPUT: Data1 <- 0 = retrieve, <> 0 = change ActASLTextViewPath. IOString <- If Data1 <>0, this will be the new path (max. 100 chars). RETURN:

IOString  $\rightarrow$  If Datal = 0, this contains the path.

#### **1.389 RD\_ActASLDlPath 1035**

COMMAND: RD ActASLDlPath 1035

Retrieve or change Actual ASL Download Path.

INPUT:

```
Data1 <- 0 = retrieve, <> 0 = change ActASLDlPath.
IOString <- If Data1 <> 0, this will be the new path (max. 100 chars).
RETURN:
IOString \rightarrow If Datal = 0, this contains the path.
```
## **1.390 RD\_NodeScrToFront 1036**

COMMAND: RD\_NodeScrToFront 1036 Brings node Screen to Front.

INPUT:

None.

RETURN:

None.

NOTE:

If the Screen is iconified, it will be uniconified.

### **1.391 RD\_SetServerActCol 1037**

COMMAND: RD\_SetServerActCol 1037

Change Textcolor of the Serveraction.

INPUT:

Data1 <- Color Data2 <- Node

RETURN:

None.

### **1.392 RD\_InitNumFlag 1038**

COMMAND: RD\_InitNumFlag 1038

Initialize your own NumberFlagList.

INPUT:

StructDummy1 <- Your own not initialized struct NumFlagList NumFlagListBase pointer. RETURN: None. NOTE: You must supply a pointer to this struct in StructDummy1: struct NumFlagList { struct NumFlagList \*Next, \*Prev; char FileName[102]; long FileNumber; }; Remember to set NumFlagListBase=NULL; ! If StructDummy1 is FALSE an internal error has been detected. In this case you don't have to use RD\_RemoveNumFlag , RD\_ResetNumFlags  $\mathbf{r}$ RD\_SetNumFlag and RD\_GetNumFlag !!!!! You can have as many NumFlaqListBases as you need! There are no limits on the FAME side. The only thing to do is to take another NumFlagListBase like this: struct NumFlagList \*NumFlagListBase1, \*NumFlagListBase2, \*NumFlagListBase3; **1.393 RD\_RemoveNumFlag 1039** COMMAND: RD\_RemoveNumFlag 1039

Remove your own NumberFlagList.

INPUT:

StructDummy1 <- Your own initialized struct NumFlagList NumFlagListBase pointer.

RETURN:

None.

NOTE:

Don't forget to set your NumFlagListBase=NULL; if you use it again with

RD\_InitNumFlag !

## **1.394 RD\_ResetNumFlags 1040**

```
COMMAND: RD_ResetNumFlags 1040
Reset your own NumberFlagList.
INPUT:
StructDummy1 <- Your own initilized struct NumFlagList NumFlagListBase
                pointer.
RETURN:
None.
NOTE:
This is the combination of
               RD_RemoveNumFlag
                 and
                RD_InitNumFlag
                .
If StructDummy1 is FALSE an internal error has been detected. In this
case you don't have to use
                RD_RemoveNumFlag
                ,
                RD_SetNumFlag
                and
                RD_GetNumFlag
                 !!!
```
### **1.395 RD\_SetNumFlag 1041**

COMMAND: RD\_SetNumFlag 1041 Flag an entry in your own NumberFlagList. INPUT: Data1 <- The number of the new entry. It's up to you to count it correctly!

```
IOString <- The entry (FileName).
StructDummy1 <- Your own initialized struct NumFlagList NumFlagListBase
               pointer.
RETURN:
Data3 -> Returncode. Possible values:
                       0 -> successfully flagged.
                      -1 -> memory allocation failed.
                      -2 -> Base not initialized.
```
#### **1.396 RD\_GetNumFlag 1042**

COMMAND: RD\_GetNumFlag 1042 Get an entry from your own NumberFlagList. INPUT: Data1 <- The number of the entry you want to have. StructDummy1 <- Your own initialized struct NumFlagList NumFlagListBase pointer. RETURN: IOString -> The entry (FileName). Data3 -> Returncode. Possible values: 0 -> success. -1 -> entry number not found. -2 -> Base not initialized.

### **1.397 RD\_GetUserDataLoc 1043**

COMMAND: RD\_GetUserDataLoc 1043 Get the location path of the user.datas INPUT: None. RETURN: IOString -> Name of User.data. StringPtr -> Locationpath of all user datas.

### **1.398 RD\_ConfName 1044**

COMMAND: RD\_ConfName 1044 Change a conference name. INPUT: Data1 <- The conference number. IOString <- The new conference name. RETURN: None.

NOTE:

If Data1 is lower than 1 or higher than the last conference number available, Data1 will be set to the current conference number!

### **1.399 RD\_ConfLocation 1045**

COMMAND: RD\_ConfLocation 1045

Change a conference location.

INPUT:

Data1 <- The conference number. IOString <- The new conference location.

RETURN:

None.

NOTE:

If Data1 is lower than 1 or higher than the last conference number available, Data1 will be set to the current conference number!

#### **1.400 RD\_FGetNextConf 1046**

COMMAND: RD\_FGetNextConf 1046 Update your conference pointer to the next available conference. INPUT: StructDummy1 <- Your struct ConfList pointer. RETURN: Data2 -> The new conference number. If relative is on, this value is also relative, else it's the real conference number.

NOTE:

If no next conference is available for the user, this pointer remains unchanged, else it will be set to the new conference pointer.

If Data2 has a negative value no next conference is available for the user.

If you pass a NULL pointer in StructDummy1, it will be set to point to the first available conference that the user has access to.

#### **1.401 RD\_FGetPrevConf 1047**

COMMAND: RD\_FGetPrevConf 1047

Update your conference pointer to the previous available conference.

INPUT:

StructDummy1 <- Your struct ConfList pointer.

RETURN:

Data2 -> The new conference number. If relative is on, this value is also relative, else it's the real conference number.

NOTE:

If no previous conference is available for the user, this pointer remains unchanged, else it will be set to the new conference pointer.

If Data2 has a negative value no previous conference is available.

If you pass a NULL pointer in StructDummy1, it will be set to point to the first available conference that the user has access to.

#### **1.402 RD\_FGetConfNum 1048**

COMMAND: RD\_FGetConfNum 1048

Get a pointer to a given conference (relative).

INPUT:

Data1 <- The conference number for which you want to get the ptr.

RETURN:

Data2 -> The new conference number. If relative is on, this value is also relative, else it's the real conference number. StructDummy1 -> Your new struct ConfList pointer.

NOTE:

This functions checks for the relative flag. If relative conferences are on, the number used for conference searching (Data1) is handled as a relative conference number, else it will be used to search for the real conference.

ReturnValues for Data2:

-2 = Given conferencenumber is not available. -3 = Given conferencenumber is available, but user has no access.

In case of -3 your pointer remains unchanged, but if you pass a NULL pointer it will now be pointing to the first available conference that the user has access to.

If you pass a value lower than 1 or higher than the last available conference to Data1, the current conference number will be set instead.

#### **1.403 RD\_FGetRealConfNum 1049**

COMMAND: RD\_FGetRealConfNum 1049

Get a pointer to a given conference (not relative).

INPUT:

Data1 <- The conference number for which you want to get the ptr.

RETURN:

Data2 -> The new conference number, it's always the real one ! StructDummy1 -> Your new struct ConfList pointer.

NOTE:

If Data2 is negative, your given conference number is not available.

Your pointer normally remains unchanged if Data2 is negative, but if you pass a NULL pointer, it will be set to the first available conference if Data2 is negative.

If you pass a value lower than 1 or higher than the last available conference to Data1, the current conference number will be set instead.

#### **1.404 RD\_FGetConfBase 1050**

COMMAND: RD\_FGetConfBase 1050

Get the conference base pointer.

INPUT:

None.

RETURN:

StructDummy1 -> The conference base pointer.

NOTE:

You can only use the element RelativeNext to get the first available conference for the user.

Example:

struct ConfList \*MyConfPtr = DoorMsg -> StructDummy1 -> RelativeNext; while(MyConfPtr)

{ ... ... MyConfPtr = MyConfPtr -> RelativeNext; }

# **1.405 RD\_FGetAktConf 1051**

```
COMMAND: RD_FGetAktConf 1051
Get the current conference pointer.
INPUT:
None.
RETURN:
StructDummy1 ->~The~current conference pointer.
NOTE:
You can use this pointer to check for following conferences (RD_FGetNextConf)
or previous conferences~(RD_FGetPrevConf).
Example:
while(DoorMsg -> StructDummy1)
  {
  ...
  ...
  DoorMsg -> StructDummy1 = DoorMsg -> StructDummy1 -> RelativeNext;
  }
```
## **1.406 RD\_GiveNumFromConf 1052**

COMMAND: RD\_GiveNumFromConf 1052

Get the relative/non-relative number from a conference pointer.

INPUT:

StructDummy1 <- Your struct ConfList pointer.

RETURN:

Data2 -> The conference number. If relative is on, this value is also relative, else it's the real conference number.

#### **1.407 RD\_SaveUFlagList 1053**

COMMAND: RD\_SaveUFlagList 1053

Forbid Upload procedure from clearing the Upload flag after the transfer.

INPUT:

Data1 <- 0 = clear, else don't clear.

RETURN:

None.

NOTE:

If Data1 is non zero, the Upload procedure won't clear the list of uploaded files and therefor a door may use it. If Datal is set to zero, you tell the upload procedure to clear the uploaded list of files now.

Normally the Upload procedure clears the list after it has finished with the filechecking. The FileID procedure as the last thing in the upload chain then normally frees the list to give the memory back to system. But this is not really a must, because when starting the next upload this list will be cleared automatically before the real transfer begins. It's a question of memory usage. The best way is to free the list after the upload because we don't know how many files are in the list and when the next transfer will be performed.

If a door wants to know which files were uploaded after the upload procedure it's neccessary to get this list. To get the filled list use the command

RD\_SaveUFlagList

with Data1 set to TRUE. After

this get the Base pointer of this list with RD\_GetUFlagList. After you have read all neccessary infos from the list, use RD ClearUFlagList to clear the list. Please notice that this list is strictly read-only!

If the door no longer needs any information about the uploaded list, use RD\_SaveUFlagList again with Data1 set to FALSE (0). This sets the upload procedure to it's origin state. It's not really bad if you forget to set

it back, because if your door shuts down this flag will be automatically set back by FAME.

### **1.408 RD\_ClearUFlagList 1054**

COMMAND: RD\_ClearUFlagList 1054

Clear the Upload flag list now.

INPUT:

None.

RETURN:

None.

#### **1.409 RD\_GetUFlagList 1055**

COMMAND: RD\_GetUFlagList 1055 Retrieve the basepointer of the upload flag list. INPUT: None. RETURN: StructDummy1 -> The base pointer of the upload flag list.

#### **1.410 RD\_GetMailHeader 1056**

COMMAND: RD\_GetMailHeader 1056 Retrieve the Mailheader Pointer (SYSCMD: MAILHEADER). INPUT: None. RETURN: StructDummy1 -> The MailHeader pointer.

#### **1.411 RD\_ShowMailHeader 1057**

COMMAND: RD\_ShowMailHeader 1057

Inform the Node to show the MailHeader (SYSCMD: MAILHEADER).

INPUT:

Data1 -> TRUE to show the MailHeader, otherwise set it to FALSE.

RETURN:

None.

### **1.412 How to contact the authors...**

---------------------------------------------------------------------- CONTACTS & NUMBERS ----------------------------------------------------------------------

If you want to contact the author of this document, SieGeL/tRSi, try the following:

1. Call pUNISHMENT iNC. BBS, which is my board. It's also the FAME Support BBS. Numbers are:

> +49(0) 30 694 84 70 (v.34) +49(0) 30 694 85 70 (v.34+)

2. Or contact me via E-Mail:

siegel@trsi.de

3. You may also visit our homepage:

http://www.trsi.de/inno

If you want to contact Strider, simply call my bbs, too, or try this E-Mail:

strider@trsi.de

Also all other (tRSi-iNNOVATiONs) members are available on pUNISHMENT iNC. and pARALYSIS BBS, but FAME-specific questions should be written only on the pUNISHMENT iNC. BBS, as this is the FAME support BBS.

You could also reach us on IRC, channel #FAME. if you have Internet access, you may visit this channel and talk directly to the developers!

## **1.413 Function currently not implemented !**

THIS FUNCTION IS CURRENTLY NOT AVAILABLE !

### **1.414 FLVL\_FLAG Defines for NR\_GetUserLevelFlags**

These are the flags returned by NR\_GetUserLevelFlags #define FLVL\_ReadMessages 1 #define FLVL\_EnterMessage 2 #define FLVL\_CommenttoSysOp 3 #define FLVL\_PageSysOp 4 #define FLVL\_ZoomMail 5 #define FLVL\_ReadBulletins 6 #define FLVL\_WHOisOnline 7 #define FLVL\_UserStatus 8 #define FLVL\_ZippyTextSearch 9 #define FLVL\_JoinConference 10 #define FLVL\_FileListing 11 #define FLVL\_NewFiles 12 #define FLVL\_Upload 13 #define FLVL\_Download 14 #define FLVL\_ViewFiles 15 #define FLVL\_FreeResuming 16 #define FLVL\_EditUserAccount 17 #define FLVL\_EditPassword 18 #define FLVL\_EditUserLocation 19 #define FLVL\_EditUserCityState 20 #define FLVL\_EditUserName 21 #define FLVL\_EditPhonenumber 22 #define FLVL\_Relogin 23 #define FLVL\_UploadStatus 24 #define FLVL\_PublicMessageFiles 25 #define FLVL\_PrivateMessageFiles 26 #define FLVL\_AttachFile 27 #define FLVL\_MCIMessages 28 #define FLVL\_BreakChat 29 #define FLVL\_OverideChat 30 #define FLVL\_OverideTime 31 #define FLVL\_EAllMessages 32 #define FLVL\_EditFiles 33 #define FLVL\_EditDirs 34 #define FLVL\_DeleteMessages 35 #define FLVL\_AccountEditing 36 #define FLVL\_SysOpCommands 37 #define FLVL\_Shell 38 #define FLVL\_SysOpRead 39 #define FLVL\_SysOpView 40 #define FLVL\_SysOpDownload 41 #define FLVL\_OverideDefaults 42 #define FLVL\_GlobalUD 43 #define FLVL\_FastRelogin 44 #define FLVL\_FastGoodbye 45 #define FLVL\_ViewBinaryFiles 46 #define FLVL\_ZoomFilelist 47 #define FLVL\_NodeChat 48

```
#define FLVL_Hydra 49 #define FLVL_RIPGfx 50 #define FLVL_CryptMsgs 51 #define FLVL_EditUserBirthday 52 #define FLVL_DeleteMsginDays 53 #define FLVL_OverwriteFiles 54 #define FLVL_EditMessages 55 #define FLVL_KeepotherMessages 56 #define FLVL OthUsonotherMsg 57
#define FLVL_SModem 58 #define FLVL_BBSHelp 59 #define FLVL_QuietMode 60 #define FLVL_OnLineMessageOLM 61 #define FLVL_CaptureOnlineUserOLC 62 #define FLVL_DisconOnlineUserOLD 63 #define FLVL_OnlineUserChatOLG 64 #define FLVL_SpyOnlineUserOLS 65 #define FLVL_OnlineUserTimeOLT 66 #define FLVL_SysOpBinaryView 67 #define FLVL_ViewEditCallersLog 68 #define FLVL_ViewEditDoorLog 69 #define FLVL_ViewEditUDLog 70 #define FLVL_AmigaDOSList 71 #define FLVL_AmigaDOSDir 72 #define FLVL_AmigaDOSInfo 73 #define FLVL_ConfAccessEditor 74 #define FLVL_ForceWHO 75 #define FLVL_RealHidden 76 #define FLVL_RenewedSubmission 77 #define FLVL_PriorityMsg 78 #define FLVL_Obsolete 79 #define FLVL_EditFileFlags 80
```